**UNIVERSIDADE DO VALE DO RIO DOS SINOS LAURA DE OLIVEIRA** 

# **PROJETO DE SISTEMA WEB PARA ENSINO DA PROGRAMAÇÃO A CRIANÇAS**

Porto Alegre 2016

# **LAURA DE OLIVEIRA**

# **PROJETO DE SISTEMA WEB PARA ENSINO DA PROGRAMAÇÃO A CRIANÇAS**

Trabalho de Conclusão de Curso de especialização em Gestão de Projetos apresentado como requisito parcial para a obtenção do título de especialista pelo MBA em Gestão de Projetos da Universidade do Vale do Rio dos Sinos - Unisinos.

> Prof. Esp. Walter Doell Wegermann Orientador

Porto Alegre 2016

## **AGRADECIMENTOS**

Gostaria de agradece aos amigos e colegas que de alguma forma tiveram participação neste projeto, seja por uma consulta ou auxílio prestado, seja pela simples lembrança e apoio durante seu desenvolvimento. Aos colegas que fizeram parte desta etapa, compartilhando suas experiências e acrescentando seu conhecimento ao de todos no desenrolar de cada aula durante o curso. E ao professor e orientador que conduziu o desenvolvimento deste trabalho, mostrando sempre os melhores caminhos a seguir.

#### **RESUMO**

O presente trabalho tem por objetivo apresentar um plano de projeto para o desenvolvimento de um sistema responsável pela ponte entre escolas e professores voluntários de tecnologia que tenham interesse na aplicação de aulas de programação aos seus alunos. Para isso optou-se por um sistema web, sendo necessário seu desenvolvimento completo desde o planejamento gráfico e de usabilidade, passando pela criação de conteúdo e comunicação e finalizando com a programação do website propriamente dito.

**Palavras chave:** Educação, Tecnologia, Comunicação.

# **LISTA DE FIGURAS**

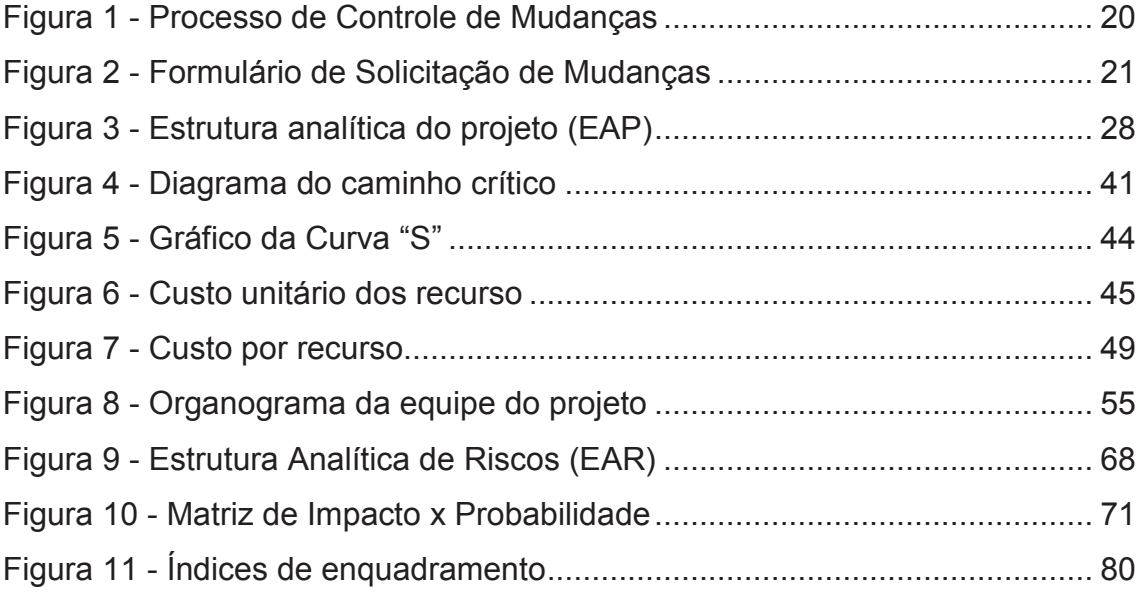

# **LISTA DE TABELAS**

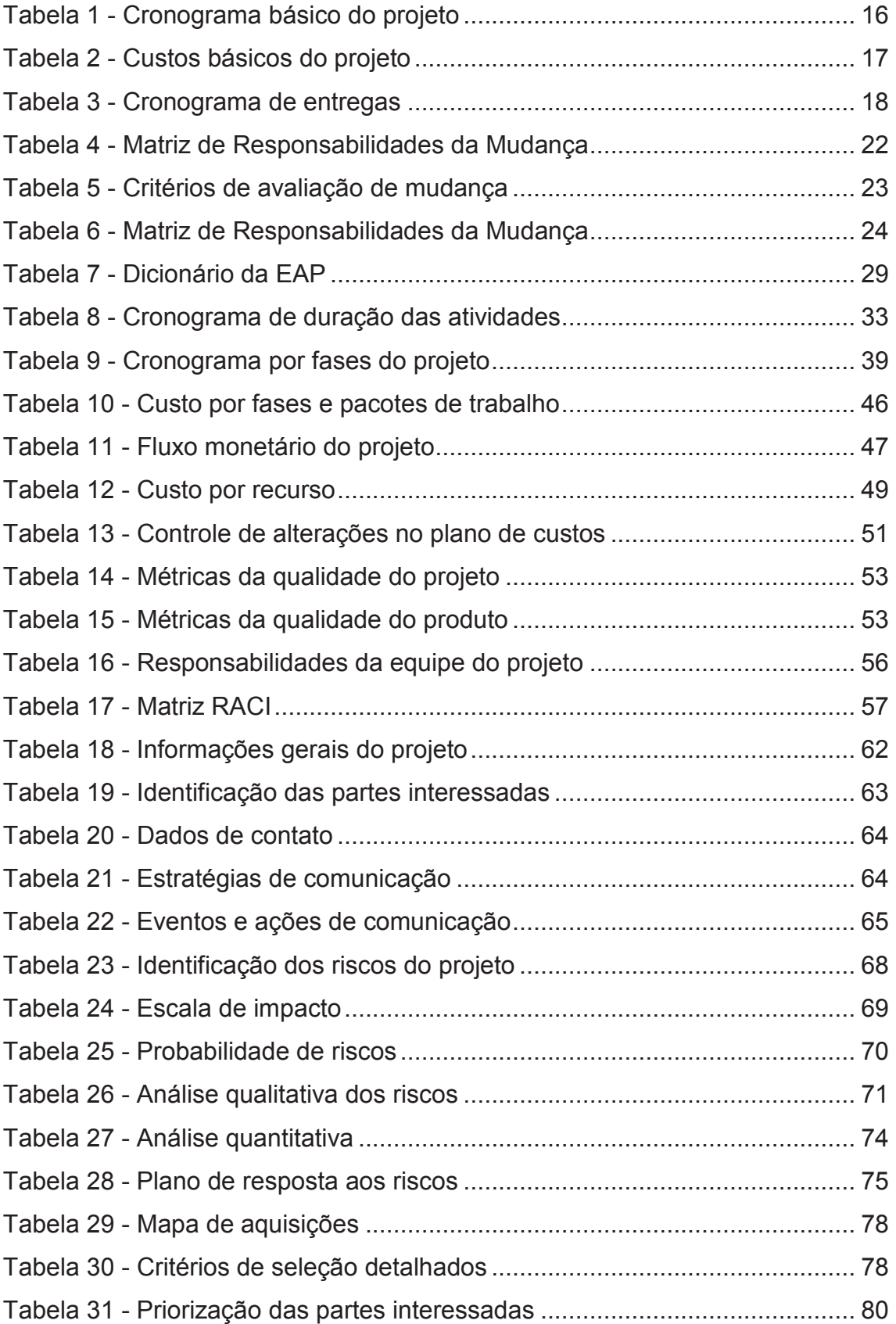

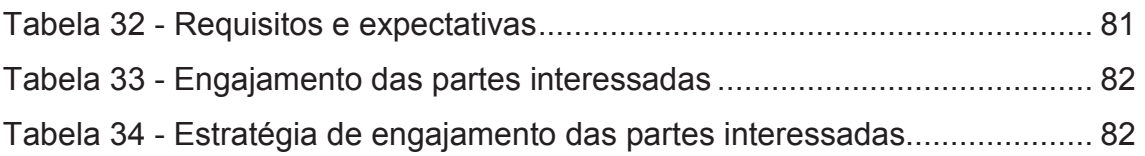

# **SUMÁRIO**

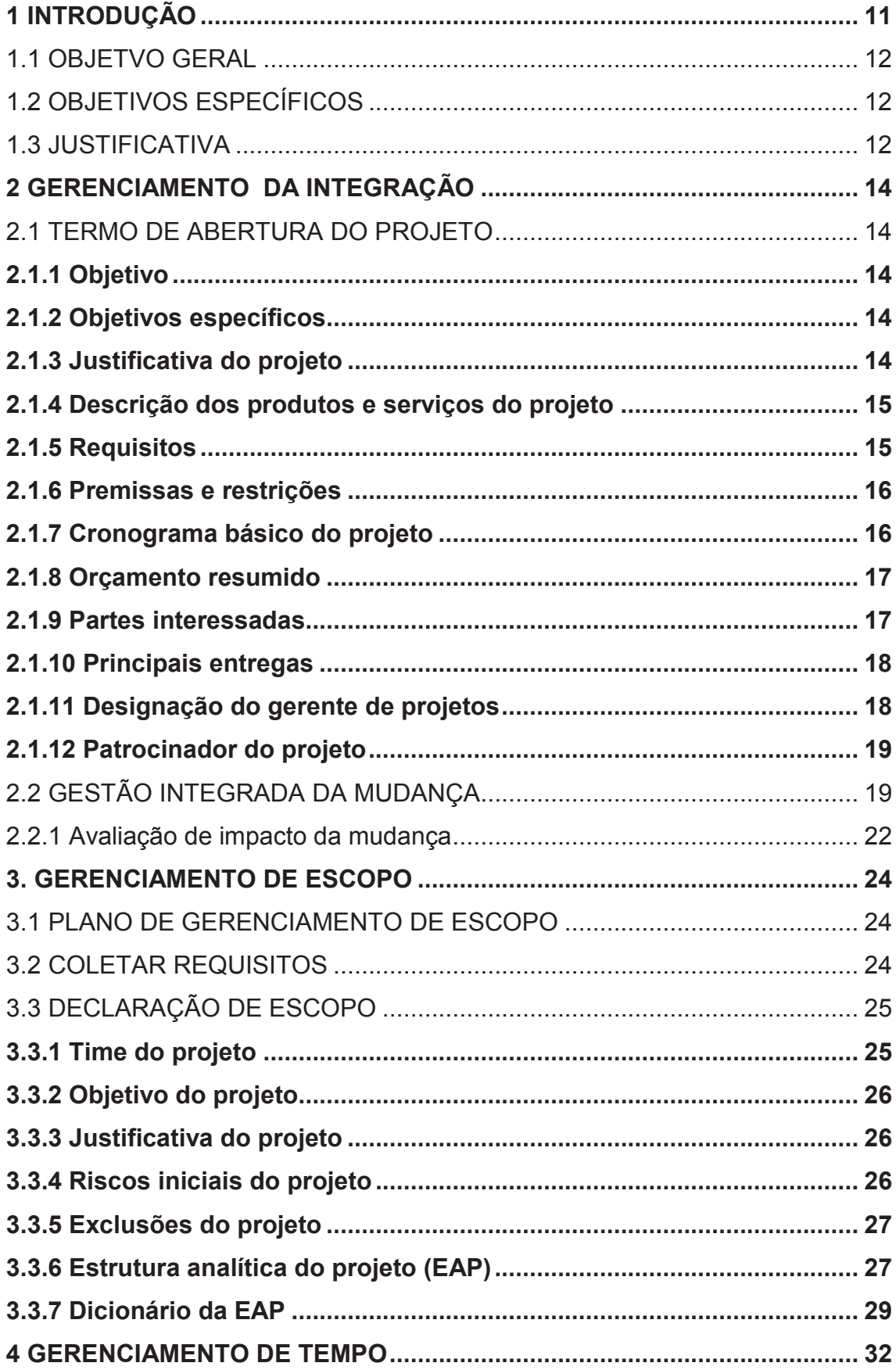

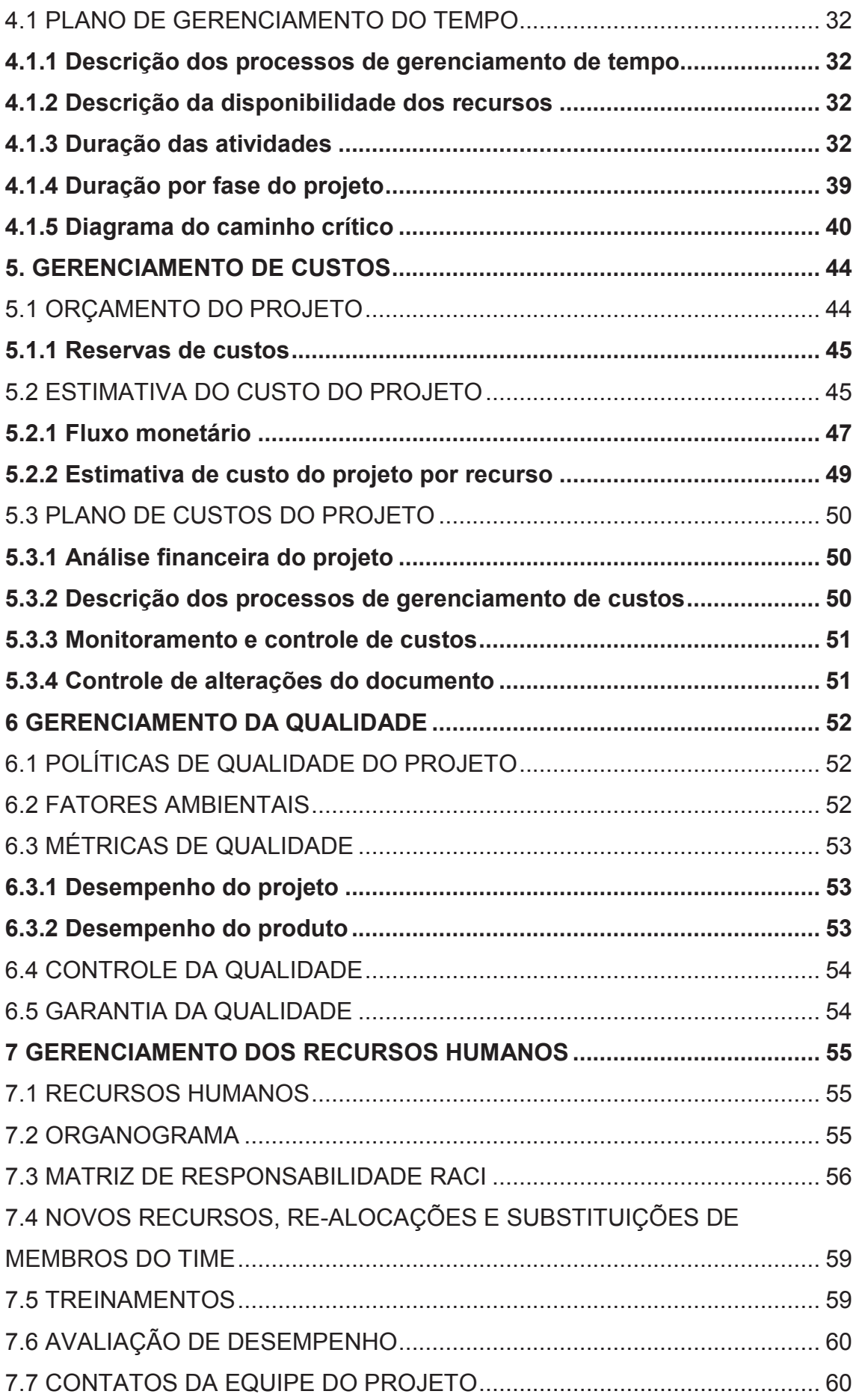

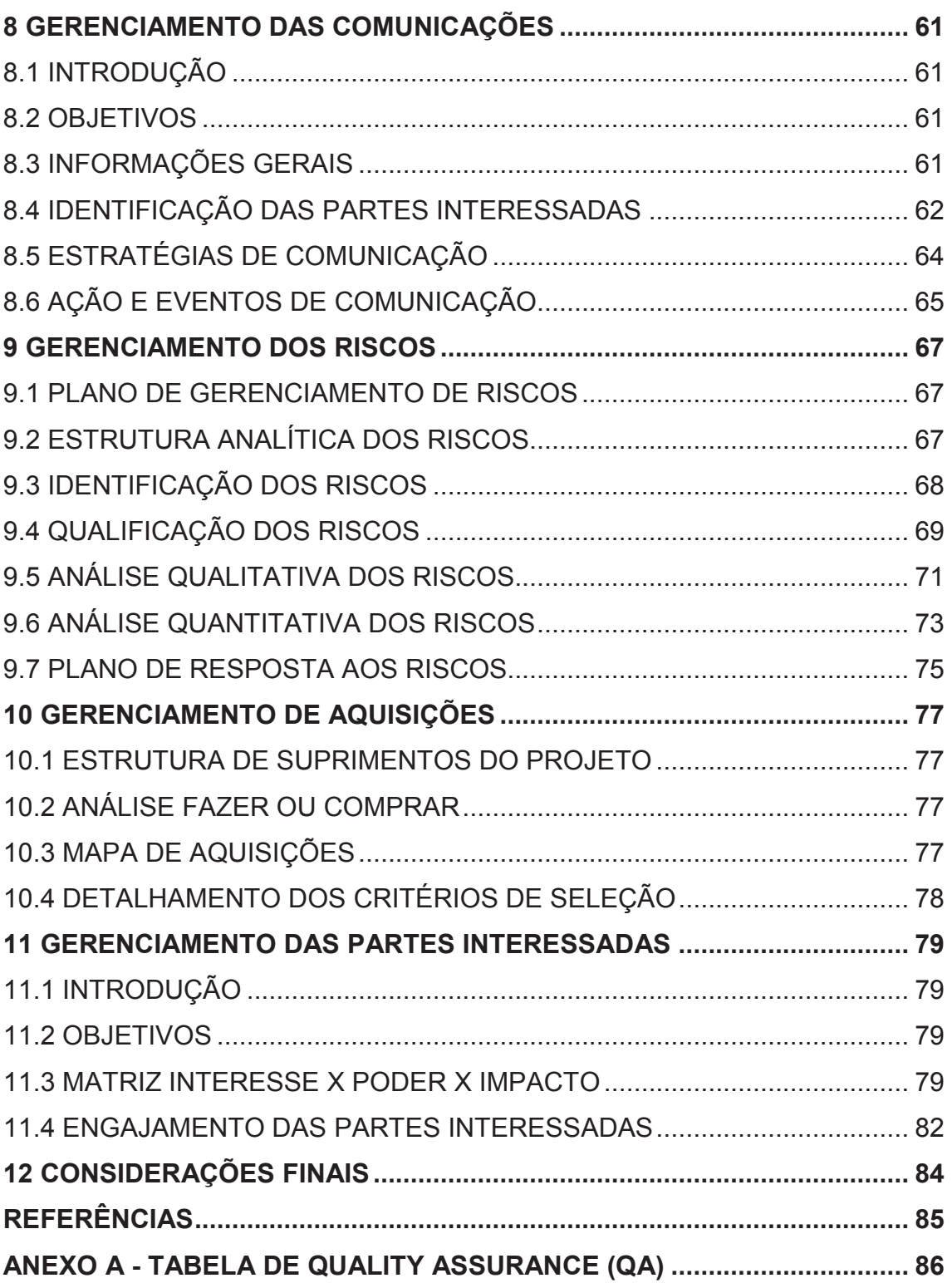

# **1 INTRODUÇÃO**

Atualmente no Brasil, a educação e suas diferentes propostas de reforma vêm sendo uma das questões mais debatidas no âmbito social. Muito se espera que a educação seja suficiente para resolver todas as questões sociais que assolam o país, como o preconceito, a desigualdade e a exclusão social.

Em paralelo a isso existe a discussão sobre a inclusão de aulas de lógica e programação de computadores no currículo escolar. A crescente utilização da tecnologia, facilitando cada vez mais a realização de diversas ações, desde um simples lembrete a uma casa inteligente, nos permite questionar: por que não aprender como as coisas funcionam e por que não solucionarmos nós mesmos os problemas do cotidiano usando a programação?

É sabido que a qualidade da educação no Brasil está diretamente ligada à qualidade na formação dos professores e a sua baixa remuneração, na maioria dos casos abaixo do piso estipulado pelo próprio governo. Divergências desse tipo atrasam cada vez mais o desenvolvimento de crianças e jovens que só conseguem ter acesso a disciplinas extracurriculares em escolas ou cursos particulares.

A proposta deste projeto é facilitar o complemento do ensino público oferecido a crianças e jovens oferecendo uma plataforma web capaz de unir professores da área de tecnologia interessados em ensinar programação voluntariamente com escolas dispostas a incluir essa disciplina em seus currículos.

#### 1.1 OBJETVO GERAL

Criar um sistema web para agregar professores voluntários e escolas interessados no ensino e aprendizado da programação, a fim de proporcionar um conhecimento complementar a crianças e jovens de diversas idades e possibilitar um aumento relevante nos índices de inclusão digital do país.

## 1.2 OBJETIVOS ESPECÍFICOS

Os objetivos específicos do projeto são:

- Elaborar definição inicial da plataforma no que diz respeito às funcionalidades necessárias ao projeto;
- Fazer a modelagem de todo o conceito visual e de sistemas da plataforma;
- Desenvolver a programação dos componentes do sistema e o conteúdo a ser exibido no website.
- Disponibilizar o sistema web para os usuários finais na Internet através da publicação online do projeto;
- Elaborar todo o planejamento necessário para o projeto conforme as melhores práticas sugeridas no PMBOK.

#### 1.3 JUSTIFICATIVA

A tecnologia está cada vez mais presente no cotidiano das pessoas, tornando-se essencial na realização de boa parte das atividades profissionais e pessoais. Além disso, há um grande movimento de âmbito mundial para a inserção definitiva da programação no currículo escolar. Esse movimento defende uma melhor capacitação dos alunos com base na utilização da tecnologia para resolver de forma criativa os mais diversos tipos de problemas encontrados nos dias atuais.

A inserção desse conhecimento no aprendizado de jovens de países subdesenvolvidos, como o Brasil, permite em longo prazo a formação de cidadãos mais capacitados para um mercado de trabalho cada vez mais tecnológico e um aumento considerável nos índices de inclusão digital do país.

# **2 GERENCIAMENTO DA INTEGRAÇÃO**

### 2.1 TERMO DE ABERTURA DO PROJETO

### **2.1.1 Objetivo**

Criar um sistema web para agregar professores voluntários e escolas interessados no ensino e aprendizado da programação.

### **2.1.2 Objetivos específicos**

- Elaborar definição inicial da plataforma no que diz respeito às funcionalidades necessárias ao projeto;
- Fazer a modelagem de todo o conceito visual e de sistemas da plataforma;
- Desenvolver a programação dos componentes do sistema e o conteúdo a ser exibido no website.
- Disponibilizar o sistema web para os usuários finais na Internet através da publicação online do projeto;
- Elaborar todo o planejamento necessário para o projeto conforme as melhores práticas sugeridas no PMBOK.

#### **2.1.3 Justificativa do projeto**

O currículo das escolas de ensino fundamental e médio de todo o país vem sendo constantemente questionado por sua falta de atualização e adaptação à realidade dos tempos atuais. Com isso, torna-se cada vez mais relevante o contato dos alunos com a computação.

Em contrapartida, encontramos uma vasta comunidade de programadores de diversas linguagens que compartilham indiretamente seus conhecimentos diversos sobre programação em ambientes na Internet como Github, Codecademy e tantos outros.

A partir disso observou-se a oportunidade de colocar em um contato mais direto esses profissionais de tecnologia, dispostos a transmitir seus conhecimentos voluntariamente, com alunos e escolas de todo o país que tenham interesse de agregar essa disciplina em seus currículos.

#### **2.1.4 Descrição dos produtos e serviços do projeto**

O produto gerado por este projeto será uma plataforma web que possibilita o cadastramento de professores de programação voluntários e escolas interessadas em incluir essa disciplina em seu currículo. A partir disso será possível que as escolas solicitem aulas para um professor voluntário cadastrado.

## **2.1.5 Requisitos**

- a) O website deve ser cross-browser e cross-device;
- b) Permitir um cadastro de informações completo diferenciando professores voluntários de escolas;
- c) Exibir informações detalhadas do professor voluntário para facilitar a tomada de decisão da escola contratante;
- d) Possibilitar a busca de professores de acordo com a localização;
- e) Disponibilizar um espaço para que os professores incluam conteúdos diversos de forma pública.

# **2.1.6 Premissas e restrições**

As premissas iniciais do projeto são:

- Professores interessados em ministrar aulas voluntariamente;
- Escolas dispostas a implementar o ensino da programação para seus alunos;

As restrições iniciais do projeto são:

• Alta granularidade dos cadastros de professores e escolas;

# **2.1.7 Cronograma básico do projeto**

O projeto será iniciado em outubro de 2016, tendo como duração estimada 4 meses, transcorrendo até a primeira quinzena de janeiro de 2017. Na Tabela 1 está descrito o cronograma básico contendo as fases do projeto e seus respectivos meses de conclusão.

# **Tabela 1 - Cronograma básico do projeto**

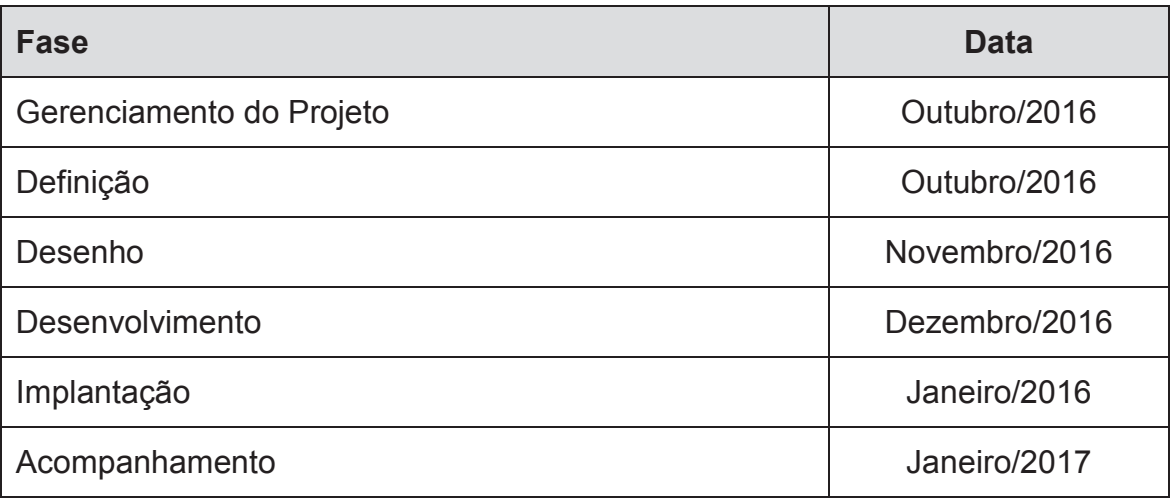

Fonte: Elaborado pela autora

# **2.1.8 Orçamento resumido**

O projeto prevê um custo total estimado de R\$33.375,00. Na Tabela 2 está descrito o custo de cada fase do projeto em Reais.

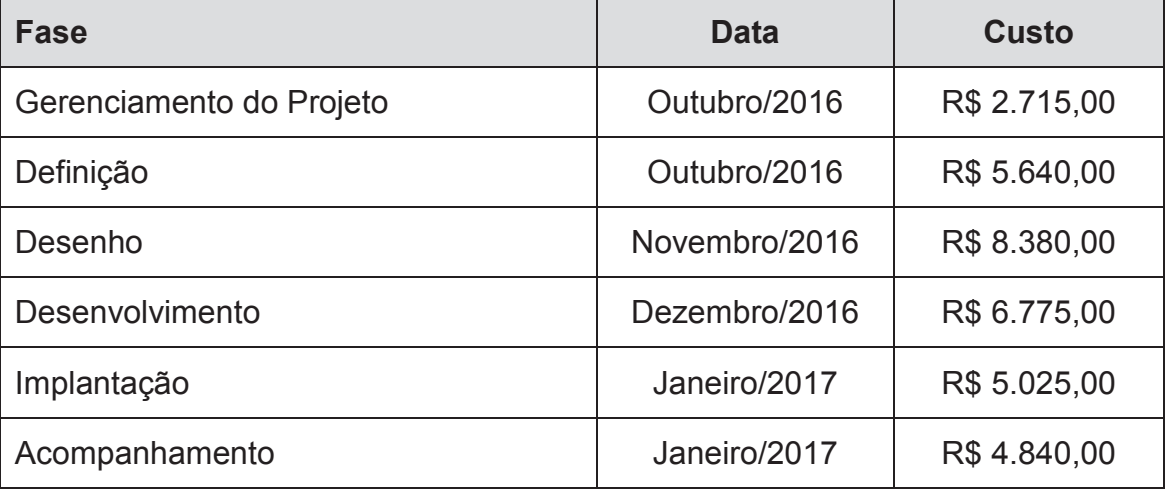

# **Tabela 2 - Custos básicos do** projeto

Fonte: Elaborado pela autora

# **2.1.9 Partes interessadas**

As partes interessadas a seguir e suas respectivas funções e responsabilidades no projeto estão mais bem detalhadas no item 8.4, identificação das partes interessadas.

- Sponsor Diretoria da escola;
- Gerente do projeto;
- Designer;
- Analista de sistemas
- Webdesigner;
- Programador;
- Redator;
- Professor voluntário;
- Aluno.

### **2.1.10 Principais entregas**

O projeto será dado como concluído assim que o sistema web estiver operacional e publicado, possibilitando o cadastro de professores e escolas e a comunicação entre ambos.

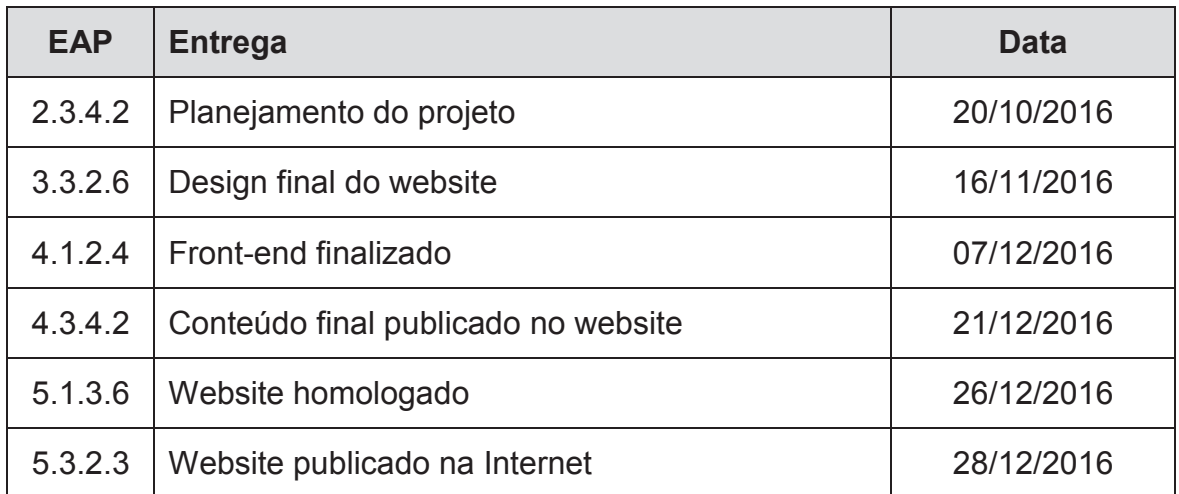

#### **Tabela 3 - Cronograma de entregas**

Fonte: Elaborado pela autora

# **2.1.11 Designação do gerente de projetos**

Laura de Oliveira será a responsável e gerente do projeto. É atuante na área de tecnologia como desenvolvedora front-end e terá a responsabilidade no planejamento e acompanhamento do projeto, bem como na validação das entregas e no repasse financeiro, para que se consiga atingir os objetivos propostos. Terá total autoridade em relação a todas as ações de planejamento e controle de execução das atividades.

#### **2.1.12 Patrocinador do projeto**

Como patrocinadora do projeto, a Direção da primeira escola interessada e co-criadora da ideia, terá como responsabilidade validar as funcionalidades do sistema e aprovar mudanças que tenham impacto no projeto e no produto final.

# 2.2 GESTÃO INTEGRADA DA MUDANÇA

A Gestão Integrada da Mudança se torna extremamente importante em projetos de desenvolvimento de sistemas dada à quantidade de possibilidades de ajustes que podem ocorrer. Para que qualquer mudança seja incluída no projeto será necessário seguir o Processo de Controle de Mudanças (Figura 1), que inclui o preenchimento do Formulário de Solicitação de Mudanças (Figura 2), avaliação, análise, aprovação, inclusão da mudança no projeto e implementação.

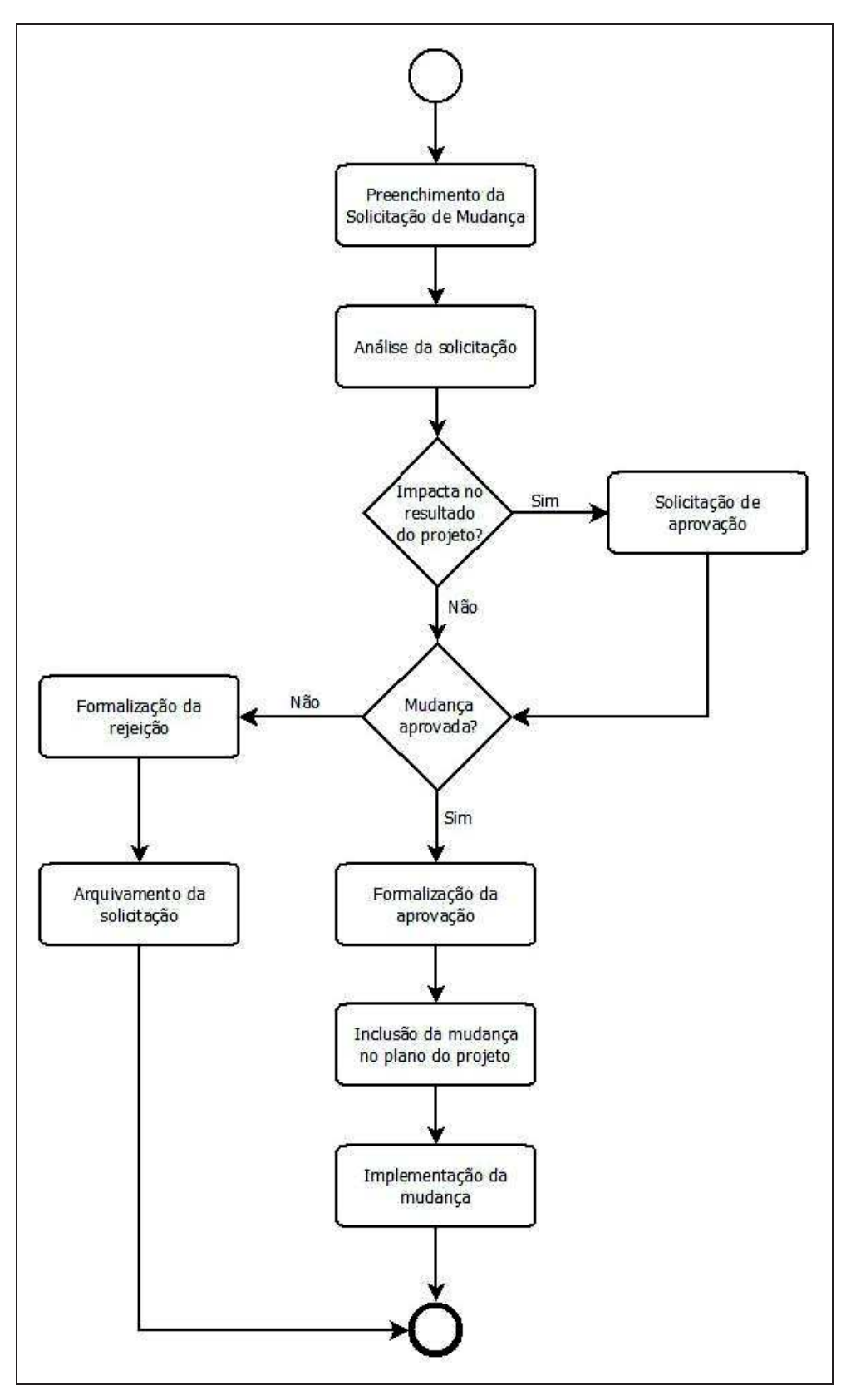

**Figura 1 - Processo de Controle de Mudanças** 

Fonte: Elaborado pela autora

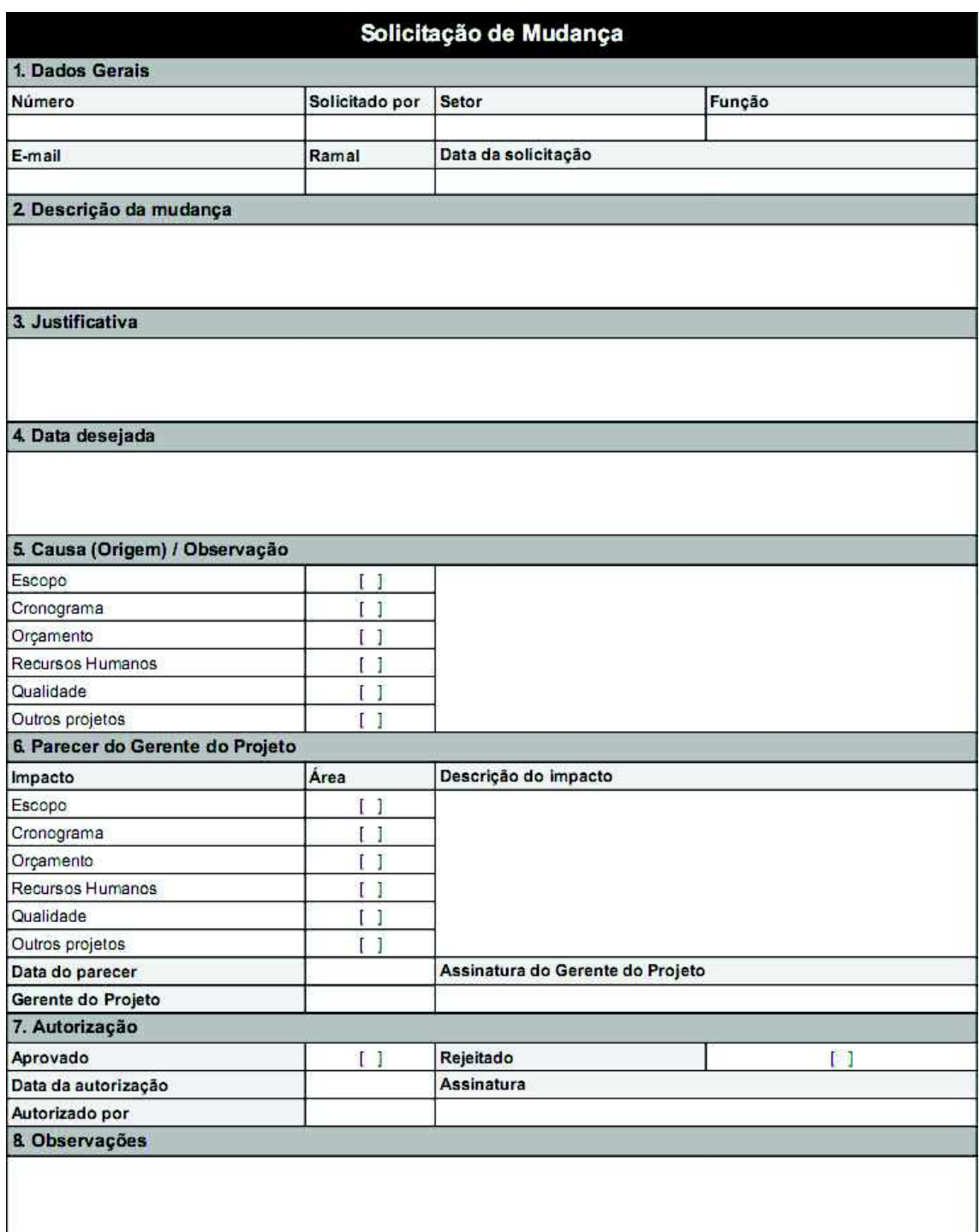

# **Figura 2 - Formulário de Solicitação de Mudanças**

Fonte: Elaborado pela autora

O papel das partes interessadas em cada atividade do Processo de Controle de Mudanças pode ser observado através da Tabela 4, que especifica a Matriz de Responsabilidades.

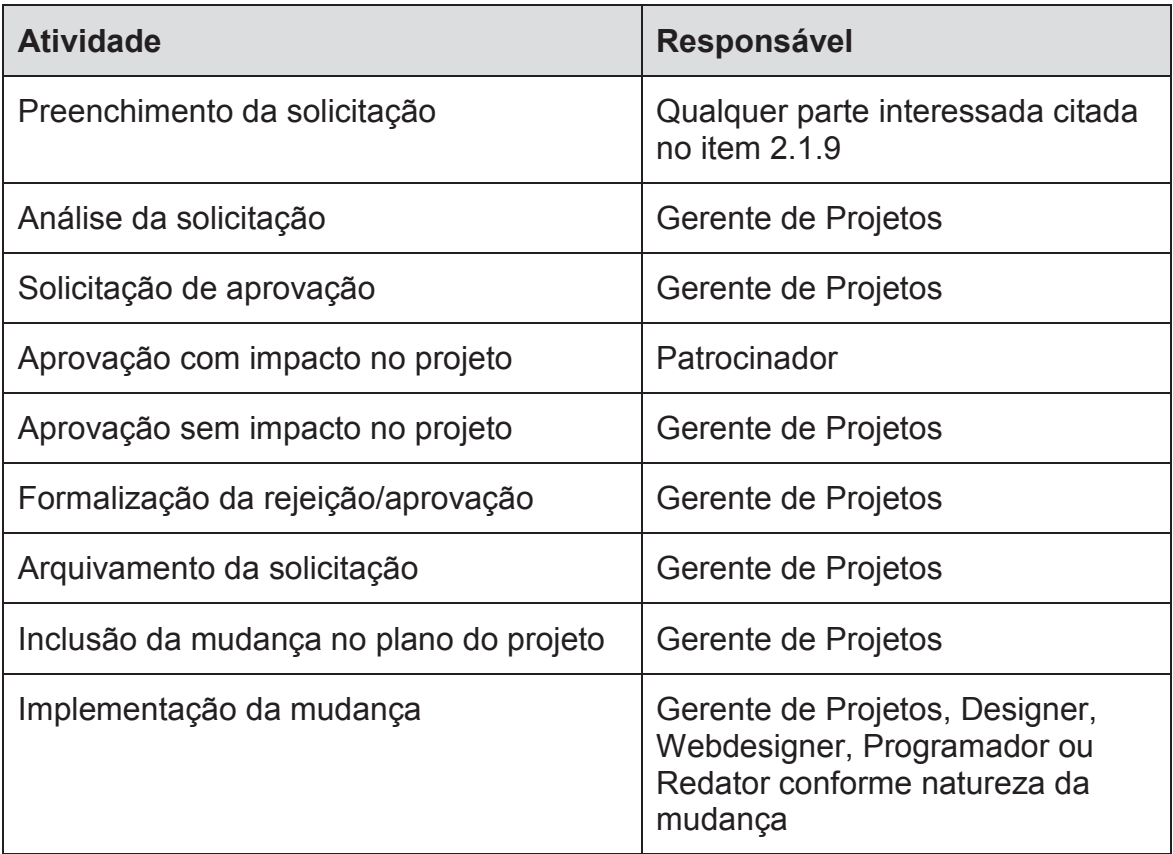

# **Tabela 4 - Matriz de Responsabilidades da Mudança**

Fonte: Elaborado pela autora

# **2.2.1 Avaliação de impacto da mudança**

Cada mudança solicitada através dos documentos listados anteriormente deve passar por uma análise de impacto em outros aspectos do projeto. A Tabela 5 ilustra quais as áreas que podem ser afetadas de acordo com cada tipo de mudança possível.

| Area da mudança          | E. | $\mathsf{T}$ | $\mathbf C$ | Q | <b>RH</b> | <b>CM</b> | R. | A | PI |
|--------------------------|----|--------------|-------------|---|-----------|-----------|----|---|----|
| Escopo (E)               |    |              |             |   |           |           |    |   |    |
| Tempo (T)                |    |              |             |   |           |           |    |   |    |
| Custo (C)                |    |              |             |   |           |           |    |   |    |
| Qualidade (Q)            |    |              |             |   |           |           |    |   |    |
| Recursos Humanos (RH)    |    |              |             |   |           |           |    |   |    |
| Comunicações (CM)        |    |              |             |   |           |           |    |   |    |
| Riscos (R)               |    |              |             |   |           |           |    |   |    |
| Aquisições (A)           |    |              |             |   |           |           |    |   |    |
| Partes Interessadas (PI) |    |              |             |   |           |           |    |   |    |

**Tabela 5 - Critérios de avaliação de mudança** 

Fonte: Elaborado pela autora

## **3. GERENCIAMENTO DE ESCOPO**

## 3.1 PLANO DE GERENCIAMENTO DE ESCOPO

O escopo do projeto foi definido com base no Termo de Abertura do Projeto e em opiniões de pessoas especializadas em desenvolvimento de sistemas e em usabilidade para web.

O controle do Plano de Gerenciamento do Escopo será feito no início e fim de cada fase do projeto e sempre quando uma mudança for solicitada.

## 3.2 COLETAR REQUISITOS

Os requisitos descritos anteriormente no Termo de Abertura do Projeto podem ser melhor detalhadas conforme a Tabela 6 a seguir:

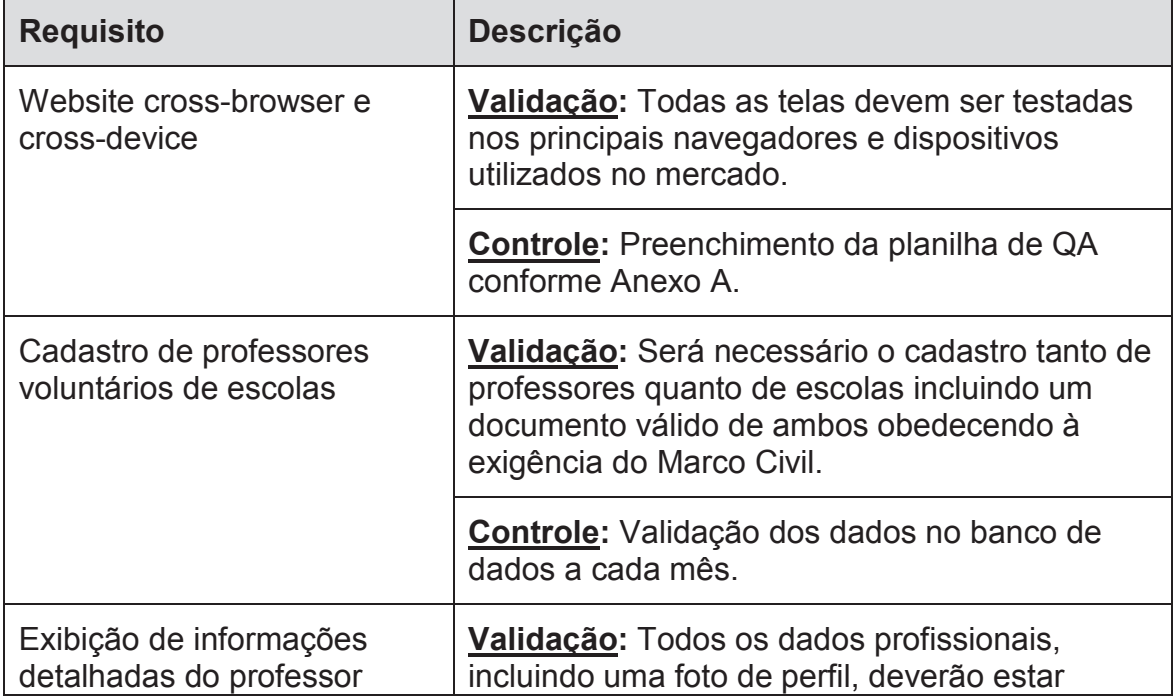

# **Tabela 6 - Matriz de Responsabilidades da Mudança**

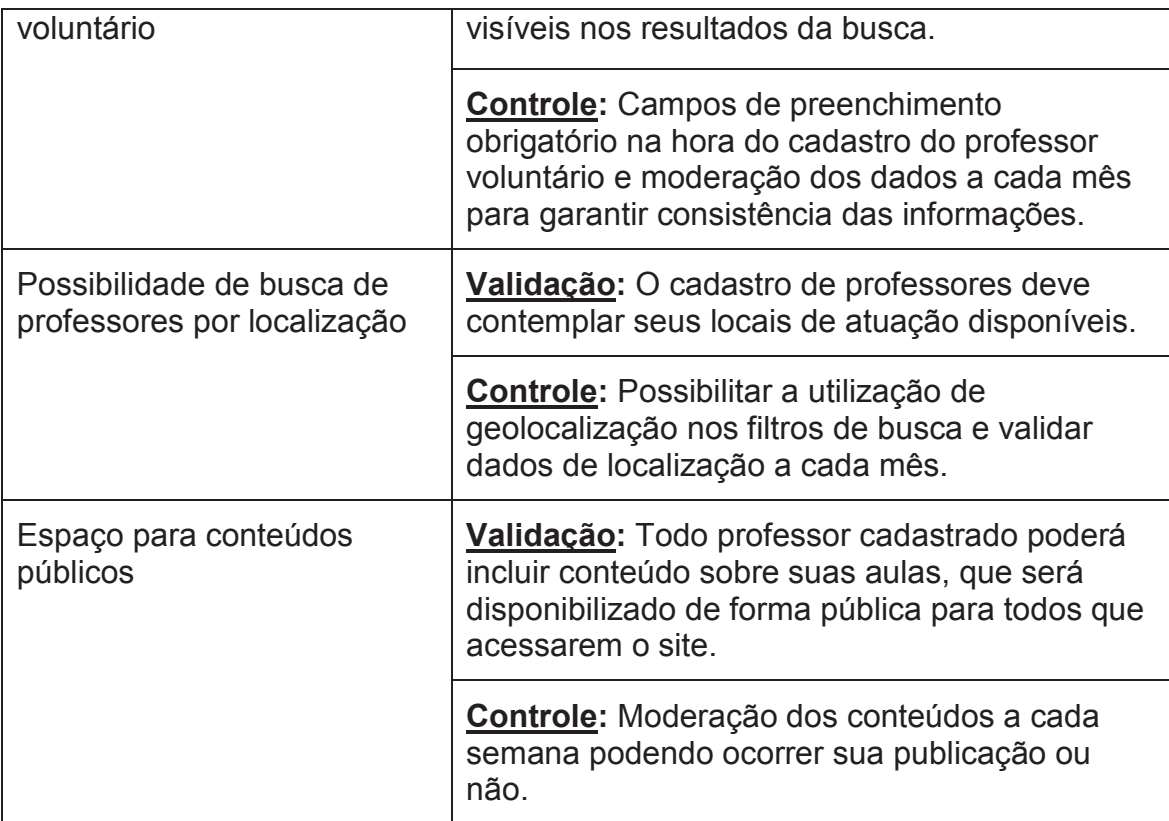

Fonte: Elaborado pela autora

# 3.3 DECLARAÇÃO DE ESCOPO

# **3.3.1 Time do projeto**

A equipe do projeto é constituída por:

- Gerente de Projeto;
- Designer;
- Analista de sistemas;
- Webdesigner;
- Programador;
- Redator.

#### **3.3.2 Objetivo do projeto**

Construir um sistema web para agregar cadastros de professores voluntários e escolas interessadas no ensino e aprendizado da programação. O projeto deverá ser executado em um prazo de 4 meses a partir de outubro de 2016, com um custo total de aproximadamente R\$33.375,00.

# **3.3.3 Justificativa do projeto**

O ensino da programação a crianças terá a capacidade não só de trazer novos conhecimentos a esses jovens, como permitir em longo prazo melhores oportunidades em um mercado cada vez mais escasso de profissionais qualificados. Com isso se torna essencial a pareceria entre profissionais da área de tecnologia com as escolas responsáveis pela educação desses jovens. Isso possibilitará a inserção da tecnologia na vida dos que ainda não tiveram esse contato e incrementar o conhecimento dos que já possuem afinidade com ela.

# **3.3.4 Riscos iniciais do projeto**

- Incapacidade de comunicação entre professor e escola por erro na plataforma;
- Problemas com o filtro de busca de professores e escolas;
- Instabilidade da ferramenta por conta da infraestrutura responsável pela hospedagem.

# **3.3.5 Exclusões do projeto**

- Não faz parte do escopo do projeto o envolvimento com professores ou escolas no que diz respeito às negociações das aulas;
- O projeto não é responsável pelo conteúdo ministrado pelos professores nem como suas aulas serão desenvolvidas;
- O projeto não tem como objetivo prestar auxílio aos alunos em suas atividades de aprendizado;

# **3.3.6 Estrutura analítica do projeto (EAP)**

A Estrutura Analítica do Projeto (EAP) está organizada conforme etapas e fases do projeto como ilustrado na Figura 3.

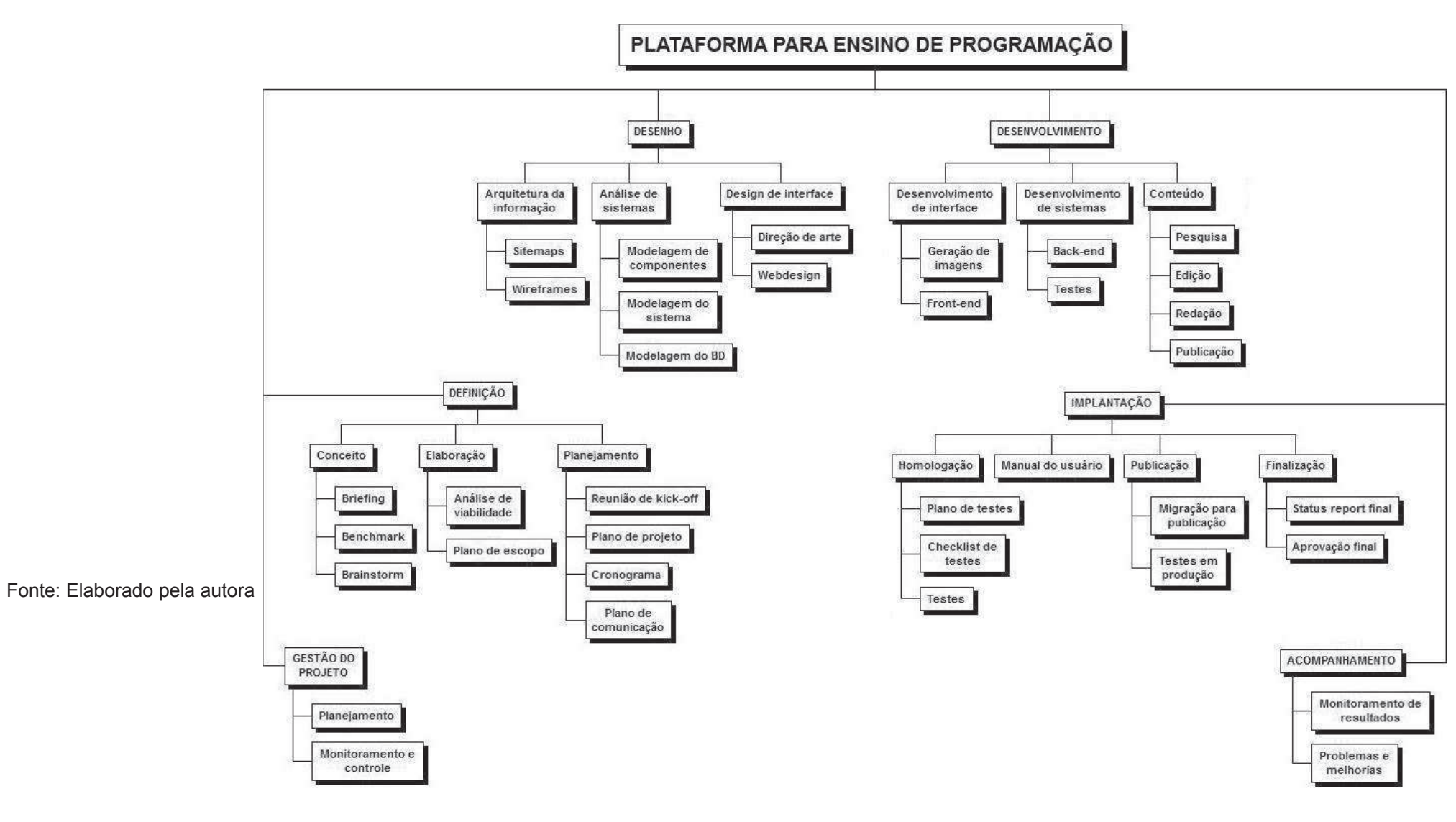

**Figura 3 - Estrutura analítica do projeto (EAP)** 

## **3.3.7 Dicionário da EAP**

O dicionário da EAP foi expandido para algumas atividades devido ao projeto ser novo, contudo, a equipe do projeto possui conhecimento prévio das atividades, não necessitando de uma descrição mais detalhada.

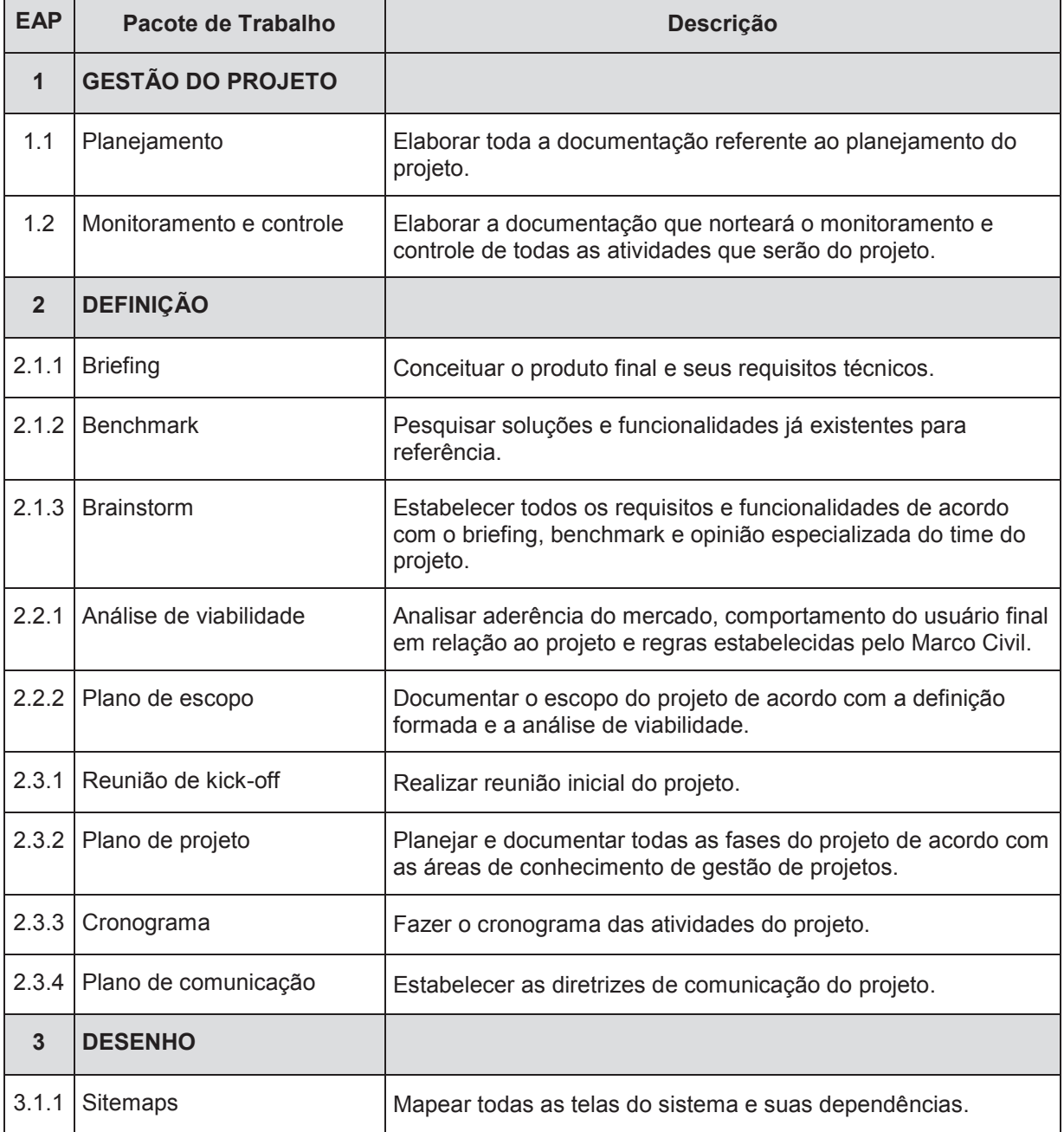

# **Tabela 7 - Dicionário da EAP**

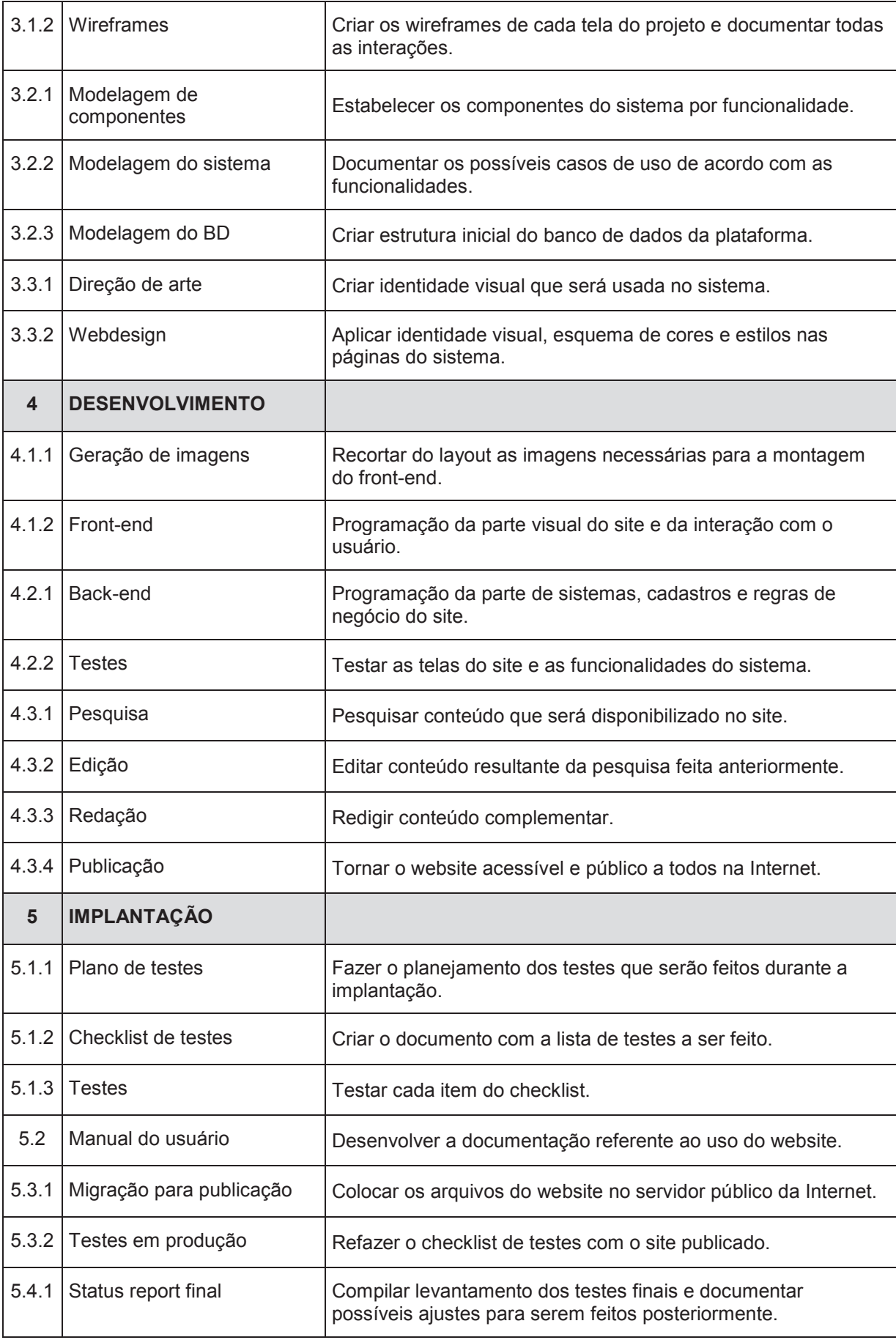

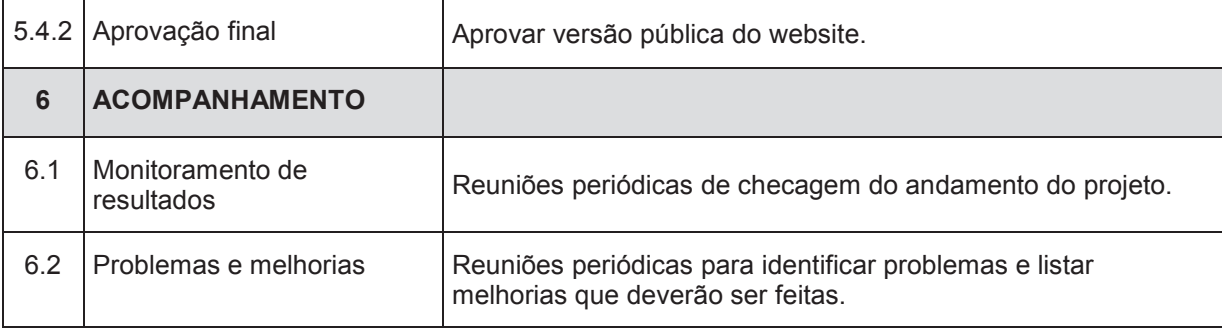

Fonte: Elaborado pela autora

#### **4 GERENCIAMENTO DE TEMPO**

#### 4.1 PLANO DE GERENCIAMENTO DO TEMPO

#### **4.1.1 Descrição dos processos de gerenciamento de tempo**

O desempenho do tempo será verificado através do MS Project com atualizações semanais do andamento das atividades e comparação com a linha de base do projeto. A cada pacote de trabalho finalizado será analisado o cumprimento dos prazos através do acompanhamento do Gráfico de Gantt por parte do Gerente de Projetos.

#### **4.1.2 Descrição da disponibilidade dos recursos**

Ambos os recursos pertencentes ao time do projeto, analista de sistemas, designer, programador, webdesigner e redator, possuem atividades durante toda a semana em dois turnos de trabalho, atendendo uma carga horária de 8 horas por dia.

#### **4.1.3 Duração das atividades**

Abaixo, na Tabela 8 constam as durações de cada atividade do projeto de acordo com a elaboração do cronograma.

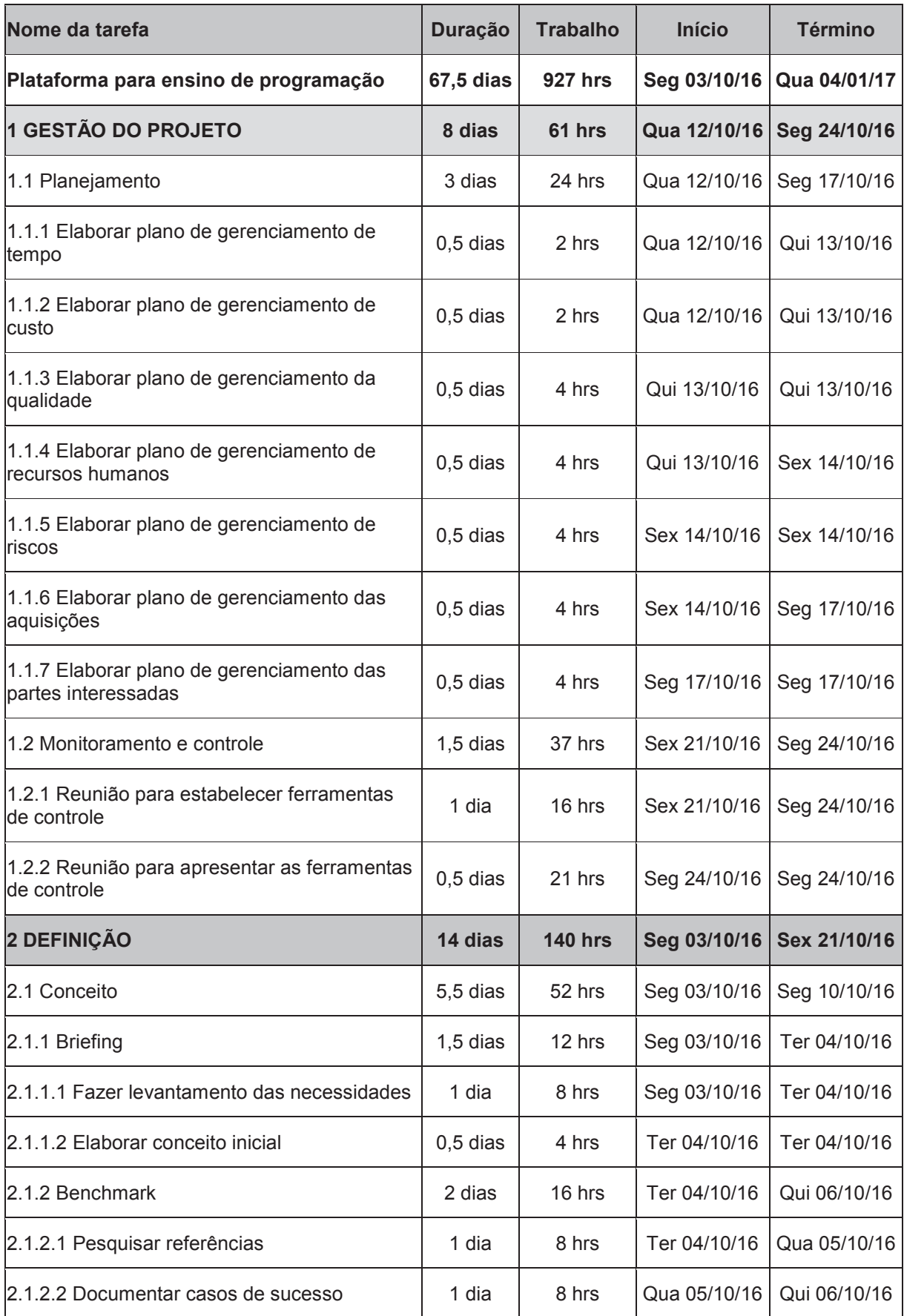

# **Tabela 8 - Cronograma de duração das atividades**

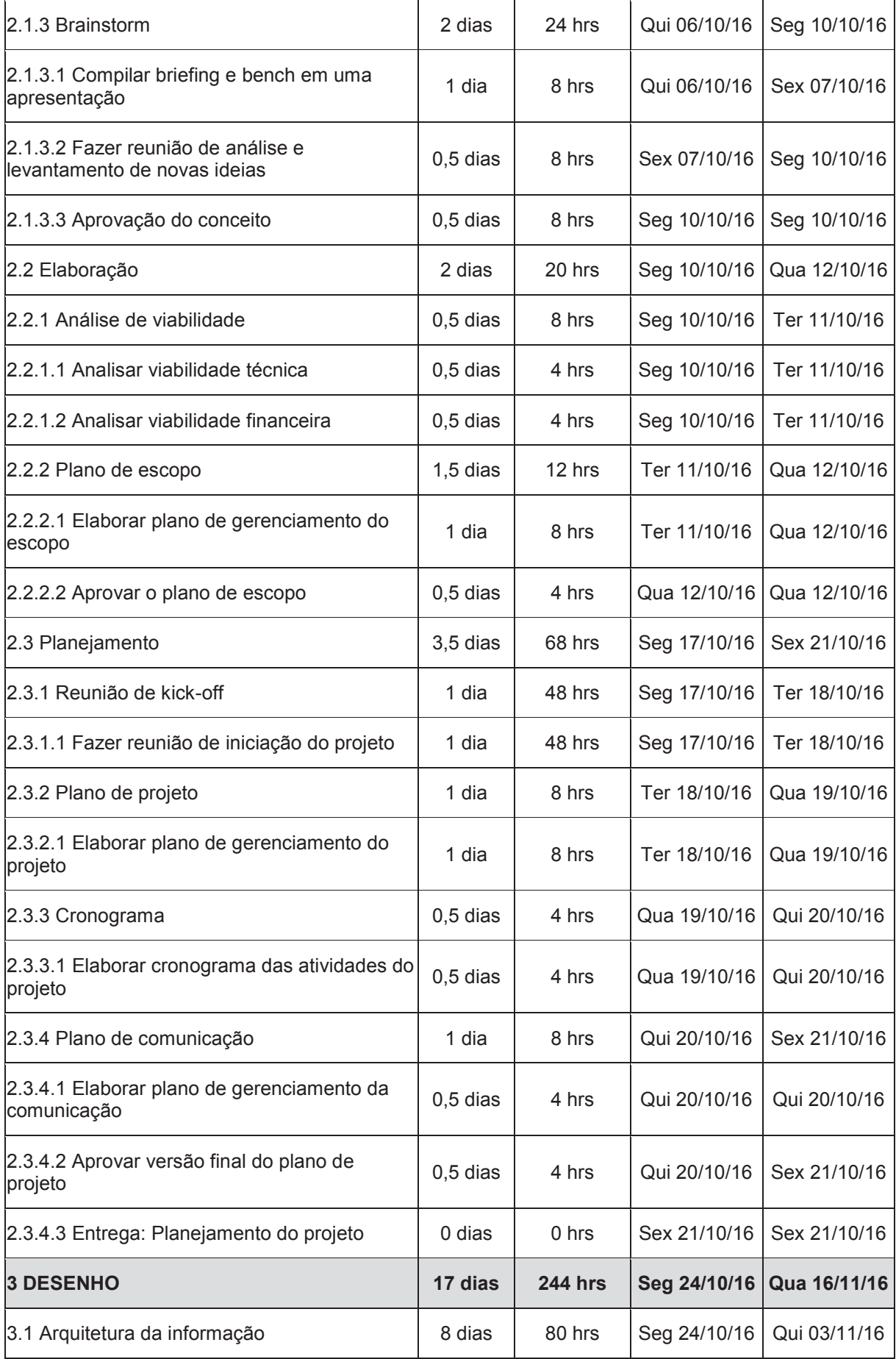

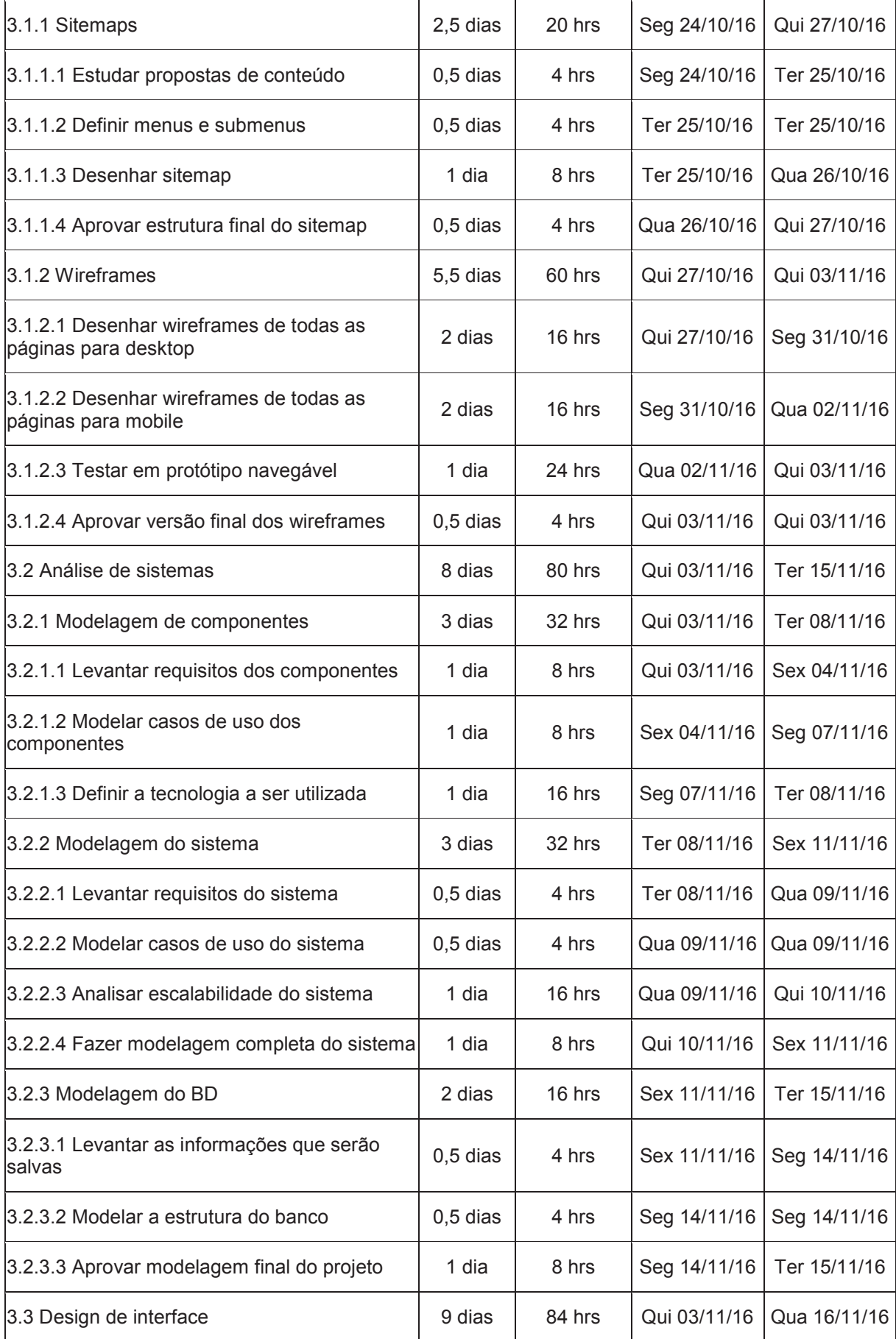

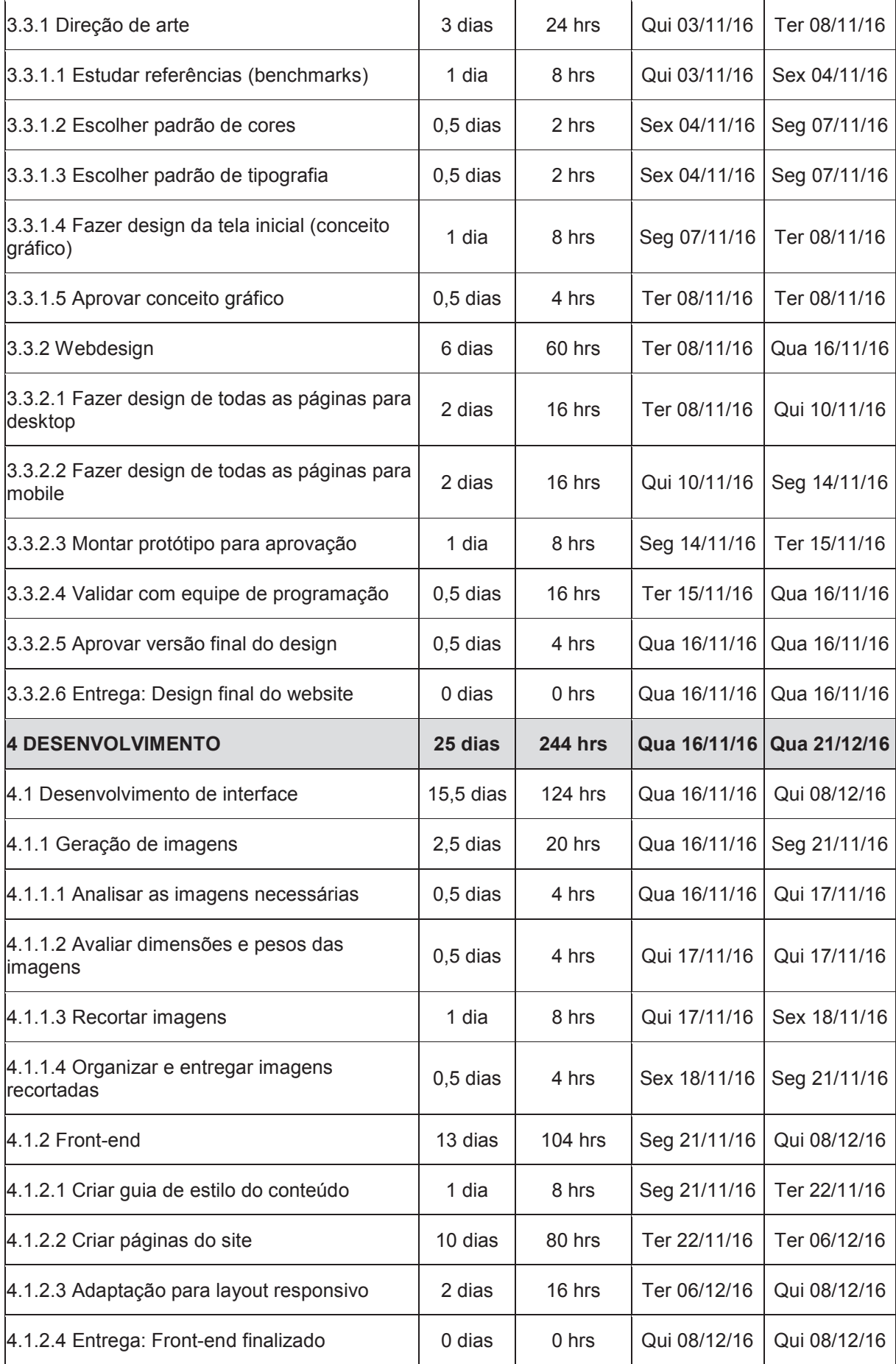
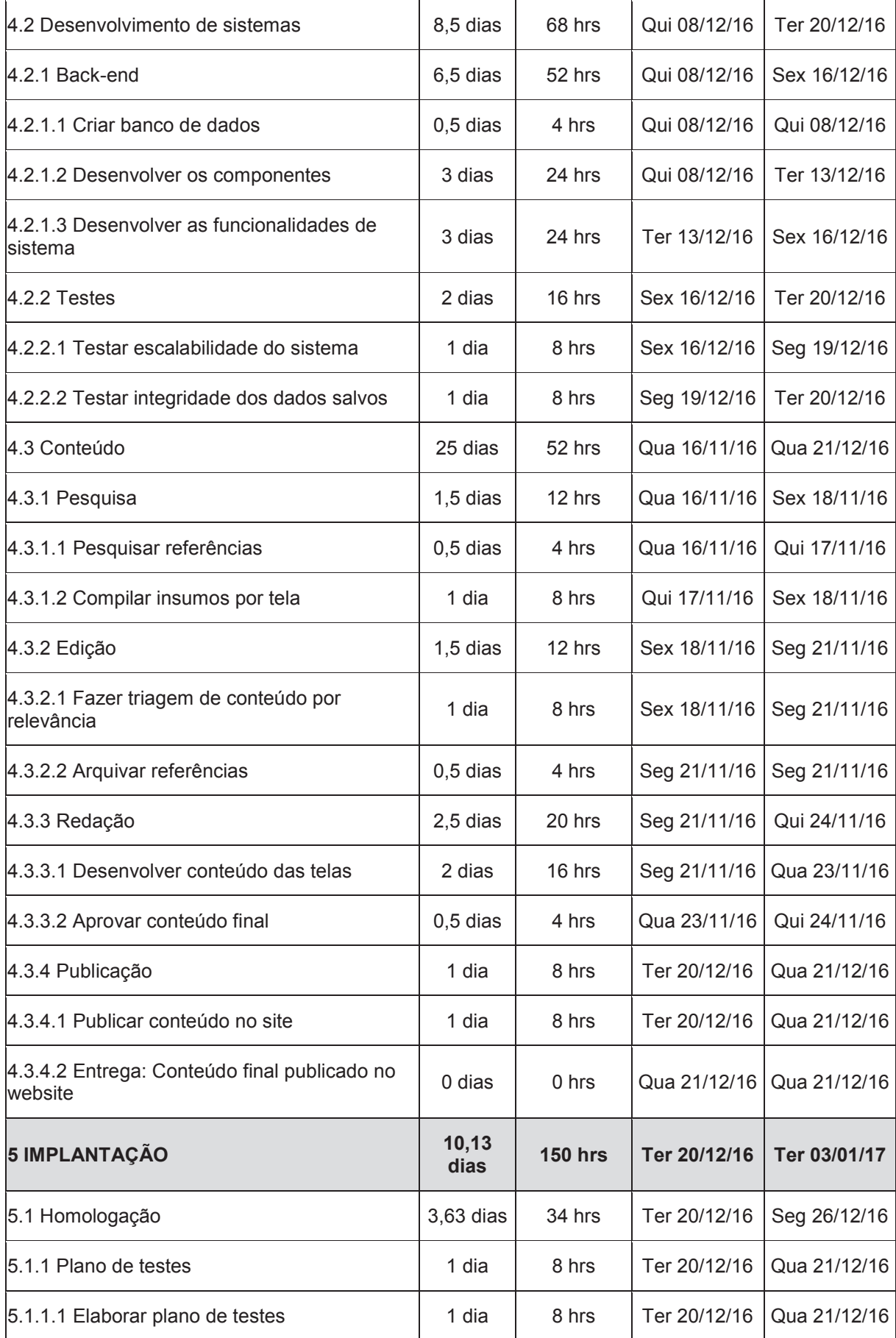

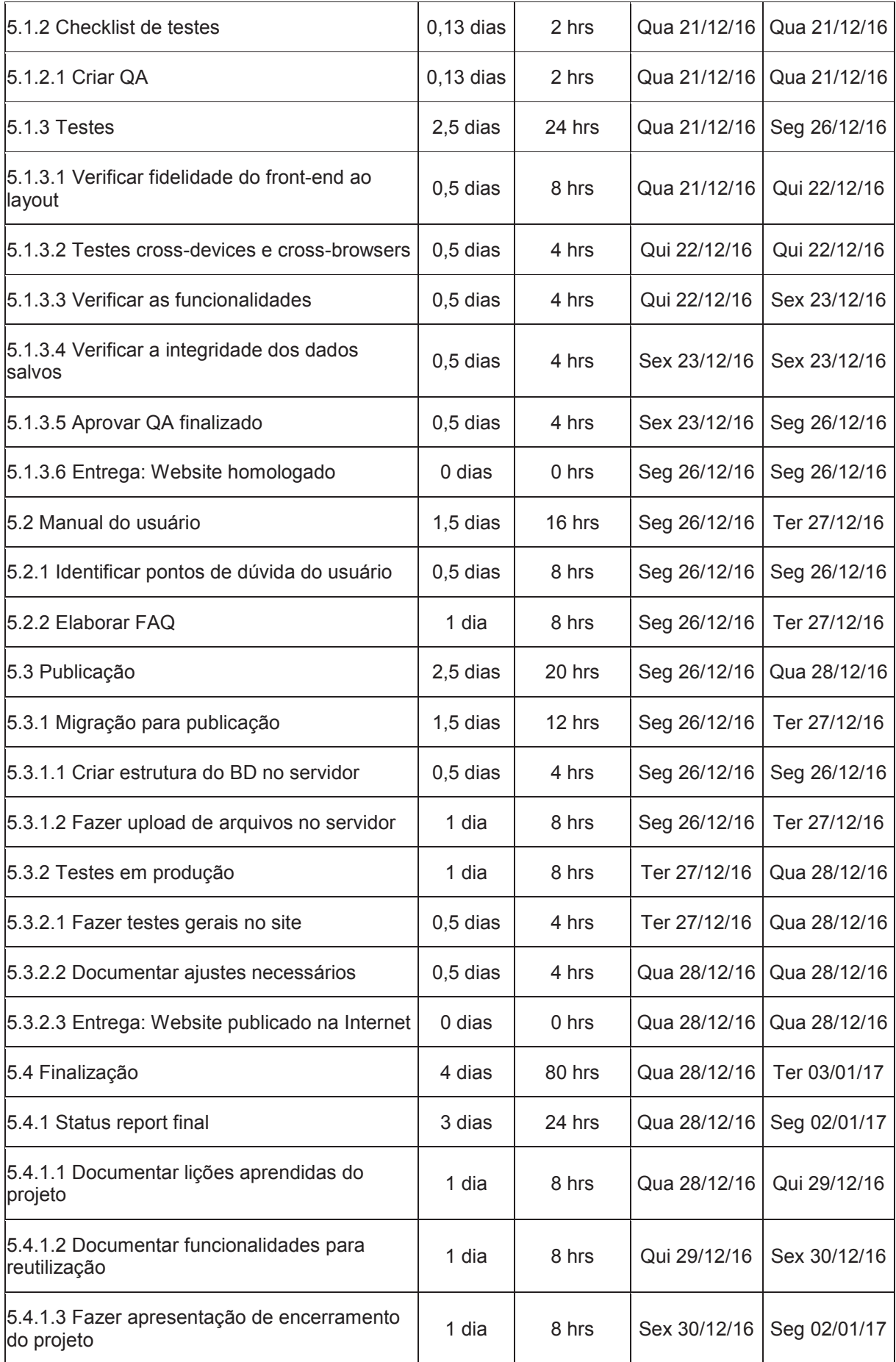

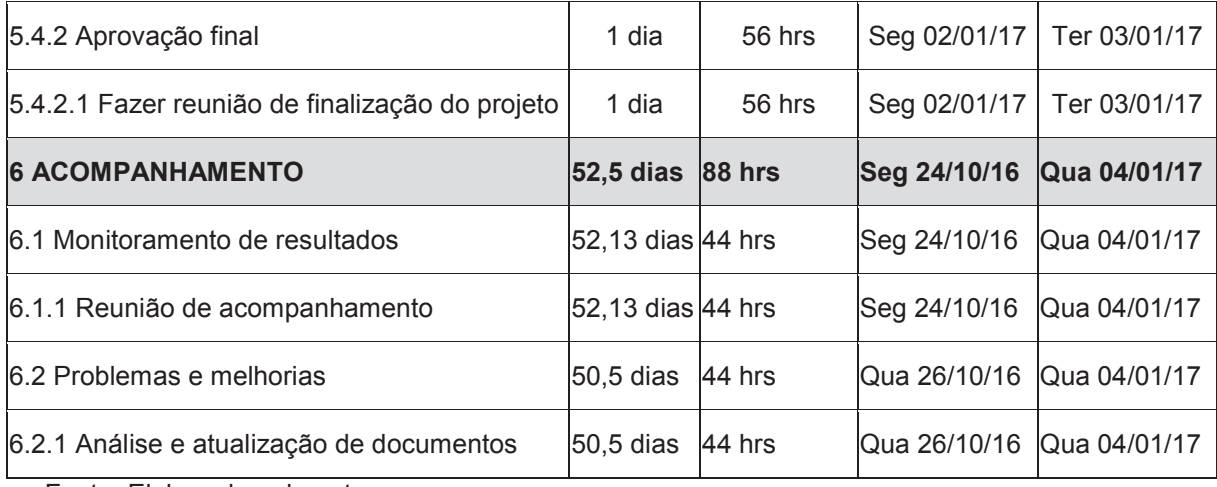

## **4.1.4 Duração por fase do projeto**

A Tabela 9 abaixo especifica a duração de cada fase do projeto conforme o cronograma:

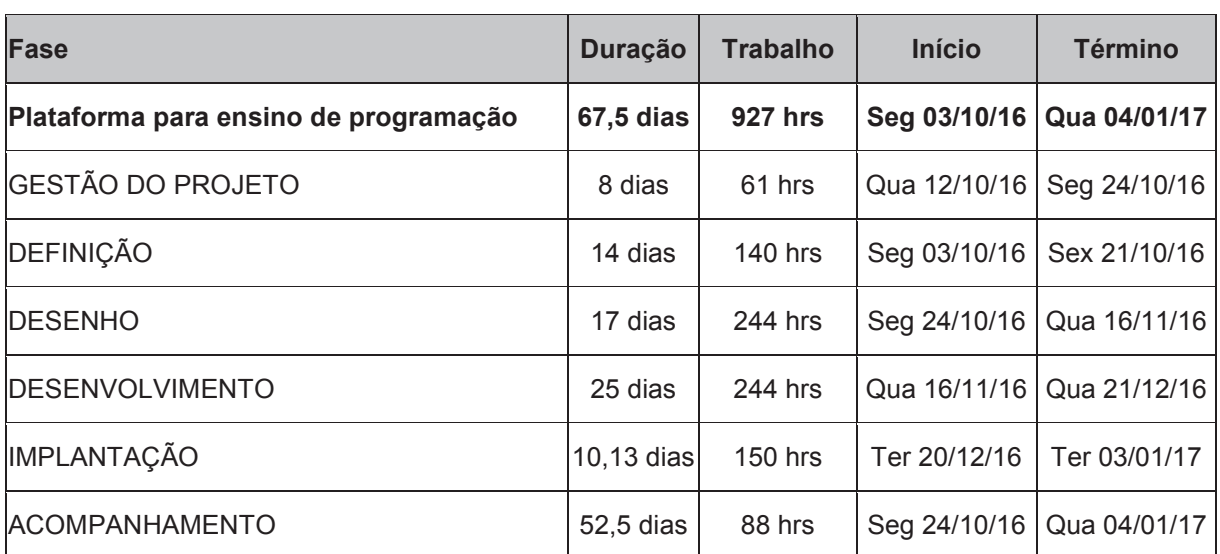

## **Tabela 9 - Cronograma por fases do projeto**

Fonte: Elaborado pela autora

## **4.1.5 Diagrama do caminho crítico**

A partir da Figura 4 podemos analisar o caminho crítico do projeto constituído por todas as fases do projeto. Como exceção temos os itens de Análise de Sistemas e Conteúdo, que acontecem de forma simultânea com outras atividades.

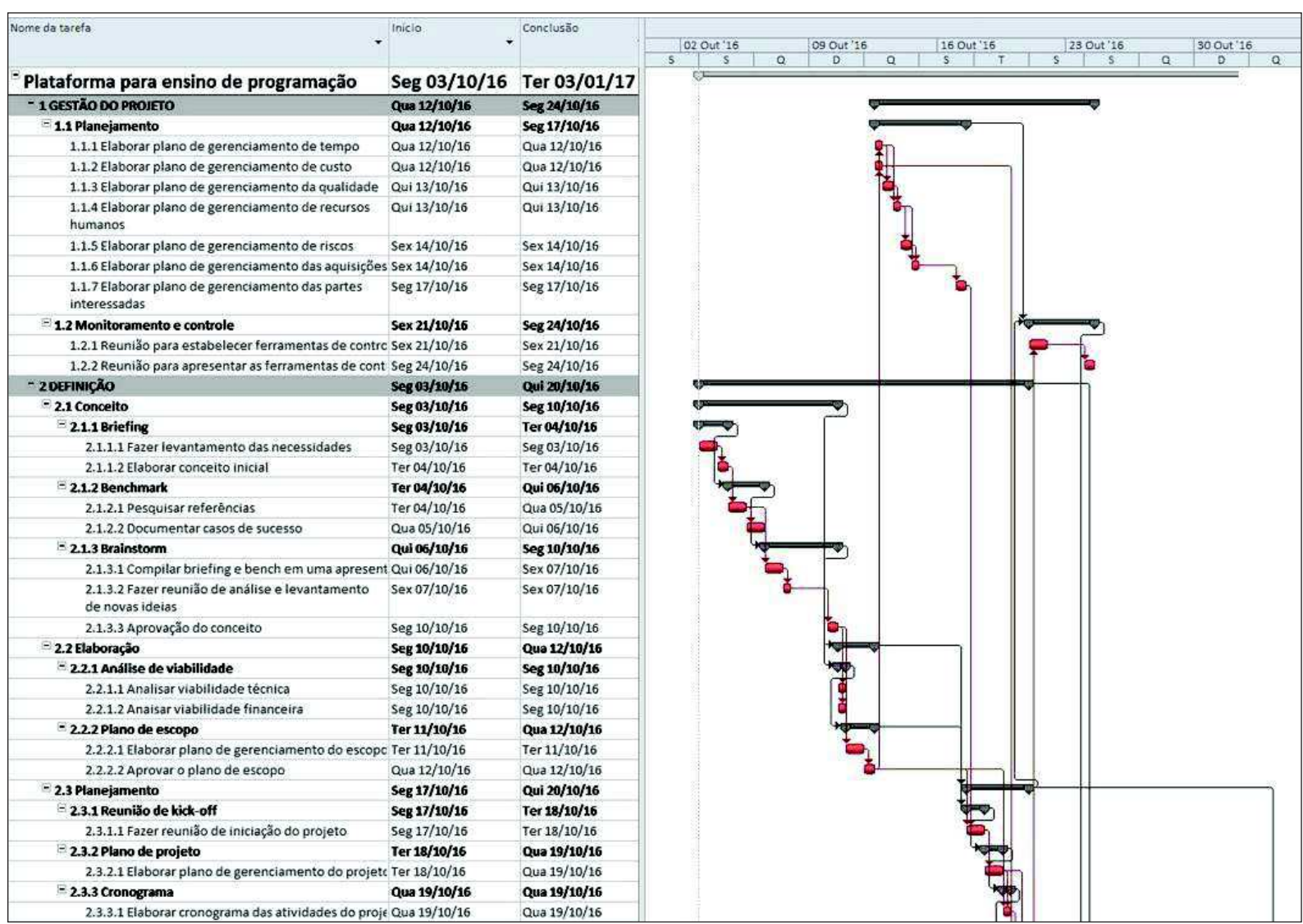

# **Figura 4 - Diagrama do caminho crítico**

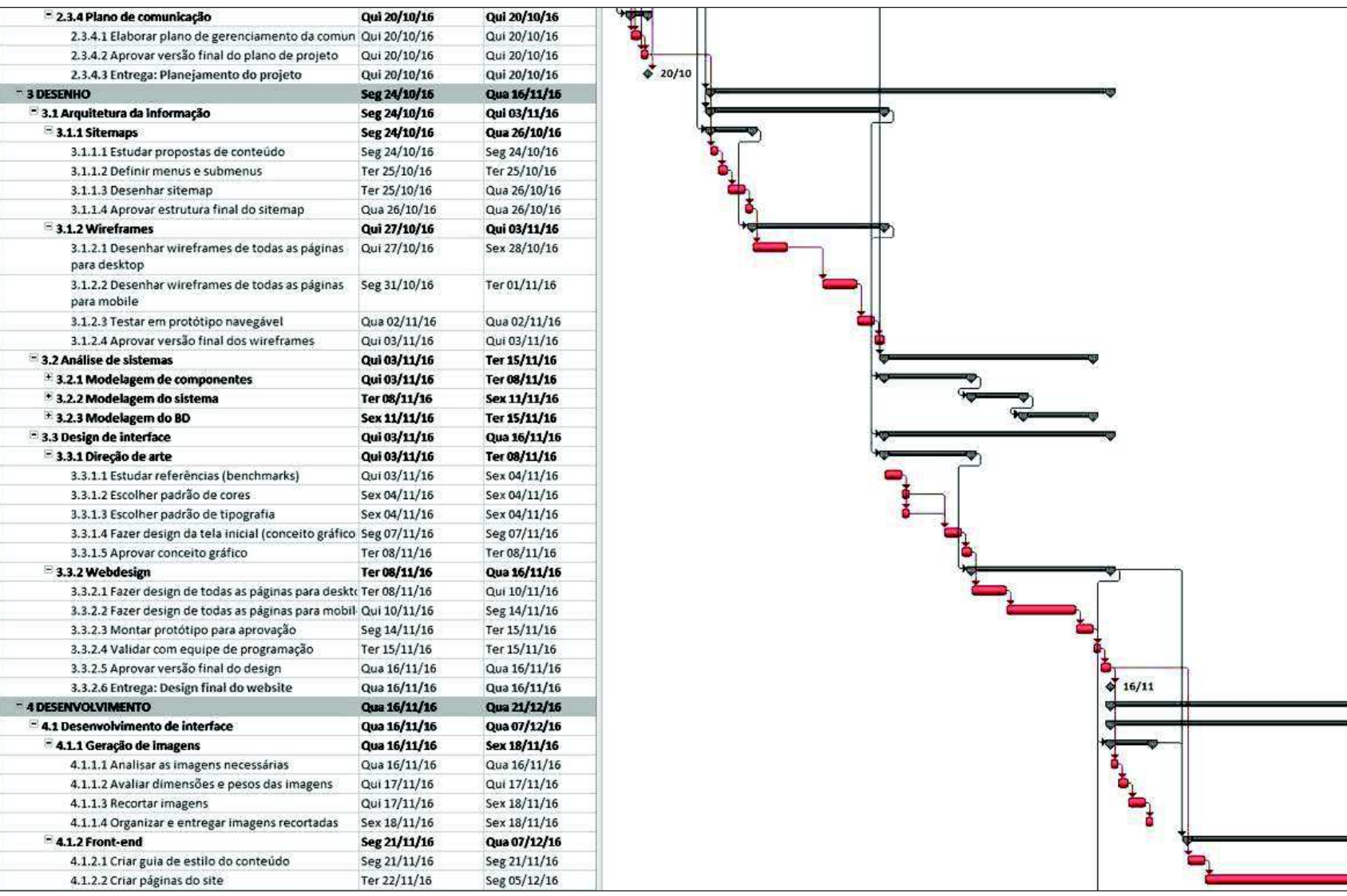

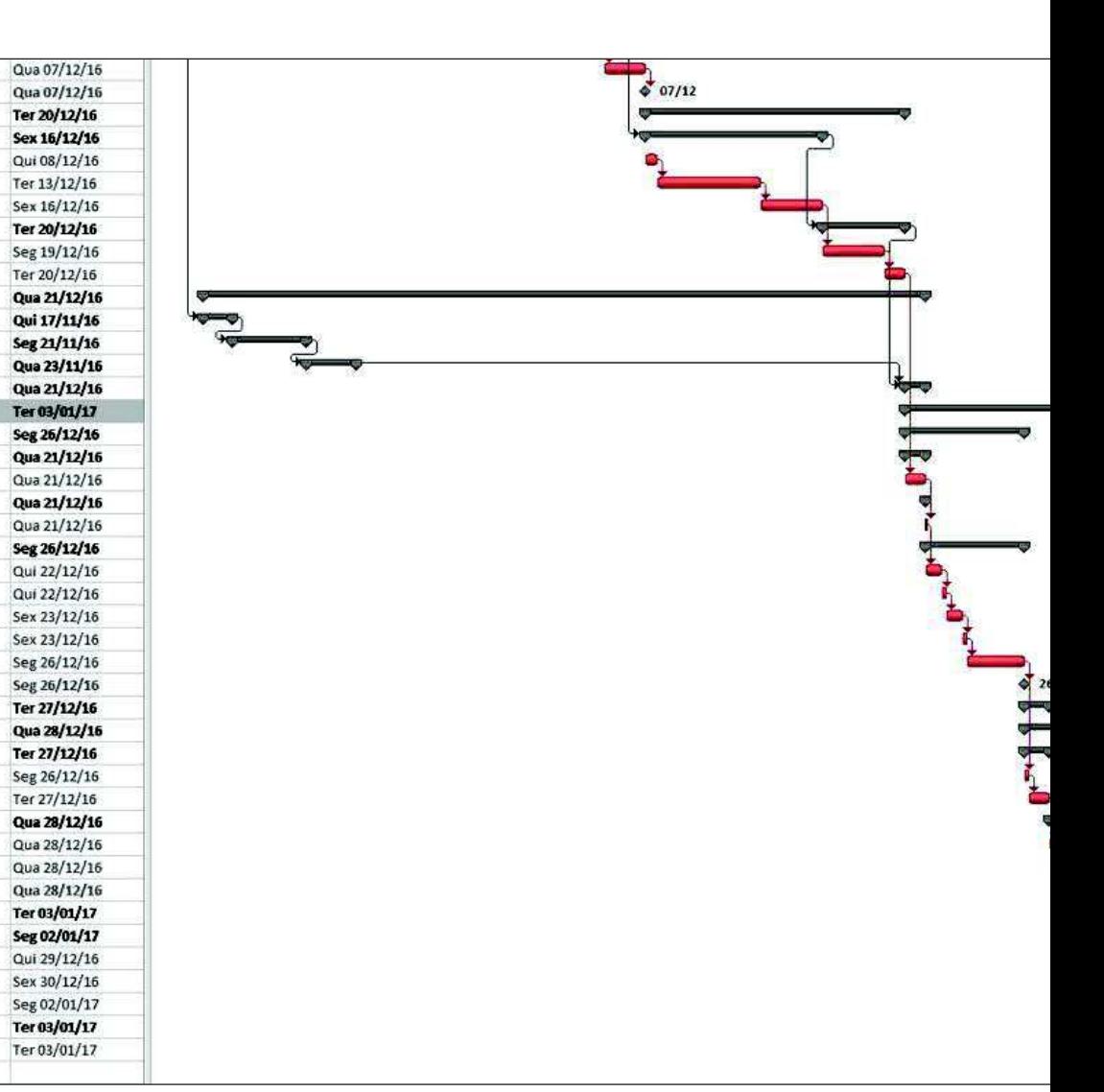

Fonte: MS Project

4.1.2.3 Adaptação para layout responsivo

4.1.2.4 Entrega: Front-end finalizado

4.2.1.2 Desenvolver os componentes

4.2.2.1 Testar escalibilidade do sistema

4.2.2.2 Testar integridade dos dados salvos

4.2.1.3 Desenvolver as funcionalidades de sistema Ter 13/12/16

5.1.3.1 Verificar fidelidade do front-end ao layout Qua 21/12/16

- 4.2 Desenvolvimento de sistemas

4.2.1.1 Criar banco de dados

= 4.2.1 Back-end

 $-4.2.2$  Testes

- 4.3 Conteúdo

- 5 IMPLANTAÇÃO

 $+$  4.3.1 Pesquisa

\* 4.3.3 Redação

\* 4.3.4 Publicação

5.1.1 Plano de testes

5 5.1.2 Checklist de testes

5.1.2.1 Criar QA

5.1.1.1 Elaborar plano de testes

5.1.3.2 Testes cross-devices e cross-browsers

5.1.3.4 Verificar a integridade dos dados salvos

5.1.3.3 Verificar as funcionalidades

5.1.3.6 Entrega: Website homologado

5.3.1.1 Criar estrutura do BD no servidor

5.3.2.2 Documentar ajustes necessários

5.3.2.1 Fazer testes gerais no site

5.3.1.2 Fazer upload de arquivos no servidor

5.3.2.3 Entrega: Website publicado na Internet

5.4.2.1 Fazer reunião de finalização do projeto

5.4.1.1 Documentar lições aprendidas do projeto Qua 28/12/16

5.4.1.2 Documentar funcionalidades para reutilizaç Qui 29/12/16

5.4.1.3 Fazer apresentação de encerramento do prc Sex 30/12/16

5.1.3.5 Aprovar QA finalizado

- 5.3.1 Migração para publicação

5.3.2 Testes em produção

<sup>5</sup> 5.4.1 Status report final

- 5.4.2 Aprovação final

\* 4.3.2 Edição

5.1 Homologação

 $<sub>5.1.3</sub> Tests$ </sub>

<sup>4</sup> 5.2 Manual do usuário

5.3 Publicação

S.4 Finalização

Ter 06/12/16

Qua 07/12/16

Qui 08/12/16

Qui 08/12/16

Qui 08/12/16

Qui 08/12/16

Sex 16/12/16

Sex 16/12/16

Seg 19/12/16

Qua 16/11/16

Qua 16/11/16

Sex 18/11/16

Seg 21/11/16

Ter 20/12/16

Ter 20/12/16

Ter 20/12/16

Ter 20/12/16

Ter 20/12/16

Qua 21/12/16

Qua 21/12/16

Qua 21/12/16

Qui 22/12/16

Qui 22/12/16

Sex 23/12/16

Sex 23/12/16

Seg 26/12/16

Seg 26/12/16

Seg 26/12/16

Seg 26/12/16

Seg 26/12/16

Seg 26/12/16

Ter 27/12/16

Ter 27/12/16

Qua 28/12/16

Qua 28/12/16

Qua 28/12/16

Qua 28/12/16

Seg 02/01/17

Seg 02/01/17

### **5. GERENCIAMENTO DE CUSTOS**

### 5.1 ORÇAMENTO DO PROJETO

O orçamento do projeto é majoritariamente constituído pelos recursos humanos responsáveis pela execução de todo o trabalho de desenvolvimento.

Inclui-se a isso a necessidade de registrar um domínio na web, junto ao departamento Registro.br, que possui um custo fixo de R\$30,00 ao ano, e a assinatura de um plano de hospedagem de websites que disponibilizará toda a infraestrutura necessária para a publicação do sistema. Optou-se por um plano intermediário da empresa KingHost que custa anualmente R\$465,00.

Abaixo é exibida a curva "S" referente ao custo do projeto, gráfico que será utilizado para o monitoramento dos custos ao longo da execução das atividades.

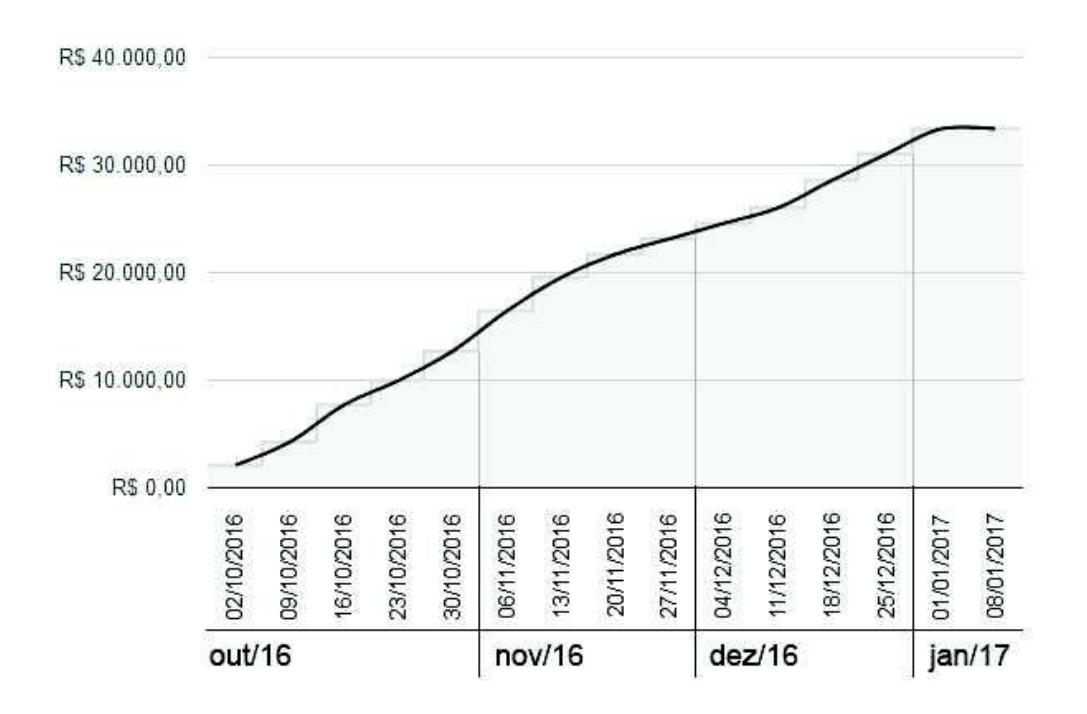

#### **Figura 5 - Gráfico da Curva "S"**

Fonte: Elaborado pela autora

#### **5.1.1 Reservas de custos**

As reservas de custos serão compostas pelas reservas gerenciais e reservas de contingência, sendo de responsabilidade do Gerente de Projetos o uso desses recursos quando necessário.

Foi acordado entre o Gerente de Projetos e o sponsor uma reserva gerencial de 10% do valor total do projeto, o que totaliza um valor de R\$3.340,00 com os devidos arredondamentos.

O valor de contingência do projeto foi calculado na análise quantitativa de riscos, totalizando em um montante de R\$10.420,00.

### 5.2 ESTIMATIVA DO CUSTO DO PROJETO

A estimativa de custos do projeto é composta pelos valores hora/homem de cada recurso além do custo de uso de serviços necessários que deverão ser contratados. Na Figura 6 podemos visualizar os valores de cada recurso do projeto.

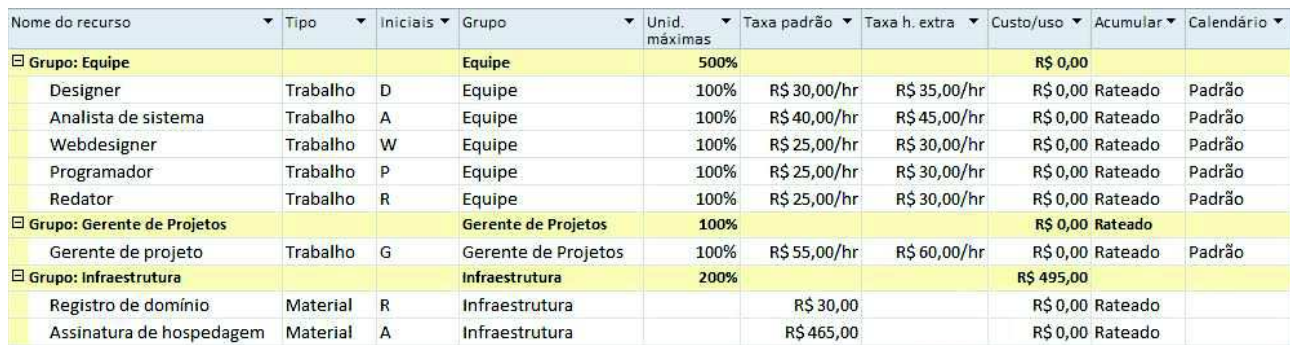

### **Figura 6 - Custo unitário dos recursos**

Fonte: MS Project

Podemos analisar os custos do projeto de acordo com suas fases e pacotes de trabalho como mostrado na Tabela 10 abaixo. A partir dessa

perspectiva é possível perceber quais fases terão um custo maior e possivelmente precisarão de maior atenção no gerenciamento das reservas.

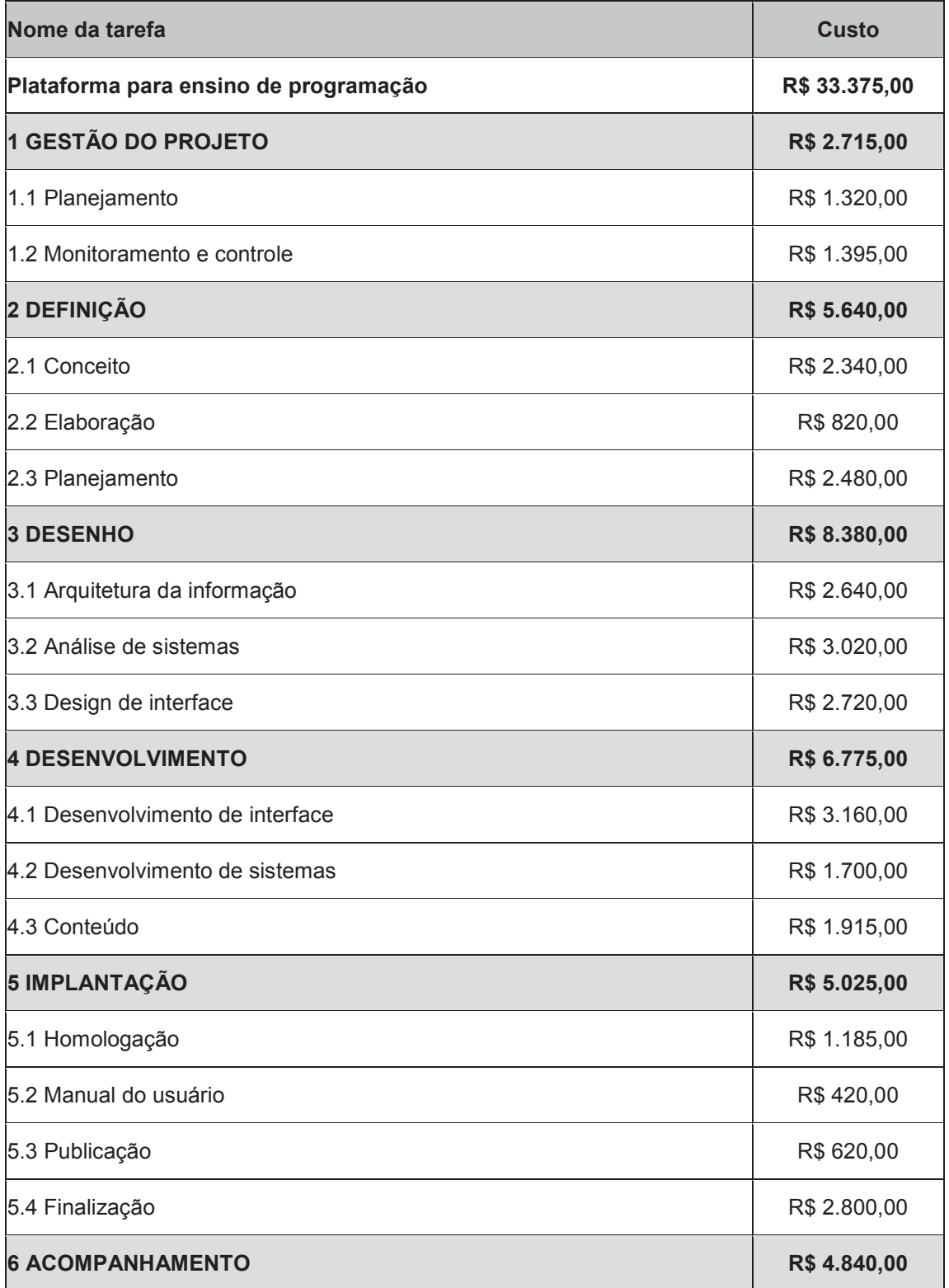

## **Tabela 10 - Custo por fases e pacotes de trabalho**

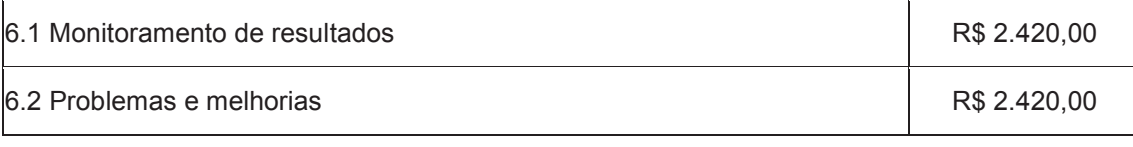

## **5.2.1 Fluxo monetário**

Na Tabela 11 abaixo podemos ter a dimensão dos custos de acordo com cada mês de execução do projeto.

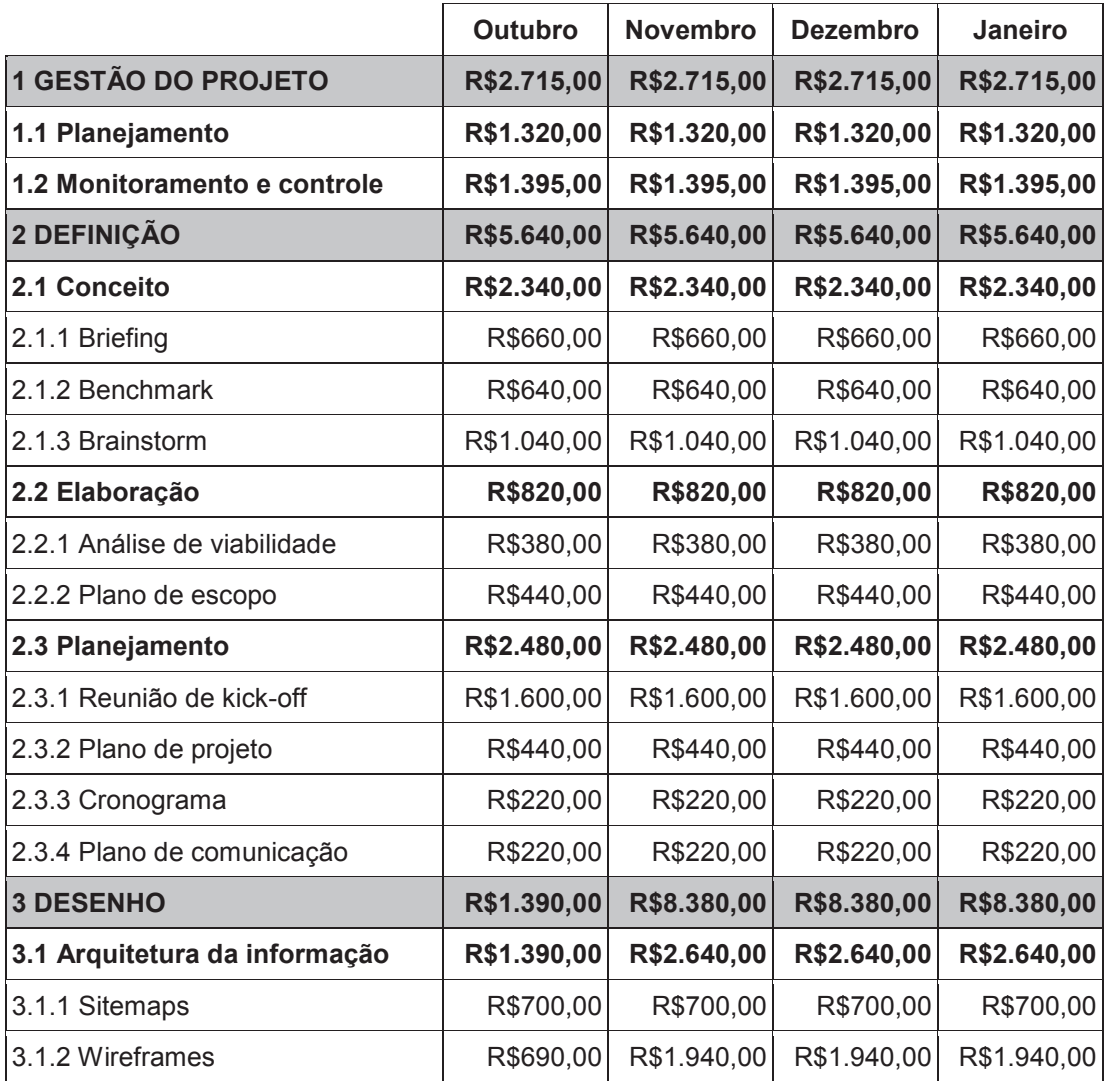

## **Tabela 11 - Fluxo monetário do projeto**

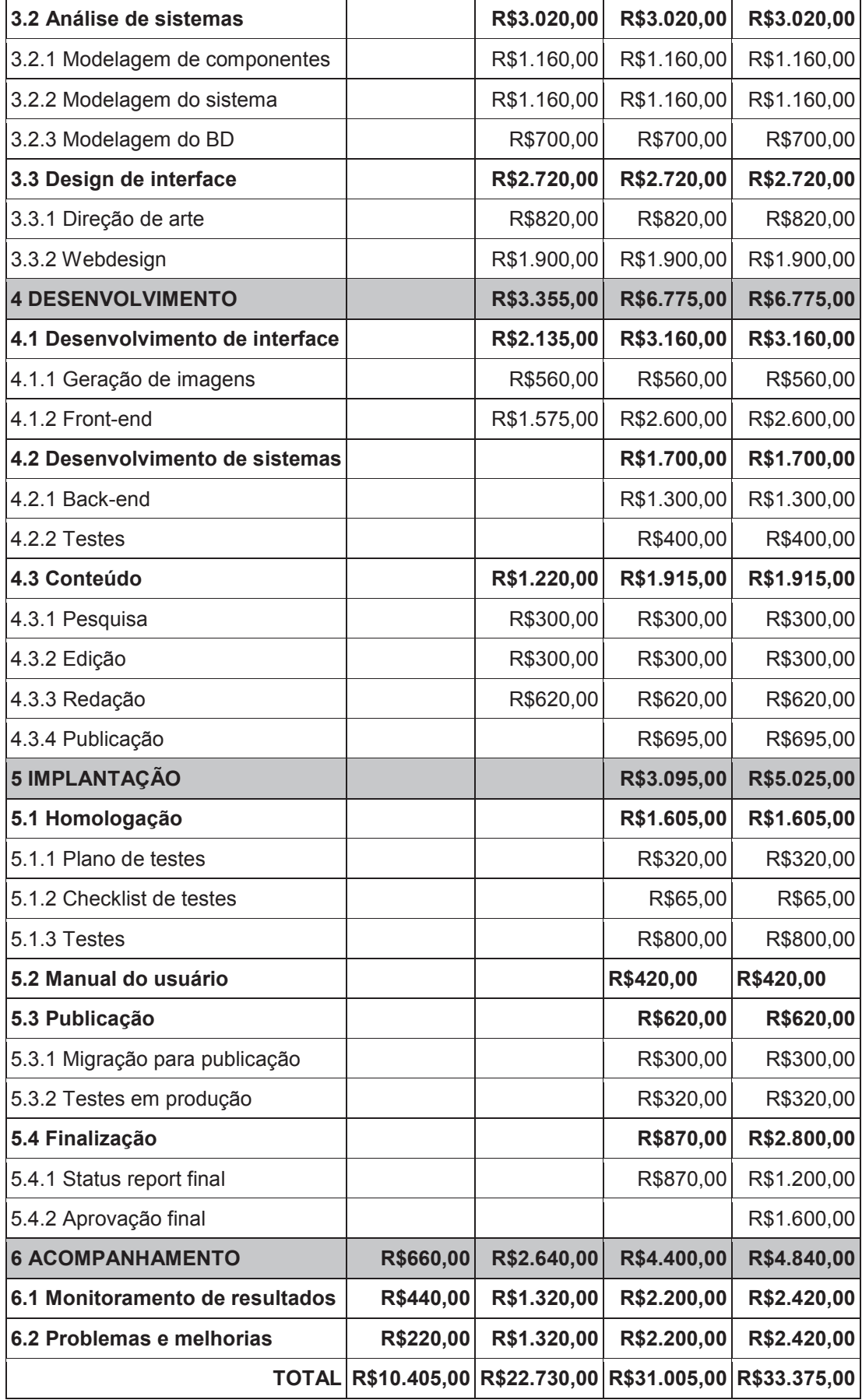

## **5.2.2 Estimativa de custo do projeto por recurso**

O comparativo de custos por recurso apresentado na Tabela 12 e ilustrado graficamente na Figura 7 nos permite inferir o volume de participação que cada um terá ao longo do projeto.

## **Tabela 12 - Custo por recurso**

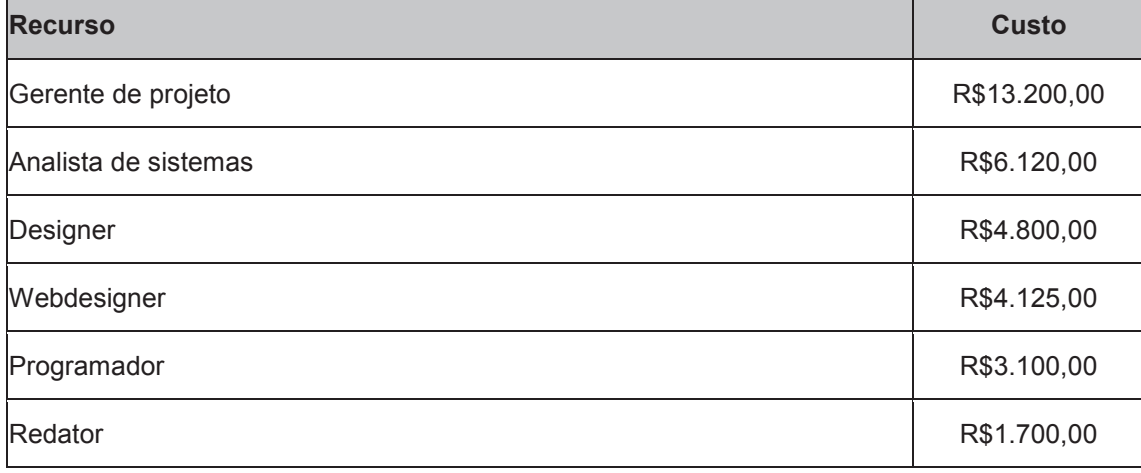

Fonte: Elaborado pela autora

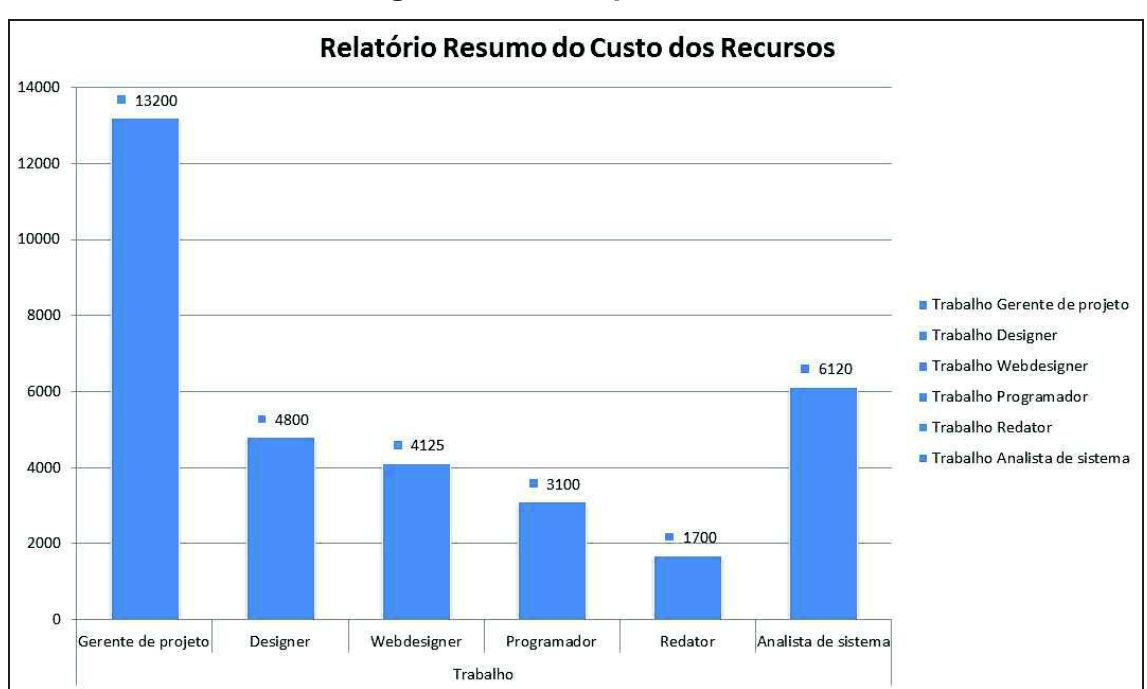

## **Figura 7 - Custo por recurso**

Fonte: MS Project

### 5.3 PLANO DE CUSTOS DO PROJETO

### **5.3.1 Análise financeira do projeto**

A análise financeira do projeto será restringida ao cumprimento de todos os custos especificados em cada fases de sua execução, não visando um retorno financeiro por se tratar de um projeto de cunho social.

É possível observar através do gráfico da curva "S" que os custos do projeto se mantêm lineares desde seu início, tendo alguns pontos de variação devido à simultaneidade de muitas atividades do desenvolvimento do website. Porém, perto de seu término observamos a estabilização dos custos até sua finalização.

#### **5.3.2 Descrição dos processos de gerenciamento de custos**

O projeto utiliza como base para os custos com recursos os valores médios praticados no mercado. Esses valores podem ser vistos na Figura 6 sobre custos unitários. Todas as estimativas do projeto estão em Reais (R\$).

O projeto contará com uma reserva gerencial de 10% do valor total do projeto e uma reserva de contingência de R\$10.420,00 para eventuais desvios nos custos. Esses desvios serão periodicamente analisados através do gráfico da curva "S" representado na Figura 6.

É de responsabilidade do Gerente de Projetos a atualização semanal dos custos reais do projeto, utilizando-se do MS Project para análise e controle do andamento das atividades. Os resultados do andamento serão apresentados nas reuniões periódicas da equipe do projeto com a análise do gráfico de custos e do cronograma, a fim de monitorar o desempenho e os resultados do projeto.

#### **5.3.3 Monitoramento e controle de custos**

O monitoramento e controle de custos consistem na apresentação e análise do gráfico da curva "S" nas reuniões entre a equipe do projeto com a finalidade de verificar o andamento e desempenho do projeto. Variações de até 10% nos custos ao longo do projeto serão aceitos sem a necessidade de aprovação do sponsor. Acima dessa porcentagem serão necessárias uma análise mais cuidadosa sobre os motivos da alteração nos custos e a aprovação das alterações junto ao sponsor.

### **5.3.4 Controle de alterações do documento**

Possíveis alterações nesse plano deverão ser solicitadas ao Gerente de Projetos via e-mail ou por escrito. As alterações serão analisadas e concentradas em uma planilha conforme modelo abaixo.

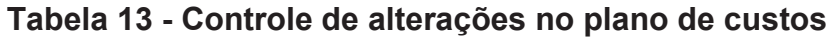

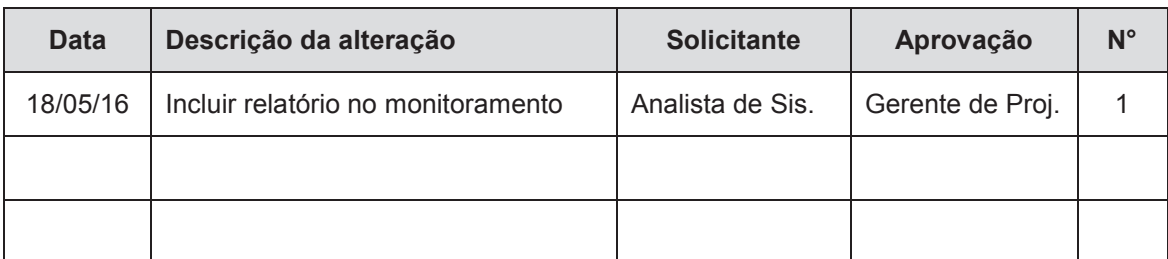

Fonte: Elaborado pela autora

### **6 GERENCIAMENTO DA QUALIDADE**

### 6.1 POLÍTICAS DE QUALIDADE DO PROJETO

Realizar a entrega final do projeto no prazo e custo estipulados considerando a qualidade na usabilidade e codificação do produto, bem como o atendimento dos requisitos necessários para o cumprimento do objetivo geral do projeto.

#### 6.2 FATORES AMBIENTAIS

O website como produto final do projeto precisa obedecer às regras de privacidade e consentimento sobre coleta de dados estipuladas no Marco Civil, lei que regula o uso da Internet no Brasil vigente desde 2014. Para isso é necessária a especificação de todas as informações nas Políticas de Privacidade e Termos de Uso do website, deixando transparente aos usuários qual será o uso dado aos seus dados pessoais durante sua adesão ao serviço prestado.

Além disso, para o desenvolvimento do website serão obedecidas as normas e boas práticas estabelecidas pela W3C, consórcio internacional responsável por desenvolver os padrões para a web.

## 6.3 MÉTRICAS DE QUALIDADE

## **6.3.1 Desempenho do projeto**

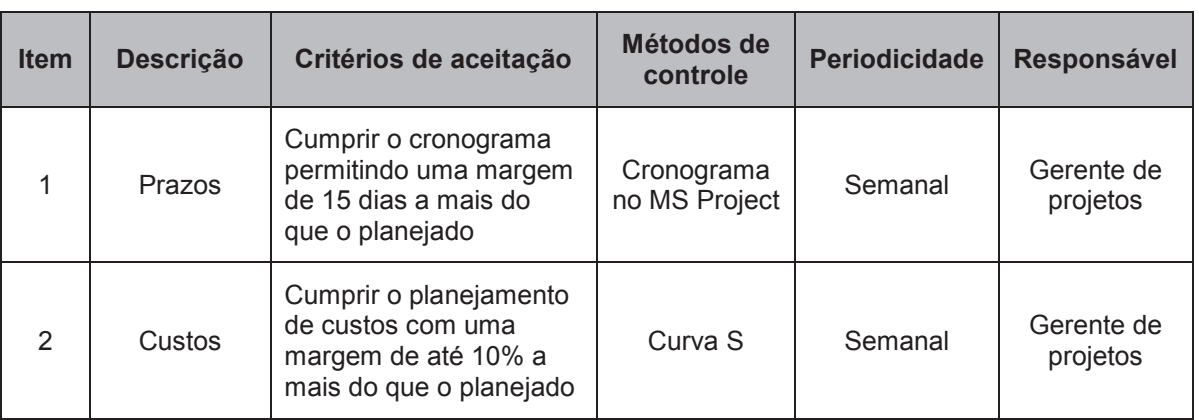

## **Tabela 14 - Métricas da qualidade do projeto**

Fonte: Elaborado pela autora

## **6.3.2 Desempenho do produto**

## **Tabela 15 - Métricas da qualidade do produto**

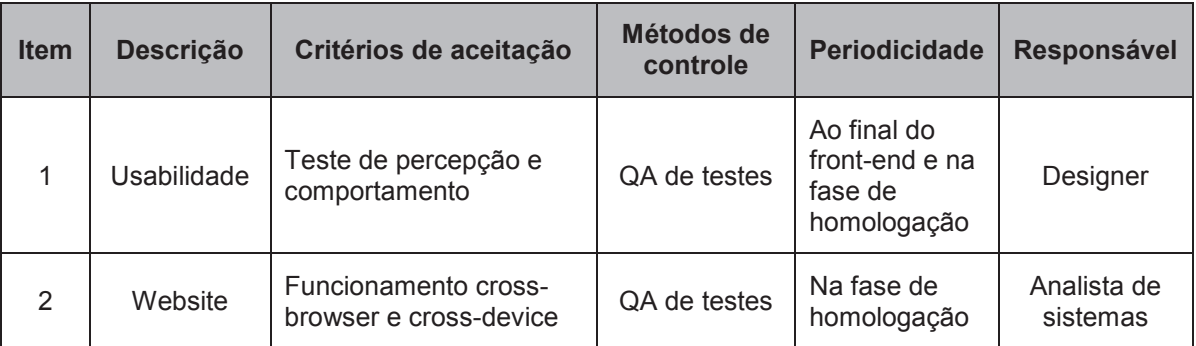

Fonte: Elaborado pela autora

Para o controle de prazo e custo do projeto, semanalmente fica a cargo do Gerente de Projetos inspecionar o andamento de todas as etapas necessárias para a conclusão do projeto e atualizar o cronograma no MS Project.

Para o controle da qualidade da usabilidade e do website no geral, será criado a partir dos testes ao final do desenvolvimento, uma planilha de QA (Anexo A) produzido em conjunto pelos integrantes da equipe do projeto, a fim de listar todos os possíveis erros ou comportamentos que não correspondem com a entrega final. É obrigatório o funcionamento do website em todas as novas versões de navegadores (Chrome, Firefox e Internet Explorer/Edge) e nos dispositivos mobile mais atuais com suas variações de sistema operacional (iOS e Android).

### 6.5 GARANTIA DA QUALIDADE

O projeto não terá um processo de auditoria para a garantia da qualidade do projeto. Entretanto, será necessário um controle da qualidade no desenvolvimento do sistema de acordo com padrões de projeto de software existentes, sendo de responsabilidade do Analista de Sistemas o monitoramento e controle na etapa de homologação do produto.

## **7 GERENCIAMENTO DOS RECURSOS HUMANOS**

### 7.1 RECURSOS HUMANOS

A equipe do projeto será constituída por colaboradores freelancers capazes de executar suas funções remotamente e se comunicar utilizando majoritariamente as principais ferramentas disponíveis na Internet. O horário de trabalho de cada recurso é de livre escolha contanto que os prazos estipulados no cronograma sejam cumpridos.

### 7.2 ORGANOGRAMA

O organograma referente à equipe do projeto segue a lógica da Figura 8 mostrada abaixo, com o Gerente de Projetos como ponto principal interligando as diferentes disciplinas e sendo o elo entre o sponsor e o objetivo do projeto.

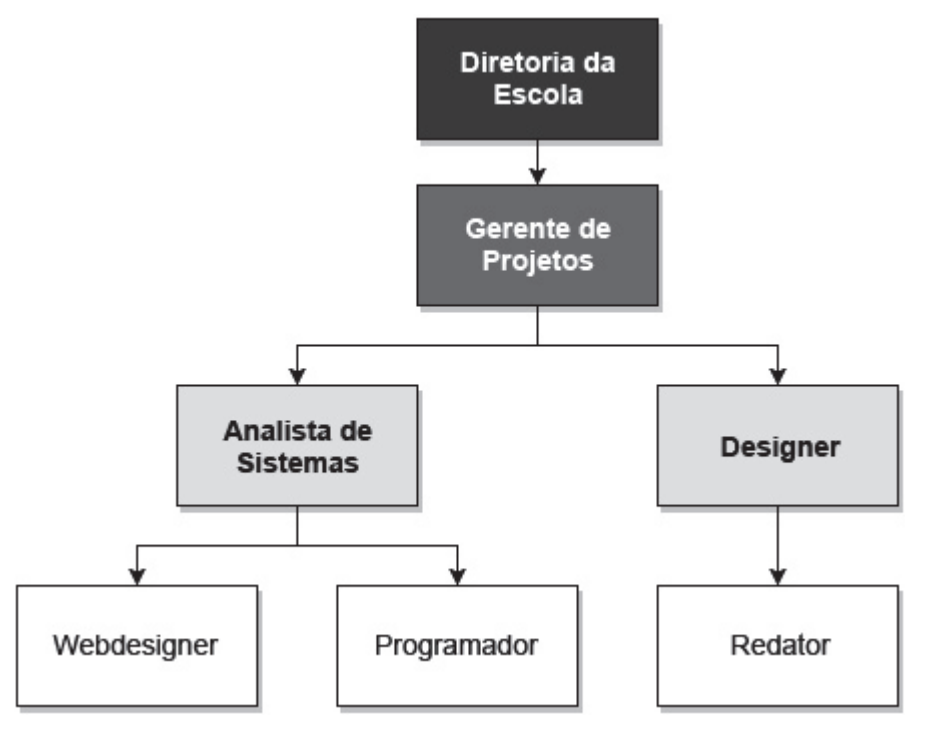

**Figura 8 - Organograma da equipe do projeto** 

Fonte: Elaborado pela autora

Na tabela abaixo estão descritas as responsabilidades de cada recurso pertencente à equipe do projeto.

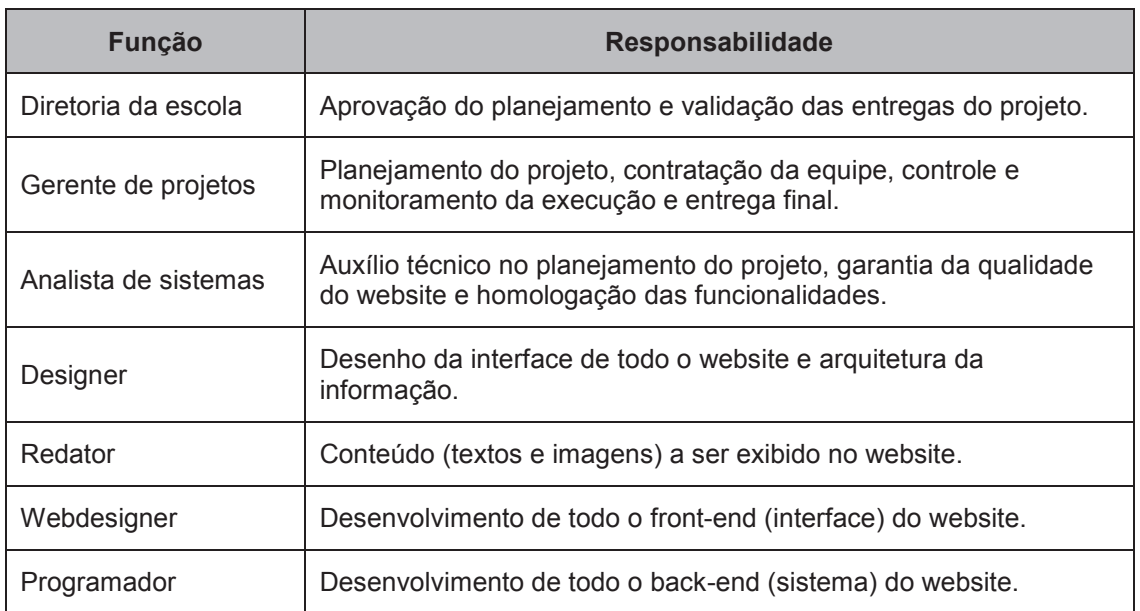

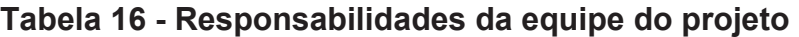

Fonte: Elaborado pela autora

## 7.3 MATRIZ DE RESPONSABILIDADE RACI

A Matriz RACI define as responsabilidades para cada item da EAP, sendo representado pelas letras "R" para Responsável pela execução, "A" para Aprovação, "C" para Consultado e "I" para Informado. Na Tabela 17 são apresentadas as responsabilidades da Diretoria da Escola (DE), sponsor do projeto, e de cada membro da equipe no projeto: Gerente de Projetos (GP), Analista de Sistemas (AS), Designer (DS), Webdesigner (WD), Programador (PR) e Redator (RE).

## **Tabela 17 - Matriz RACI**

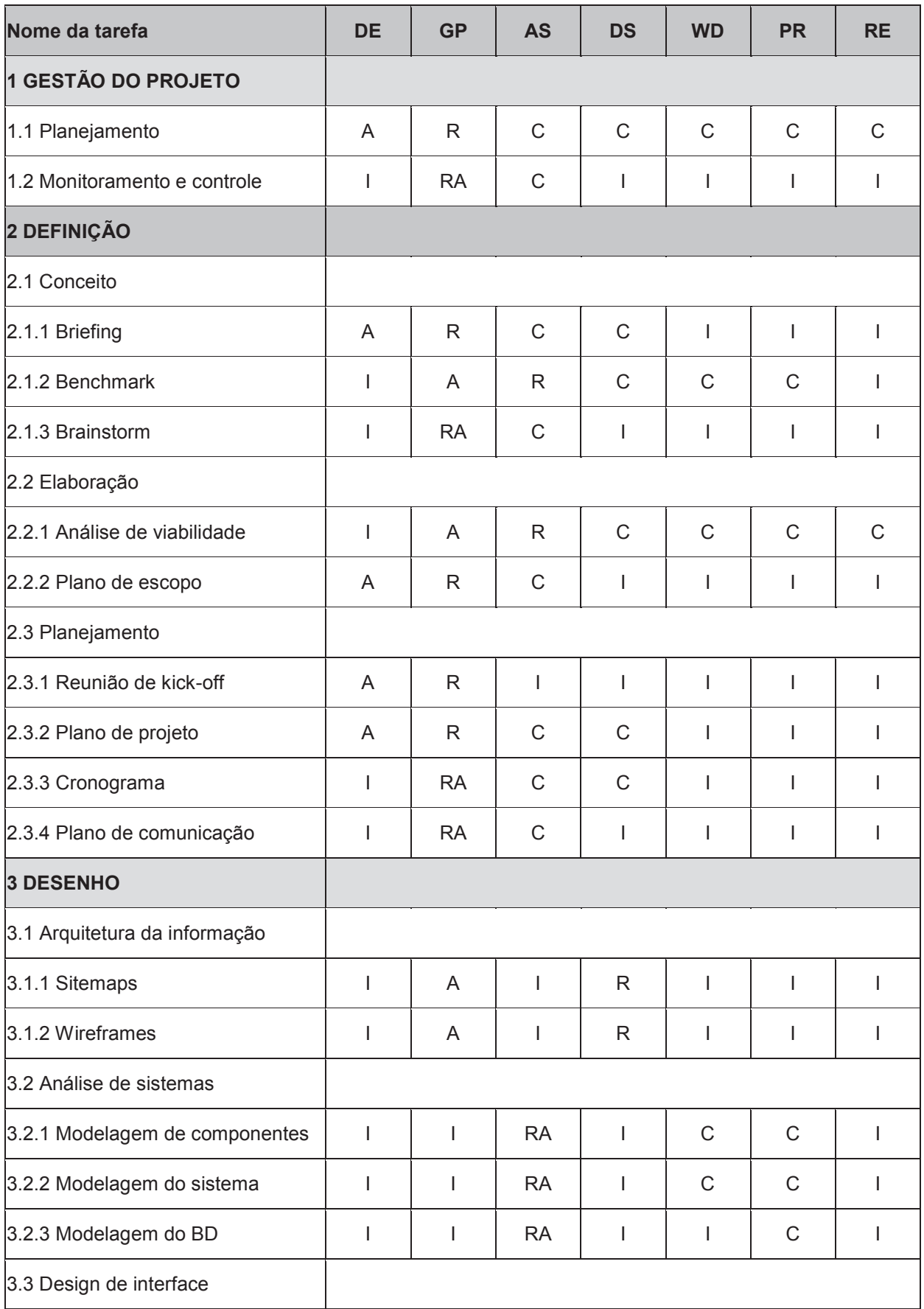

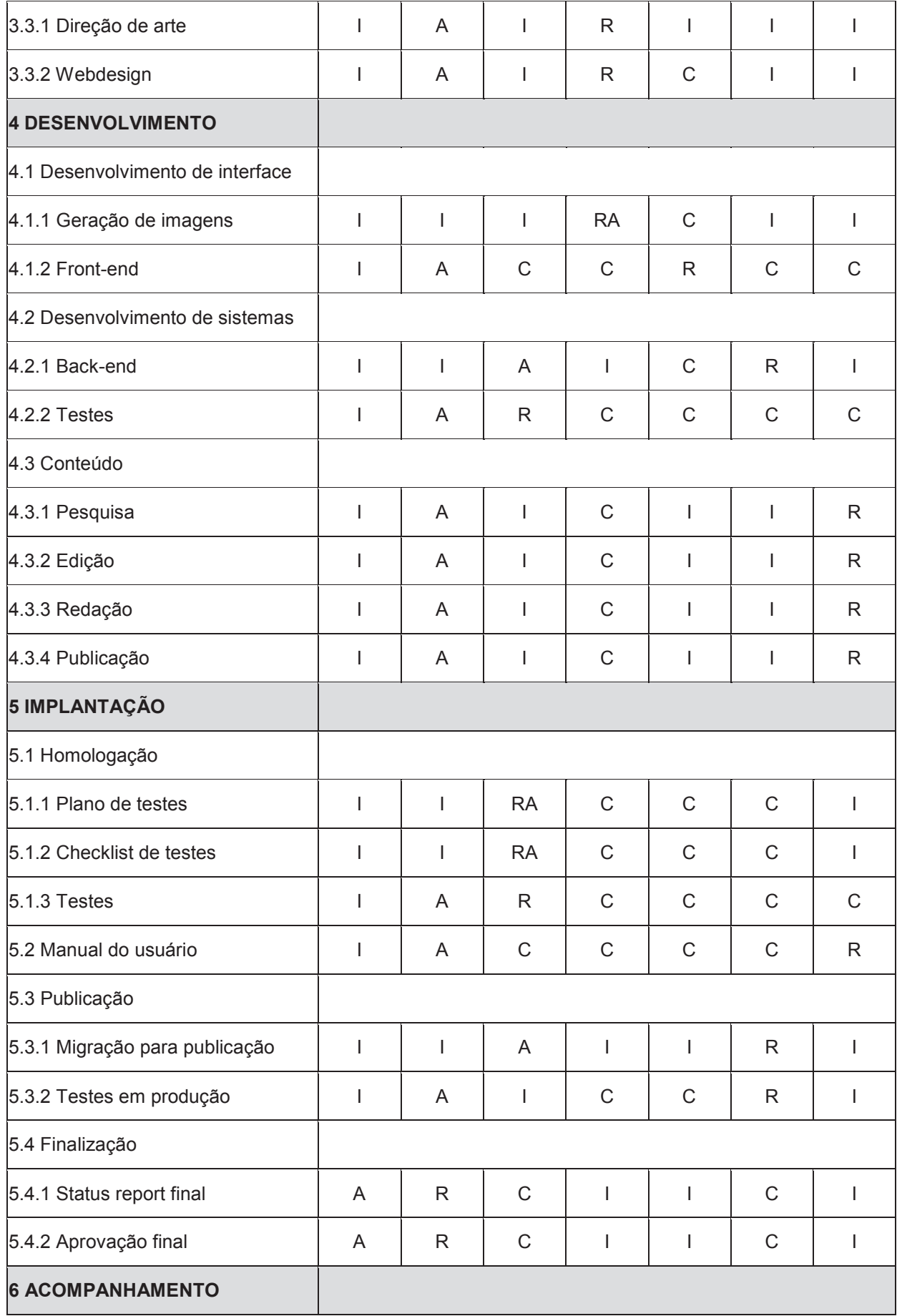

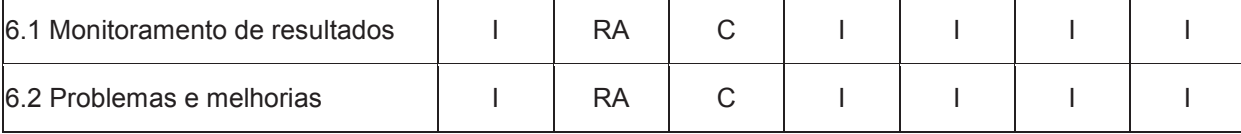

# 7.4 NOVOS RECURSOS, RE-ALOCAÇÕES E SUBSTITUIÇÕES DE MEMBROS DO TIME

É de responsabilidade do Gerente de Projetos o gerenciamento dos recursos do projeto, sem necessidade de aprovação prévia pelo sponsor, podendo assim selecionar e alocar os recursos para cada atividade, bem como substituir aqueles que não estejam alinhados aos objetivos do projeto.

A seleção ocorrerá em forma de entrevista com candidatos freelancer e análise de portfólios para verificação de habilidades técnicas necessárias a cada uma das funções. Após aprovação, os melhores candidatos serão contatados para iniciar suas funções. Os não selecionados ficarão arquivados para eventuais realocações e substituições no projeto.

O processo de seleção acontecerá um mês antes do início do projeto, para selecionar todos os integrantes da equipe, e quando for necessária a substituição de algum recurso e não haja mais currículos disponíveis no arquivo de seleção.

### 7.5 TREINAMENTOS

Para esse projeto não haverá a necessidade de programas de treinamento considerando que cada recurso já possui previamente os conhecimentos necessários para o desenvolvimento de suas funções. Para sanar dúvidas técnicas ou de negócio será encorajado o encontro presencial entre a equipe para discussão dos pontos em conjunto e análise da necessidade de opinião especializada fora do projeto.

## 7.6 AVALIAÇÃO DE DESEMPENHO

Estão previstas no projeto reuniões de acompanhamento que servirão como ponto de verificação do andamento das atividades do projeto, avaliação da sua execução, e também o feedback do Gerente de Projeto e demais recursos da equipe.

## 7.7 CONTATOS DA EQUIPE DO PROJETO

As informações de contato de cada membro da equipe do projeto se encontram listada na Tabela 18 no item 8.4 do plano de gerenciamento das comunicações do projeto.

#### **8 GERENCIAMENTO DAS COMUNICAÇÕES**

### 8.1 INTRODUÇÃO

É de grande importância que todas as partes interessadas do projeto sempre estejam alinhadas com o planejamento e a execução de cada etapa. Dessa forma se faz necessário o planejamento das comunicações entre todos que tem uma participação direta ou indiretamente, para garantir uma transmissão de informações consistente e evitar distorções ao longo do projeto.

#### 8.2 OBJETIVOS

O objetivo deste plano é especificar os detalhes necessários para manter uma comunicação fluida entre as partes interessadas ao longo do projeto. É necessário que todos estejam informados sobre com quem e como entrar em contato com determinada pessoas em determinada situação.

Os meios de comunicação serão listados nas tabelas a seguir, bem como as informações sobre eventos e estratégias de comunicação que devem ser adotadas.

#### 8.3 INFORMAÇÕES GERAIS

Conforme a Tabela 18, temos as seguintes informações referentes ao gerenciamento da comunicação do projeto:

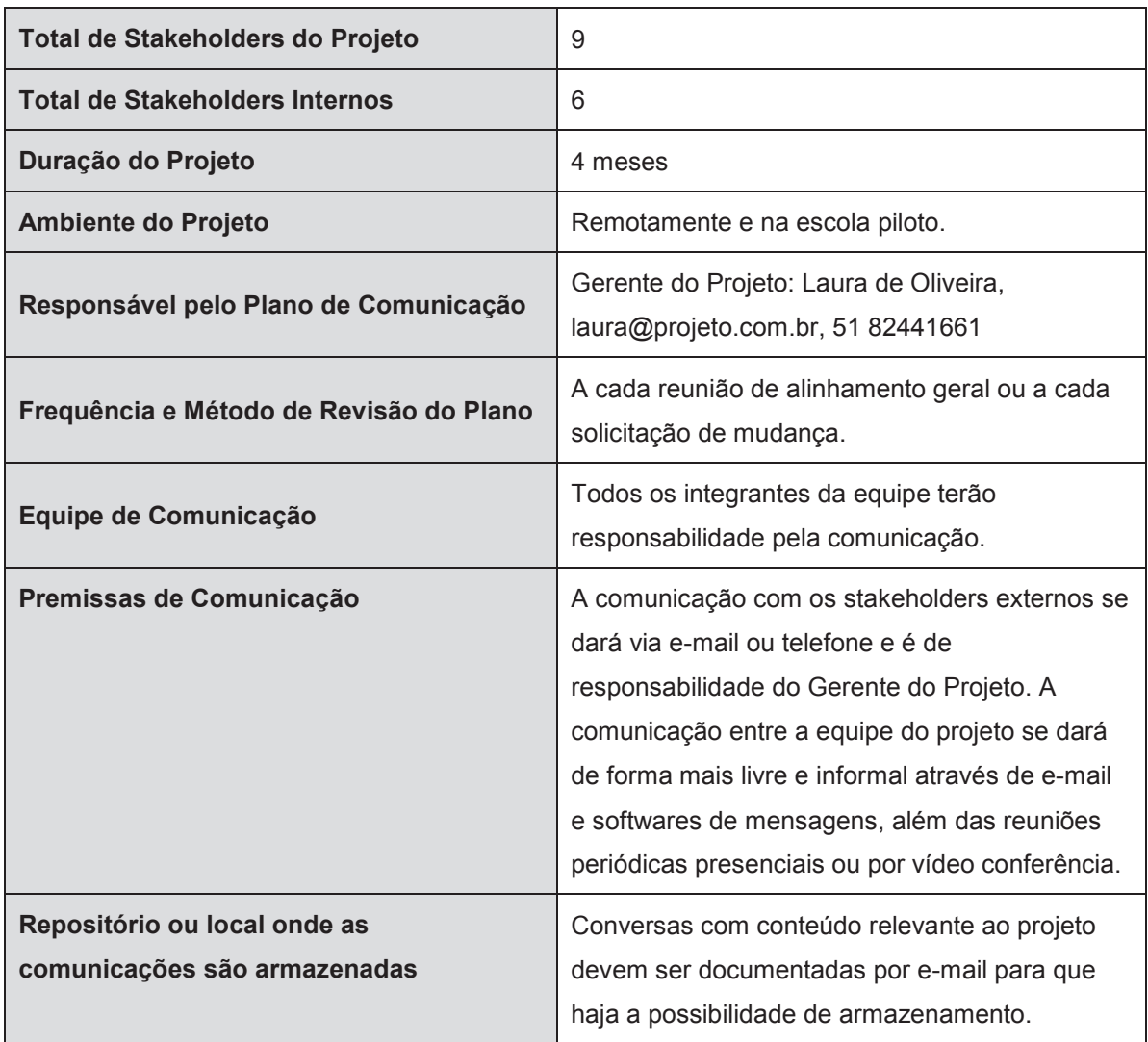

## **Tabela 18 - Informações gerais do projeto**

Fonte: Elaborado pela autora

## 8.4 IDENTIFICAÇÃO DAS PARTES INTERESSADAS

A Tabela 19 lista as principais informações referentes à responsabilidade de cada um no projeto, enquanto a Tabela 20 lista os dados de contato de todas as partes interessadas do projeto:

| Parte Interessada    | <b>Setor</b> | Cargo/Função       | Atribuições e responsabilidades             |  |  |
|----------------------|--------------|--------------------|---------------------------------------------|--|--|
| Diretoria da escola  | Gestão       | Sponsor            | - Responsável pela validação do conceito;   |  |  |
|                      |              |                    | - Usuário piloto da ferramenta;             |  |  |
|                      |              |                    | - Público alvo do projeto.                  |  |  |
| Gerente do projeto   | Gestão       | Gerente do projeto | - Responsável pelo planejamento e           |  |  |
|                      |              |                    | acompanhamento do projeto;                  |  |  |
|                      |              |                    | - Validação do desenvolvimento;             |  |  |
|                      |              |                    | - Repasses financeiros;                     |  |  |
| Designer             | Criação      | Executor           | - Responsável pelo desenvolvimento visual   |  |  |
|                      |              |                    | do website e da identidade visual do        |  |  |
|                      |              |                    | projeto.                                    |  |  |
| Analista de sistemas | Programação  | Executor           | - Responsável pela estruturação do          |  |  |
|                      |              |                    | desenvolvimento do website;                 |  |  |
|                      |              |                    | - Garantir a consistência de toda a análise |  |  |
|                      |              |                    | do sistema;                                 |  |  |
|                      |              |                    | - Validar todos os testes.                  |  |  |
| Webdesigner          | Programação  | Executor           | - Responsável pelo desenvolvimento do       |  |  |
|                      |              |                    | website;                                    |  |  |
|                      |              |                    | - Garantir o bom funcionamento do website   |  |  |
|                      |              |                    | nas diferentes plataformas.                 |  |  |
| Programador          | Programação  | Executor           | - Responsável pelo desenvolvimento do       |  |  |
|                      |              |                    | website;                                    |  |  |
|                      |              |                    | - Garantir o bom funcionamento do website   |  |  |
|                      |              |                    | nas diferentes plataformas.                 |  |  |
| Redator              | Criação      | Executor           | - Responsável pelo desenvolvimento do       |  |  |
|                      |              |                    | conteúdo a ser publicado nas páginas do     |  |  |
|                      |              |                    | website;                                    |  |  |
|                      |              |                    | - Garantir o entendimento do conteúdo por   |  |  |
|                      |              |                    | parte dos usuários do site.                 |  |  |
| Professor voluntário | Usuário      | Usuário            | - Público alvo do projeto.                  |  |  |
| Aluno                | Usuário      | Usuário            | - Público alvo do projeto.                  |  |  |

**Tabela 19 - Identificação das partes interessadas** 

| Parte Interessada    | Telefone /   | E-mail                  | <b>Skype</b>     |  |  |
|----------------------|--------------|-------------------------|------------------|--|--|
|                      | Whatsapp     |                         |                  |  |  |
| Diretoria da escola  | 51 3344-1234 | direcao@escola.com.br   | direcao.edu      |  |  |
| Gerente do projeto   | 51 3344-5678 | gp@projeto.com.br       | gp.projeto       |  |  |
|                      | 51 8833-1234 |                         |                  |  |  |
| Designer             | 51 8833-5678 | design@projeto.com.br   | design.projeto   |  |  |
| Analista de sistemas | 51 8844-1234 | sistemas@projeto.com.br | sistemas.projeto |  |  |
| Webdesigner          | 51 8844-5678 | webdev@projeto.com.br   | webdev.projeto   |  |  |
| Programador          | 51 8855-1234 | sisdev@projeto.com.br   | sisdev.projeto   |  |  |
| Redator              | 51 8855-5678 | redacao@projeto.com.br  | redacao.projeto  |  |  |

**Tabela 20 - Dados de contato** 

# 8.5 ESTRATÉGIAS DE COMUNICAÇÃO

As estratégias adotadas na comunicação do projeto, requisitos de comunicação e frequência com que ela deve ocorrer são listadas na Tabela 21.

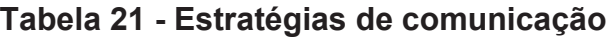

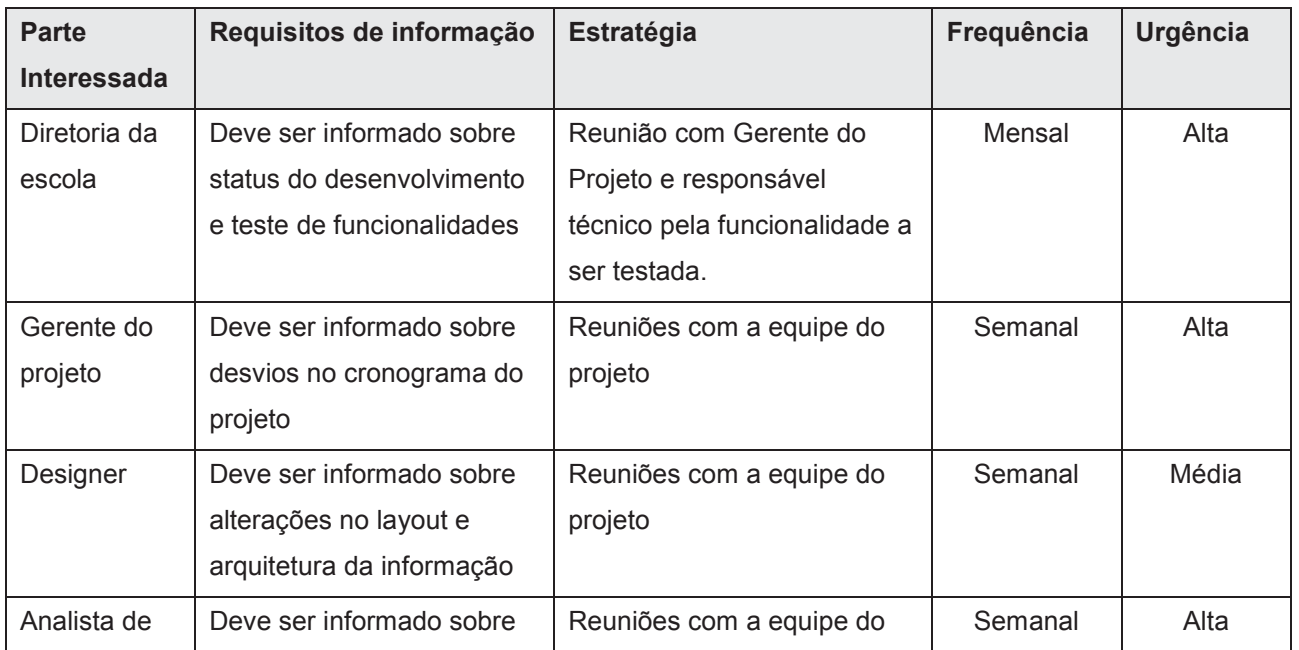

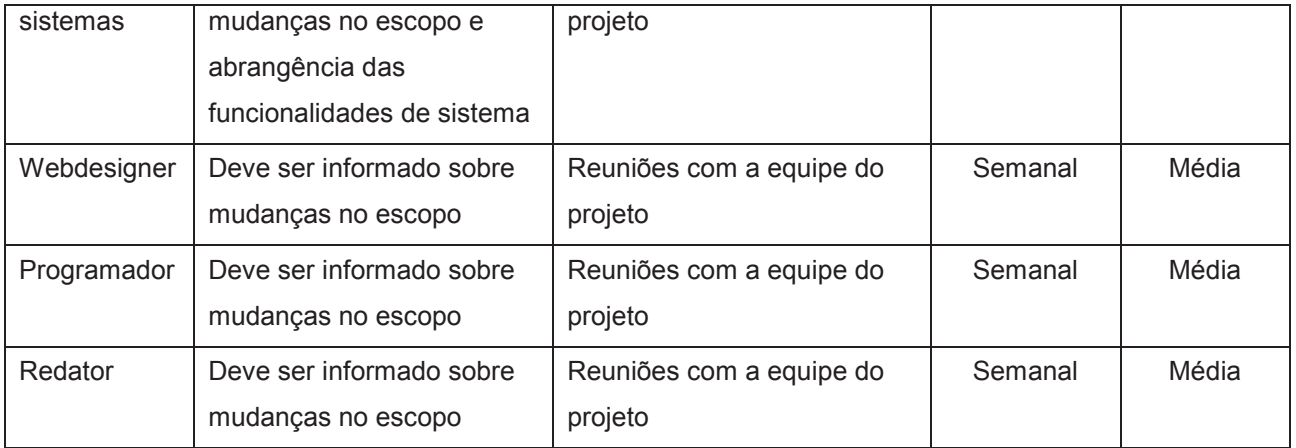

# 8.6 AÇÃO E EVENTOS DE COMUNICAÇÃO

Foi planejada a ocorrência de determinados eventos e ações de comunicação ao longo do projeto que estão definidos na Tabela 22:

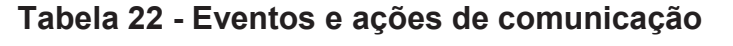

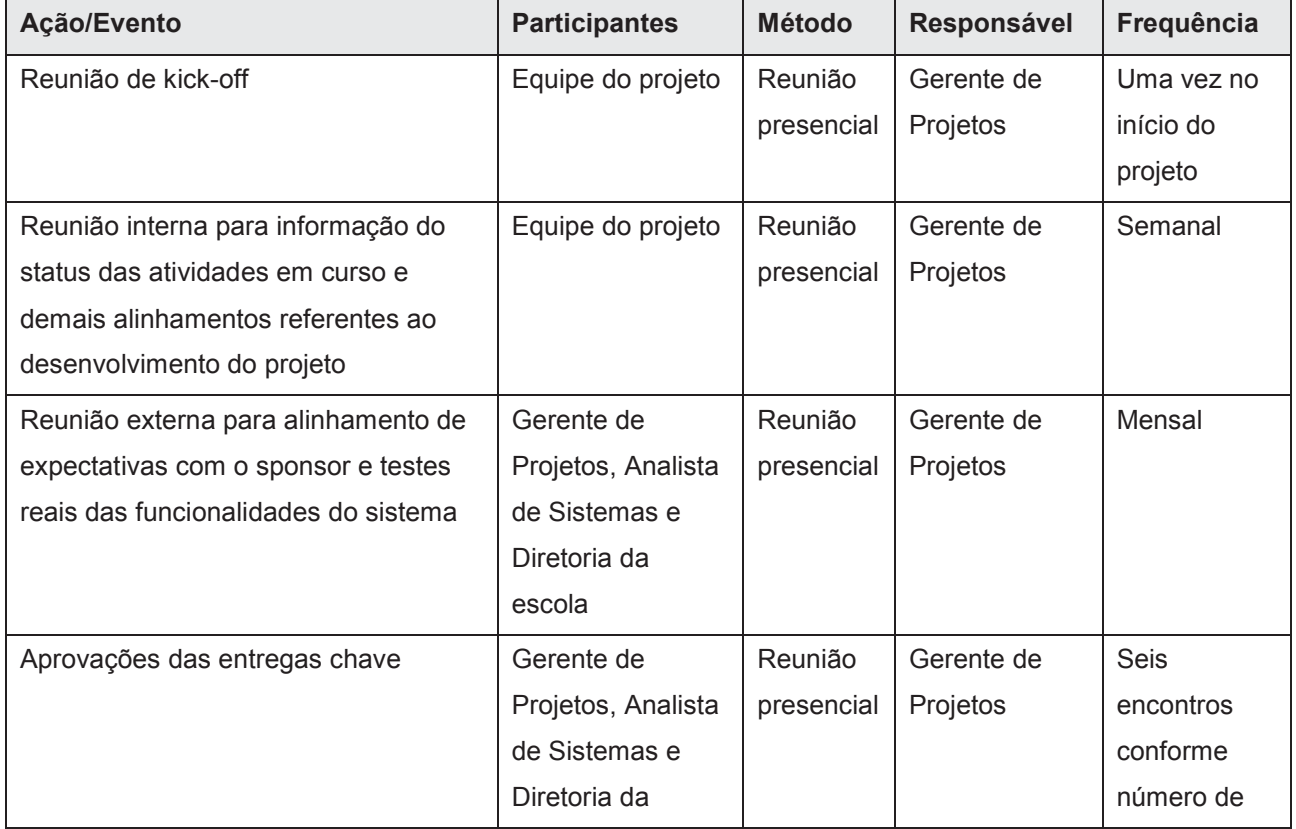

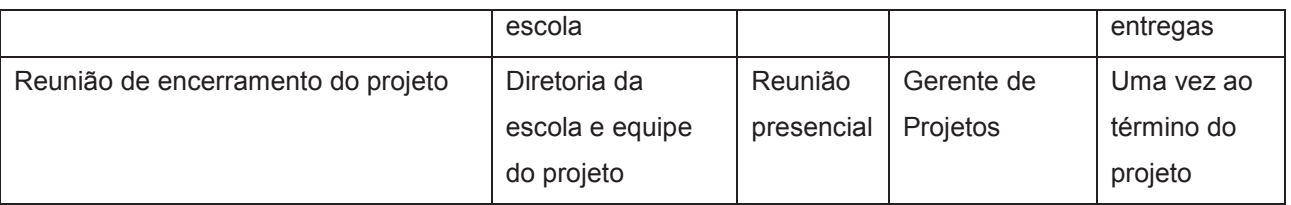

#### **9 GERENCIAMENTO DOS RISCOS**

#### 9.1 PLANO DE GERENCIAMENTO DE RISCOS

O gerenciamento de riscos do projeto será baseado na Estrutura Analítica de Riscos (EAR) do projeto, o que permitirá posteriormente a qualificação e quantificação dos riscos e a análise do tratamento de resposta aos itens identificados como ponto de atenção no projeto. É de grande importância um alto grau de detalhamento na identificação desses riscos para que eles possam ser previstos e tratados conforme o planejado, aumentando assim a probabilidade de sucesso do projeto com um todo.

Caso ocorra a identificação posterior de novos riscos ao longo do projeto, eles deverão ser tratados pela equipe do projeto nas reuniões semanais para o controle do status do projeto, como previsto no plano de comunicação.

## 9.2 ESTRUTURA ANALÍTICA DOS RISCOS

Com base em brainstorms realizados durante as reuniões periódicas da equipe do projeto foi estabelecida a Estrutura Analítica de Riscos (EAR) apresentada na Figura 9. Dessa forma é possível entender e classificar cada risco de acordo com fatores externos, técnicos e de gestão de projetos.

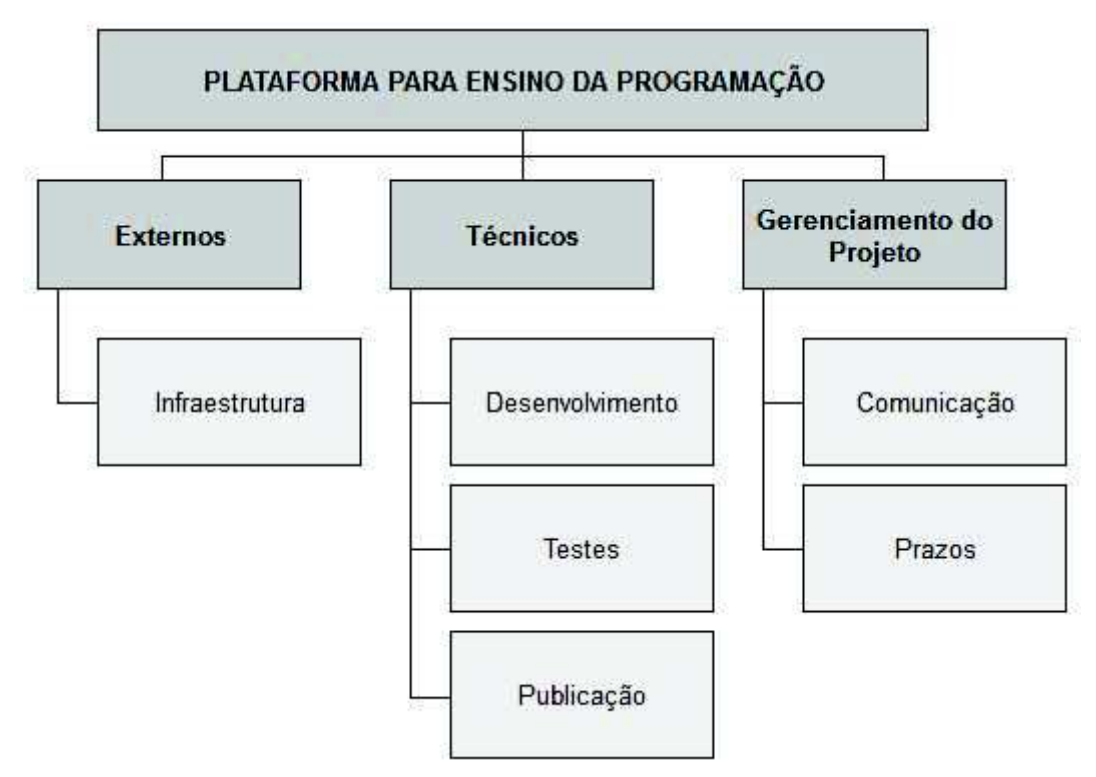

## **Figura 9 - Estrutura Analítica de Riscos (EAR)**

Fonte: Elaborado pela autora

## 9.3 IDENTIFICAÇÃO DOS RISCOS

A identificação dos riscos também foi realizada através dos brainstorms nas reuniões com a participação de todos os membros da equipe. Todos os itens listados foram categorizados de acordo com a EAR, como mostrado na Tabela 23.

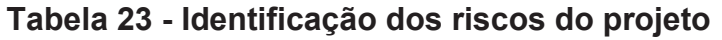

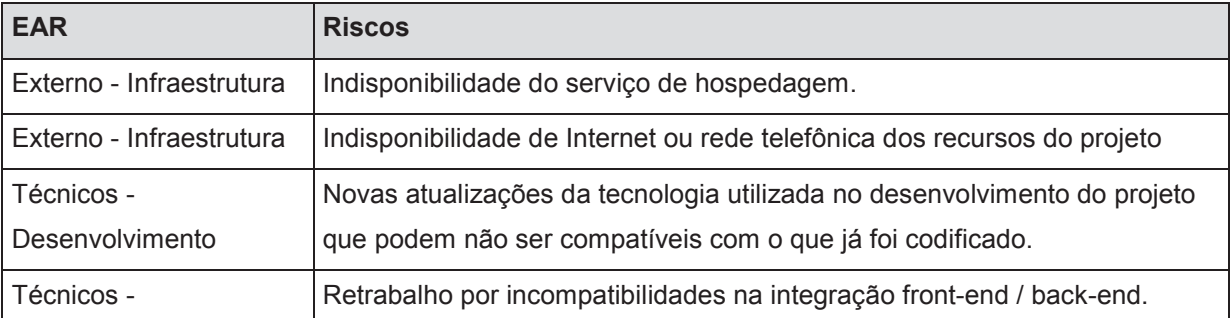

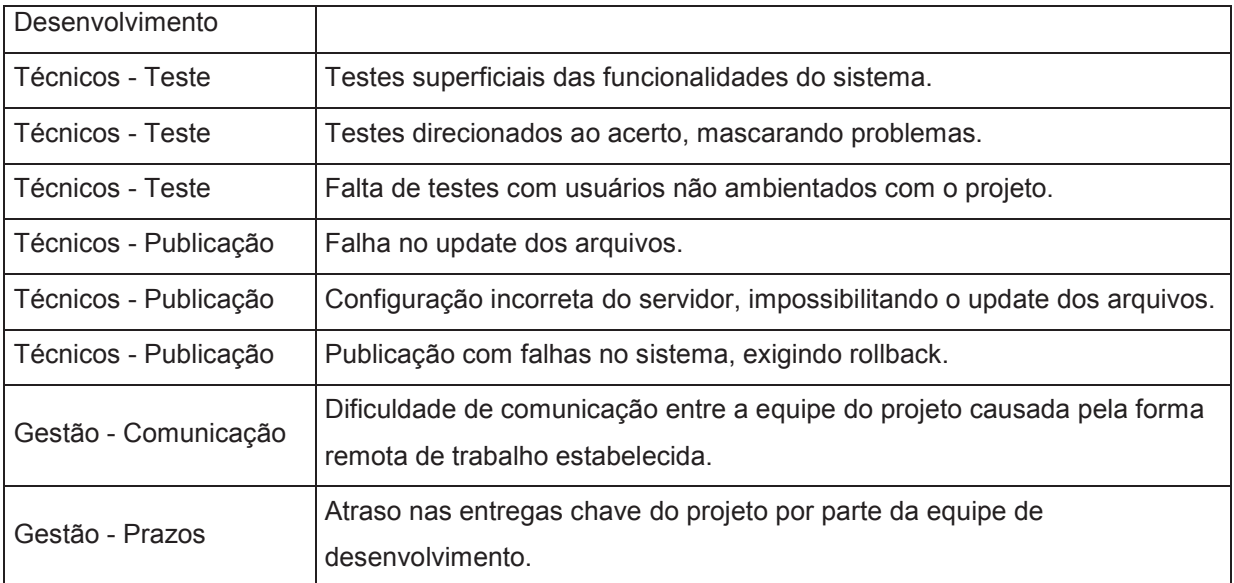

## 9.4 QUALIFICAÇÃO DOS RISCOS

Para a avaliação dos riscos referentes aos quatro principais objetivos do projeto (custo, tempo, escopo e qualidade), a Tabela 24, de escala de impacto foi utilizada.

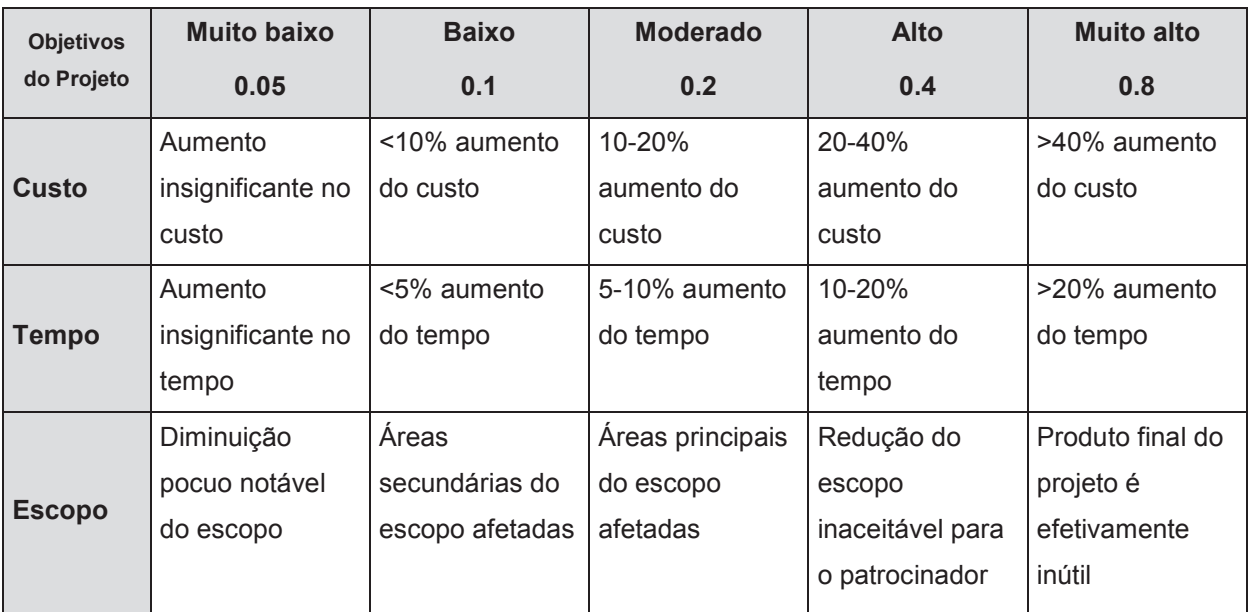

## **Tabela 24 - Escala de impacto**

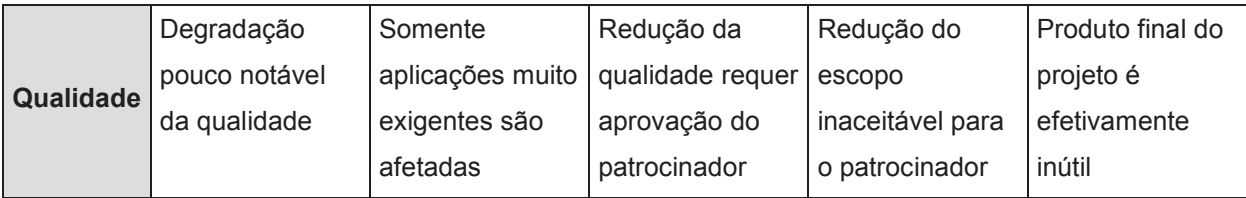

Fonte: PMBOK - 5ª Edição

A Tabela 25 a seguir determina a escala dos riscos referentes à sua probabilidade de ocorrência.

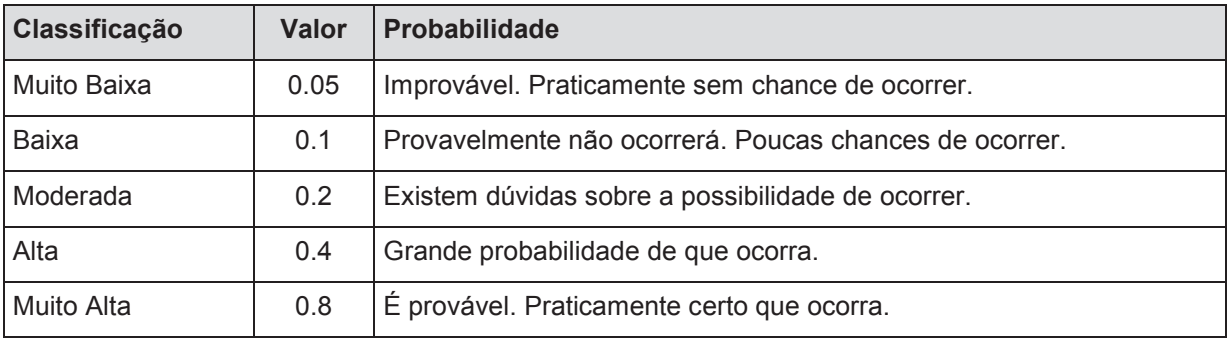

### **Tabela 25 - Probabilidade de riscos**

Fonte: Elaborado pela autora

Com os parâmetros de probabilidade e impacto definidos nas tabelas anteriores foi elaborada a Matriz de Impacto x Probabilidade (Figura 10), que nos permite qualificar os riscos e os limites de tolerância descritos abaixo:

- Verde: Baixa gravidade (0,01 a 0,05 aceitação de riscos);
- Amarelo: Média gravidade (0,06 a 0,14 mitigação de riscos);
- Vermelho: Alta gravidade (0,18 a 0,72 evitar ou transferir riscos).

| 0,9                      | 0.05 | 0,09 | 018   | 0.36 | 0.72 |  |
|--------------------------|------|------|-------|------|------|--|
| 0,7                      | 0.04 | 0,07 | 0,14  |      |      |  |
| 0,5                      | 0.03 | 0.05 | 0, 10 | 0.70 | 0.40 |  |
| 0,3                      | 0,02 | 0.03 | 0,06  | 0,12 | 0.24 |  |
| 0,1                      | 0.01 | 0.01 | 0.02  | 0.04 | 0,08 |  |
| Probabilidade<br>Impacto | 0,05 | 0,1  | 0,2   | 0,4  | 0,8  |  |

**Figura 10 - Matriz de Impacto x Probabilidade** 

## 9.5 ANÁLISE QUALITATIVA DOS RISCOS

Na Tabela 26 apresenta-se a análise qualitativa dos riscos identificados para o projeto, onde a prioridade de cada um será especificada de acordo com o índice de probabilidade x impacto.

|                |                                                                             | Impacto |       |        |           |       |               |                                                     |              |
|----------------|-----------------------------------------------------------------------------|---------|-------|--------|-----------|-------|---------------|-----------------------------------------------------|--------------|
| N <sup>o</sup> | Descrição dos Riscos                                                        |         | Tempo | Escopo | Qualidade | Geral | Probabilidade | Probabilidade<br>Impacto<br>$\overline{\mathbf{x}}$ | Prioridade   |
| 1              | Indisponibilidade do serviço de<br>hospedagem.                              | 0,10    | 0,20  | 0,05   | 0, 10     | 0,11  | 0,30          | 0,03                                                | <b>Baixa</b> |
| $\overline{2}$ | Indisponibilidade de Internet ou rede<br>telefônica dos recursos do projeto | 0,10    | 0,10  | 0,05   | 0,40      | 0,16  | 0,70          | 0,11                                                | <b>Média</b> |
| 3              | Novas atualizações da tecnologia<br>utilizada no projeto.                   | 0,20    | 0,40  | 0,40   | 0,20      | 0,30  | 0,30          | 0,09                                                | Média        |

**Tabela 26 - Análise qualitativa dos riscos** 

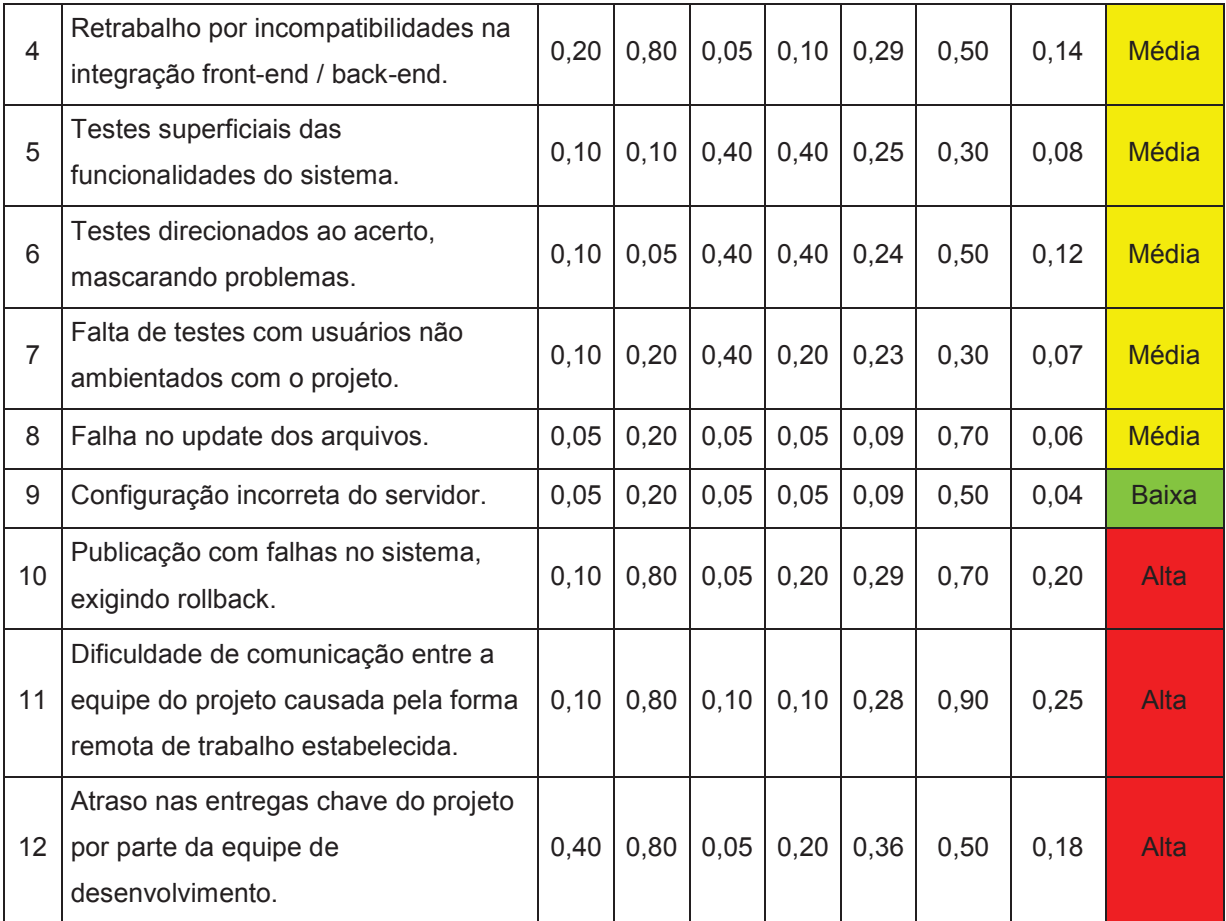

Com a análise qualitativa dos riscos podemos concluir os seguintes pontos sobre cada item:

- 1) Indisponibilidade do serviço de hospedagem: o risco pode ser aceito, pois possui uma baixa gravidade;
- 2) Indisponibilidade de Internet ou rede telefônica dos recursos do projeto: o risco deve ser mitigado, pois possui uma média gravidade;
- 3) Novas atualizações da tecnologia utilizada no projeto: o risco deve ser mitigado, pois possui uma média gravidade;
- 4) Retrabalho por incompatibilidade na integração front-end/back-end: o risco deve ser mitigado, pois possui uma média gravidade;
- 5) Testes superficiais das funcionalidades do sistema: o risco deve ser mitigado, pois possui média gravidade;
- 6) Testes direcionados ao acerto, mascarando problemas: o risco deve ser mitigado, pois possui média gravidade;
- 7) Falta de testes com usuários não ambientados com o projeto: o risco deve ser mitigado, pois possui média gravidade;
- 8) Falha no update dos arquivos: o risco deve ser mitigado, pois possui média gravidade;
- 9) Configuração incorreta do servidor: o risco deve ser aceito, pois possui baixa gravidade;
- 10) Publicação com falhas no sistema, exigindo rollback: o risco deve ser eliminado, evitado ou transferido, pois possui alta gravidade;
- 11) Dificuldade de comunicação entre a equipe do projeto devido ao trabalho remoto: o risco deve ser eliminado, evitado ou transferido, pois possui alta gravidade;
- 12) Atraso nas entregas chave do projeto: o risco deve ser eliminado, evitado ou transferido, pois possui alta gravidade.

## 9.6 ANÁLISE QUANTITATIVA DOS RISCOS

Para quantificação dos riscos, foi calculado o VME (Valor Monetário Esperado), considerando a probabilidade de ocorrência e o valor estimado do impacto, nos dando assim o valor necessário para a reserva de contingência, conforme mostra a Tabela 27. O valor estimado do impacto de cada risco foi baseado na opinião especializada, estipulado juntamente com a equipe do projeto.

| N <sup>o</sup> | <b>Riscos</b>                                                                                                    | <b>Probabilidade</b> | Impacto<br><b>Financeiro</b> | <b>VME</b>   |
|----------------|----------------------------------------------------------------------------------------------------|----------------------|------------------------------|--------------|
| $\mathbf{1}$   | Indisponibilidade do serviço de<br>hospedagem.                                                                                               | 0,30                 | R\$200,00                    | R\$60,00     |
| $\overline{2}$ | Indisponibilidade de Internet ou rede<br>telefônica dos recursos do projeto                                                                  | 0,70                 | R\$600,00                    | R\$420,00    |
| 3              | Novas atualizações da tecnologia utilizada<br>no desenvolvimento do projeto que podem<br>não ser compatíveis com o que já foi<br>codificado. | 0,30                 | R\$2000,00                   | R\$600,00    |
| $\overline{4}$ | Retrabalho por incompatibilidades na<br>integração front-end / back-end.                                                                     | 0,50                 | R\$4000,00                   | R\$2.000,00  |
| 5              | Testes superficiais das funcionalidades do<br>sistema.                                                                                       | 0,30                 | R\$400,00                    | R\$120,00    |
| 6              | Testes direcionados ao acerto, mascarando<br>problemas.                                                                                      | 0,50                 | R\$400,00                    | R\$200,00    |
| $\overline{7}$ | Falta de testes com usuários não<br>ambientados com o projeto.                                                                               | 0,30                 | R\$600,00                    | R\$180,00    |
| 8              | Falha no update dos arquivos.                                                                                                    | 0,70                 | R\$200,00                    | R\$140,00    |
| 9              | Configuração incorreta do servidor,<br>impossibilitando o update dos arquivos.                                                               | 0,50                 | R\$200,00                    | R\$100,00    |
| 10             | Publicação com falhas no sistema, exigindo<br>rollback.                                                                                      | 0,70                 | R\$4000,00                   | R\$2.800,00  |
| 11             | Dificuldade de comunicação entre a equipe<br>do projeto causada pela forma remota de<br>trabalho estabelecida.                               | 0,90                 | R\$2000,00                   | R\$1.800,00  |
| 12             | Atraso nas entregas chave do projeto por<br>parte da equipe de desenvolvimento.                                                              | 0,50                 | R\$4000,00                   | R\$2.000,00  |
|                |                                                                                                    |                      | R\$18.600,00                 | R\$10.420,00 |

**Tabela 27 - Análise quantitativa** 

## 9.7 PLANO DE RESPOSTA AOS RISCOS

O plano de resposta aos riscos foi elaborado para realizar medidas de prevenção no projeto de acordo com os resultados apresentados na qualificação e quantificação dos riscos do projeto. A Tabela 28 apresenta o plano de ação para cada risco identificado ao longo da análise.

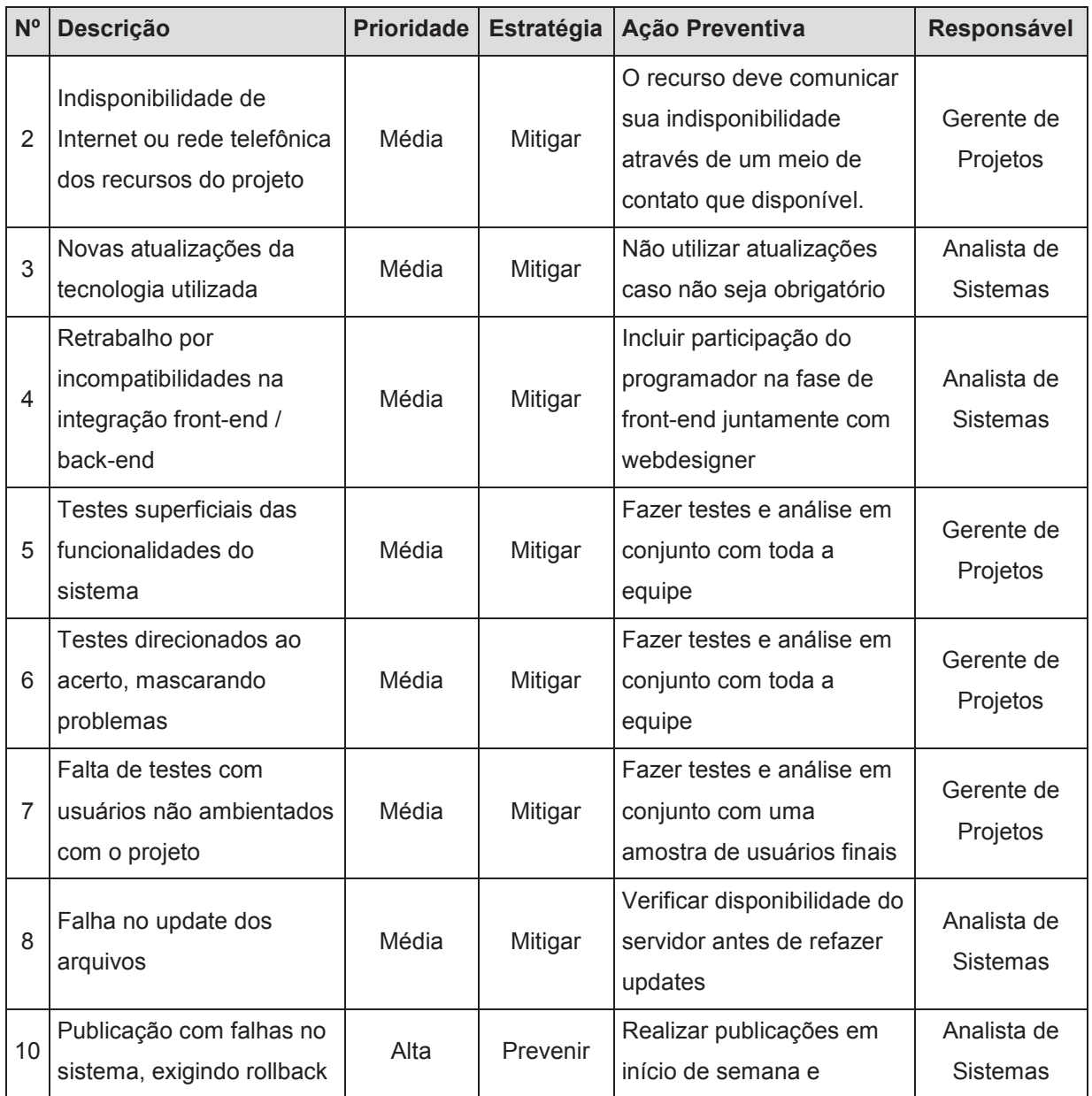

## **Tabela 28 - Plano de resposta aos riscos**

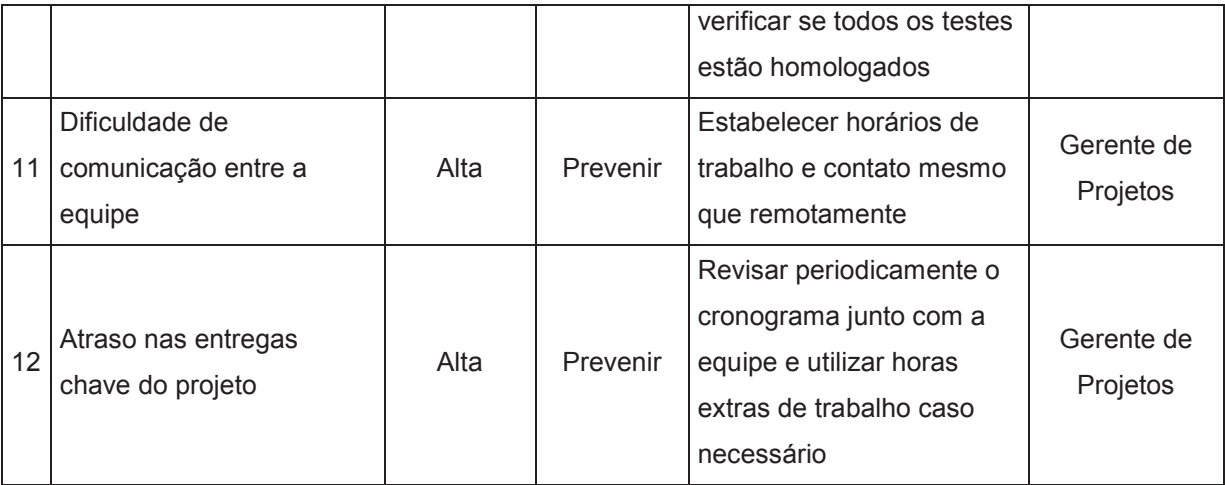

#### **10 GERENCIAMENTO DE AQUISIÇÕES**

#### 10.1 ESTRUTURA DE SUPRIMENTOS DO PROJETO

A estrutura de suprimentos será centralizada no Gerente de Projetos, considerando tratar-se de um projeto de cunho social de baixo custo/orçamento. Desta forma, o Gerente de Projetos será o responsável pela realização e monitoramento desta função, tendo o poder de analisar a possibilidade de novas aquisições que possam ser pertinentes ao projeto, desde que seu impacto no orçamento estabelecido previamente esteja de acordo com o planejamento dos custos do projeto.

## 10.2 ANÁLISE FAZER OU COMPRAR

Realizou-se a análise *make or buy* a partir dos pacotes de trabalho da EAP do projeto e verificou-se que serão necessárias a compra de no mínimo um domínio para o website e a assinatura de uma infraestrutura para a hospedagem do website na Internet. Ambos os serviços possuem fornecedores especializados no mercado, excluindo a necessidade de criação de uma infraestrutura própria.

#### 10.3 MAPA DE AQUISIÇÕES

A tabela abaixo apresenta o mapa de aquisições detalhado para melhor entendimento das aquisições do projeto. Para a aquisição do domínio é apresentado apenas o Registro.br como fornecedor qualificado por se tratar do departamento responsável pelas atividades de registro e manutenção de domínios que usam o .br.

| <b>Item</b> | <b>Descrição</b>         | Tipo de<br>Contrato | Critério de<br>Seleção | Orçamento<br><b>Estimado</b> | <b>Duração</b><br><b>Prevista</b> | <b>Fornecedores</b><br>Qualificados |
|-------------|--------------------------|---------------------|------------------------|------------------------------|-----------------------------------|-------------------------------------|
|             | Domínio do<br>website    | Preço Fixo          | Preço                  | R\$ 30,00                    | Anual                             | Registro.br                         |
| 2           | Serviço de<br>hospedagem | Preço Fixo          | Técnica e<br>Preco     | R\$ 500,00                   | Anual                             | KingHost;<br>Hostgator              |

**Tabela 29 - Mapa de aquisições** 

# 10.4 DETALHAMENTO DOS CRITÉRIOS DE SELEÇÃO

Para escolha do serviço de hospedagem de websites, o fator preço foi utilizado como critério de seleção.

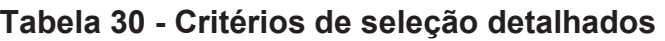

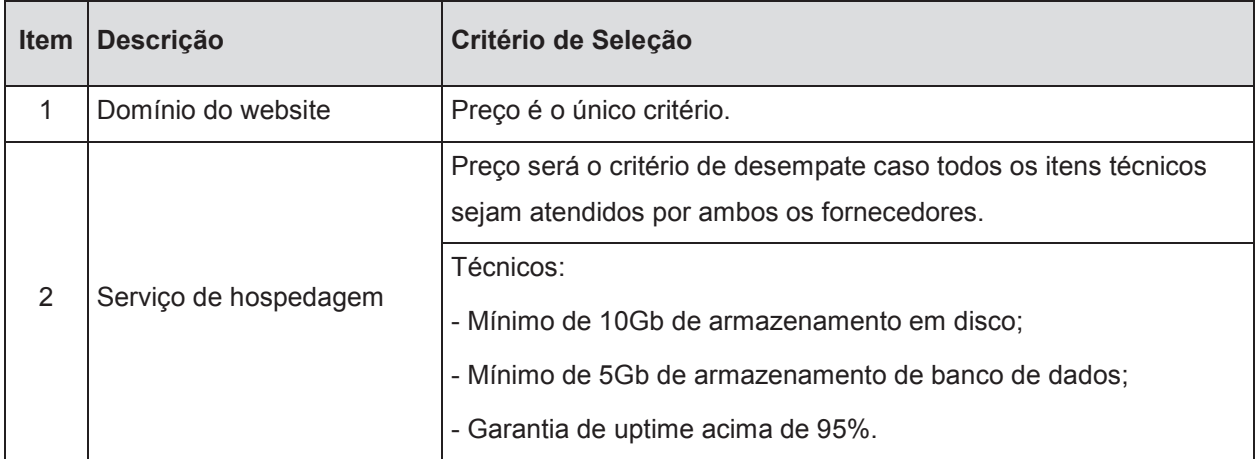

#### **11 GERENCIAMENTO DAS PARTES INTERESSADAS**

#### 11.1 INTRODUÇÃO

O gerenciamento das partes interessadas do projeto visa o levantamento das expectativas de cada um e o mapeamento de sua influência sobre o projeto. Como ponto principal, temos o relacionamento entre a equipe do projeto e os usuários finais do produto.

#### 11.2 OBJETIVOS

O objetivo deste plano é entender qual a influência de cada parte interessada no projeto e analisar os níveis de engajamento, estabelecendo planos de ação para que o relacionamento entre todos seja o melhor possível e auxilie da melhor forma no andamento do projeto.

As partes interessadas do projeto foram identificadas no item 8.4 do plano de gerenciamento das comunicações, na Tabela 17, assim como os dados de comunicação de cada um está listado na Tabela 18, no mesmo item e capítulo.

## 11.3 MATRIZ INTERESSE X PODER X IMPACTO

Para identificar cada ação a ser tomada com cada parte interessada, foi elaborada a matriz de Interesse x Poder x Impacto, que nos mostra qual o nível de atenção que deverá ser dado à parte interessada conforme esses três critérios.

Para o enquadramento das partes interessadas na matriz foi utilizada uma tabela de índices (Figura 11) resultados da multiplicação dos cinco níveis

de cada critério avaliado: Muito Baixo (1), Baixo (2), Médio (3), Alto (4) e Muito Alto (5).

| <b>Interesse</b> |  |  |    |  |
|------------------|--|--|----|--|
|                  |  |  | 25 |  |
|                  |  |  |    |  |
|                  |  |  |    |  |
|                  |  |  |    |  |
|                  |  |  |    |  |

**Figura 11 - Índices de enquadramento** 

Fonte: Elaborado pela autora

Com isso, na Tabela 31 é possível analisar o nível de poder, interesse e impacto de cada parte interessada e em qual plano de ação cada um se enquadra.

**Tabela 31 - Priorização das partes interessadas** 

| Parte Interessada       | <b>Poder</b> | <b>Interesse</b> | Impacto   | <i><u><b>Índice</b></u></i> | Enquadramento         |
|-------------------------|--------------|------------------|-----------|-----------------------------|-----------------------|
| Diretoria da escola     | MA           | MA               | A         | 100                         | Gerenciar com atenção |
| Gerente do projeto      | n/a          | n/a              | n/a       | n/a                         | n/a                   |
| Designer                | A            | МA               | A         | 80                          | Gerenciar com atenção |
| Analista de sistemas    | A            | MA               | MA        | 100                         | Gerenciar com atenção |
| Webdesigner             | B            | A                | A         | 32                          | Manter satisfeito     |
| Programador             | B            | A                | A         | 32                          | Manter satisfeito     |
| Redator                 | M            | A                | M         | 36                          | Manter satisfeito     |
| Professores voluntários | B            | M                | B         | 12                          | Monitorar             |
| Aluno                   | MВ           | B                | <b>MB</b> | $\overline{2}$              | Monitorar             |

A Tabela 32 descreve os requisitos, necessidades e expectativas de cada parte interessada bem como a estratégia a ser usada para manter todos satisfeitos e informados de acordo com seus interesses.

| <b>Parte</b> | <b>Requisitos e</b>     | Expectativas em relação   | Abordagem/Estratégia     |  |
|--------------|-------------------------|---------------------------|--------------------------|--|
| Interessada  | necessidades            | ao projeto                |                          |  |
| Diretoria da | Informar sobre          | Poder selecionar um       | Notificar toda semana a  |  |
| escola       | professores disponíveis | professor voluntário para | disponibilidade de       |  |
|              | na ferramenta           | dar aulas em sua escola   | professores na área      |  |
| Gerente do   | n/a                     | n/a                       | n/a                      |  |
| projeto      |                         |                           |                          |  |
| Designer     | Briefing técnico com    | Desenvolver direção de    | Questionar o andamento   |  |
|              | todas as especificações | arte do site              | do projeto toda semana   |  |
| Analista de  | Briefing técnico com    | Desenvolver regras de     | Questionar o andamento   |  |
| sistemas     | todas as especificações | negócio do produto        | do projeto toda semana   |  |
| Webdesigner  | Direção de arte do site | Desenvolver front-end     | Questionar o andamento   |  |
|              |                         | telas do site             | do projeto toda semana   |  |
| Programador  | Regras de negócio e     | Desenvolver o sistema     | Questionar o andamento   |  |
|              | front-end do site       | por trás do site          | do projeto toda semana   |  |
| Redator      | Briefing técnico com    | Desenvolver a             | Questionar o andamento   |  |
|              | todas as especificações | comunicação do site       | do projeto toda semana   |  |
| Professores  | Ser convidado a fazer o | Ter visibilidade para seu | Aplicar estratégia de    |  |
| voluntários  | cadastro no site        | trabalho                  | comunicação nas          |  |
|              |                         |                           | comunidades de           |  |
|              |                         |                           | desenvolvedores e em     |  |
|              |                         |                           | redes sociais            |  |
| Aluno        | Ser comunicado sobre as | Ter aulas de computação   | Contato a ser feito pela |  |
|              | aulas                   | na própria escola         | escola                   |  |

**Tabela 32 - Requisitos e expectativas** 

## 11.4 ENGAJAMENTO DAS PARTES INTERESSADAS

A Tabela 33 mostra os níveis de engajamento, onde os itens com a letra "C" significam o engajamento corrente e os itens com a letra "D" correspondem ao engajamento desejado da parte interessada para o projeto.

| Parte Interessada       | <b>Não</b><br>informado | <b>Resistente</b> | <b>Neutro</b> | Dá apoio  | Lidera |
|-------------------------|-------------------------|-------------------|---------------|-----------|--------|
| Diretoria da escola     |                         |                   | CD            |           |        |
| Gerente do projeto      |                         |                   |               |           | CD     |
| Designer                |                         |                   |               | CD        |        |
| Analista de sistemas    |                         |                   |               | C         | D      |
| Webdesigner             |                         |                   |               | <b>CD</b> |        |
| Programador             |                         |                   |               | CD        |        |
| Redator                 |                         |                   |               | <b>CD</b> |        |
| Professores voluntários |                         |                   | <b>CD</b>     |           |        |
| Aluno                   |                         |                   | <b>CD</b>     |           |        |

**Tabela 33 - Engajamento das partes interessadas** 

Fonte: Elaborado pela autora

Especificados os índices de engajamento, faz-se necessário o mapeamento de ações para manter ou aumentar o engajamento das partes interessadas envolvidas no projeto. A Tabela 34 descreve os pontos a serem considerados para isso.

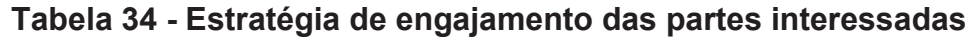

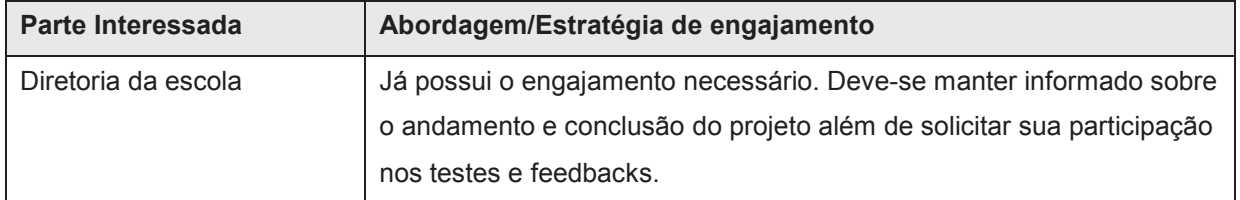

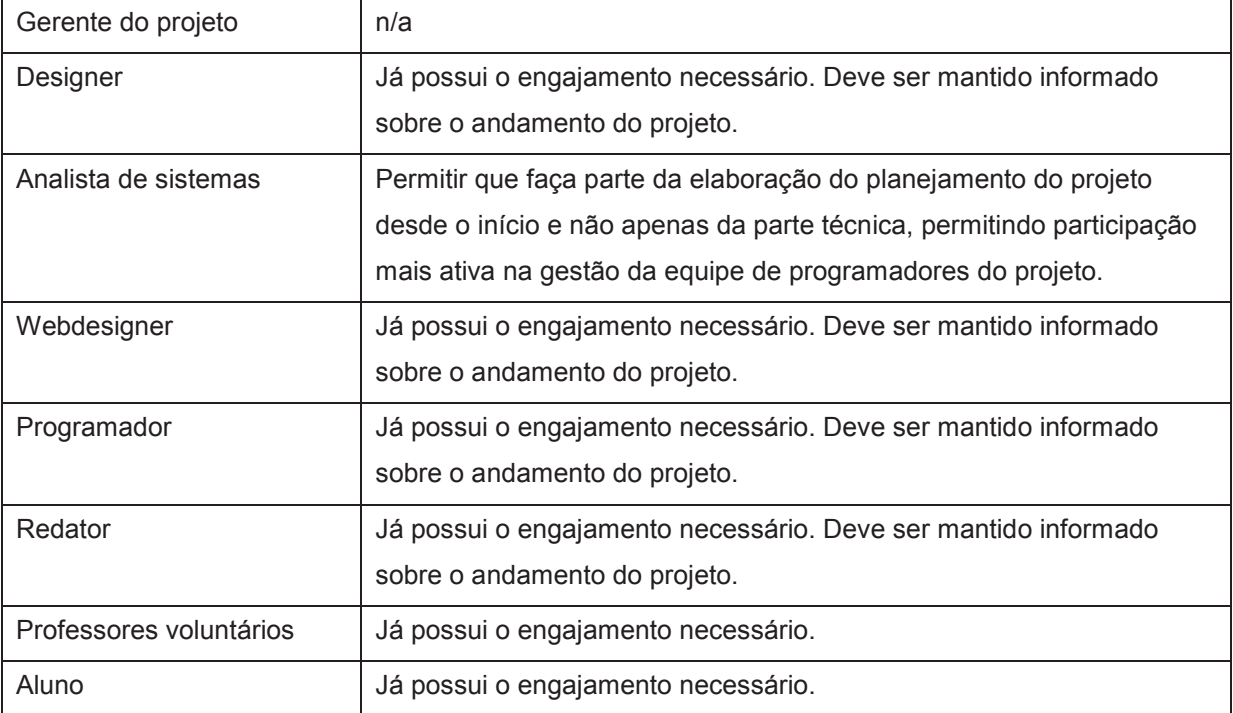

#### **12 CONSIDERAÇÕES FINAIS**

Através das boas práticas recomendadas pelo PMBOK e suas áreas de conhecimento, foi possível realizar todo o planejamento necessário do projeto apresentado neste trabalho.

Apesar de não ser um projeto de aplicação comercial que vise lucro, ou seja, voltado a uma empresa específica, foi possível correlacionar a Gestão de Projetos com o dia a dia do trabalho e, principalmente, identificar de maneira prática os pontos a melhorar nos diversos projetos que encontramos na vida profissional.

A respeito desse projeto, espero um dia poder revisitá-lo e colocá-lo em prática, a fim de atender sua justificativa e contribuir para um ensino de melhor qualidade para crianças e jovens estudantes da rede pública de educação, facilitando a comunicação entre escola e professor/desenvolvedor.

## **REFERÊNCIAS**

PMI. **Guia do Conhecimento em Gerenciamento de Projetos.** 5ª Edição. São Paulo, 2013.

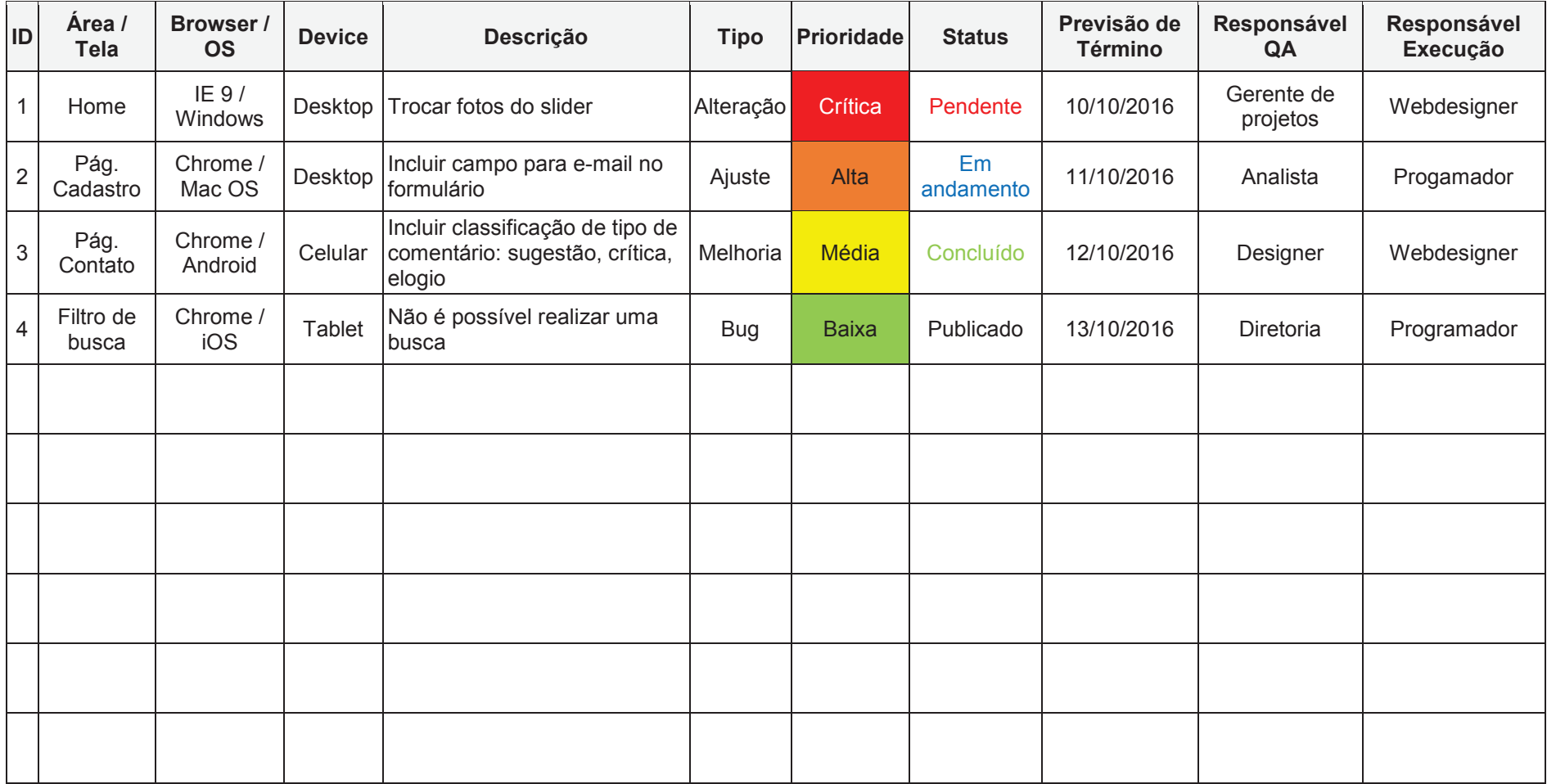

## **ANEXO A - TABELA DE QUALITY ASSURANCE (QA)**